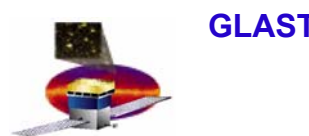

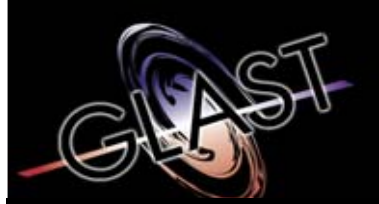

**Gamma-ray Large Area Space Telescope Telescope**

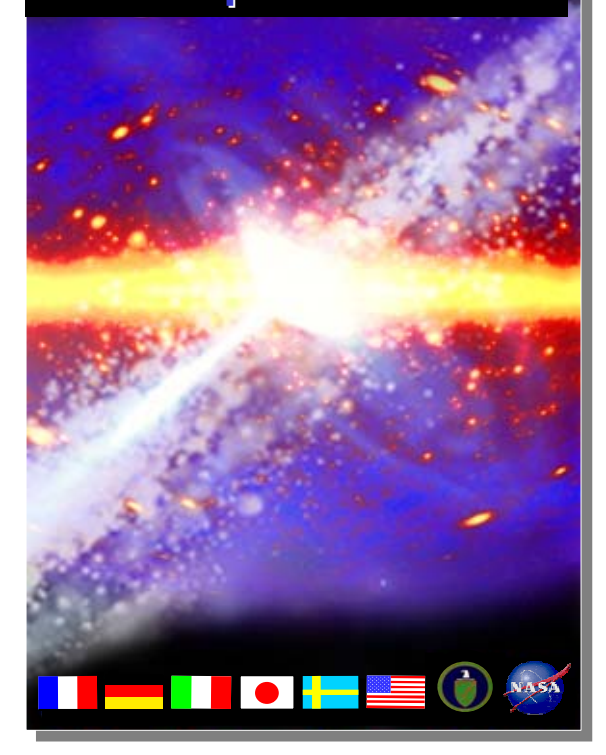

## **GLAST Large Area Telescope:**

**Overview** 

### **I&T Science Verification Analysis and Calibration (SVAC) Peer Review**

**Eduardo do Couto e SilvaSLACI&T Science Verification Analysis and Calibration Manager eduardo@slac.stanford.edu 650-9262698**

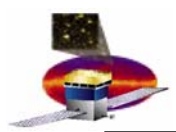

## **Outline of Talks Outline of Talks**

**Introduction – 2 min (Elliott) not more !**

#### **Overview and Requirements – 20 min (Eduardo)**

- **1.Requirements**
- **2.Organization**
- **3.Data Taking Plans and Activities**

#### **Code Management – 5 min (Anders)**

- **1.Code Acceptance and Release**
- **2.Updates and CCB**
- **3.Validation of Calibration Data**

#### **Data Processing & Archival – 15 min (Warren)**

- **1.Requirements**
- **2.Scripts and Development**

#### **Calibrations – 15 min (Xin)**

- **1.Requirements**
- **2.Calibration Types**
- **3.EM Examples and Status**

### **Trending Database – 5 min (Xin)**

- **1.Requirements**
- **2.Calibration Types**
- **3.Status**

#### **Electronic Log and Runs Database – 10 min (Xin)**

- **1.Requirements**
- **2.Examples and Status**

#### **Data Analysis Infrastructure – 15 min (Anders)**

- **1.Requirements**
- **2.Geometry and Examples**
- **3.Event Display and Examples**

#### **Data Analysis – 15 min (Eduardo)**

- **1.Examples – Run Reports**
- **2.Proposal for E2E pass/fail analysis**
- **3.Examples – Data Analysis Tasks**

#### **Summary and Concerns – 15 min (Eduardo)**

- **1.External Dependencies**
- **2. Overall Status**
- **3. SVAC Need Dates**
- **4. Deliverables and SVAC work to 2 towers**
- **5.Top 4 concerns**

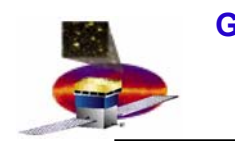

## **Outline Outline**

### **10:00 am**

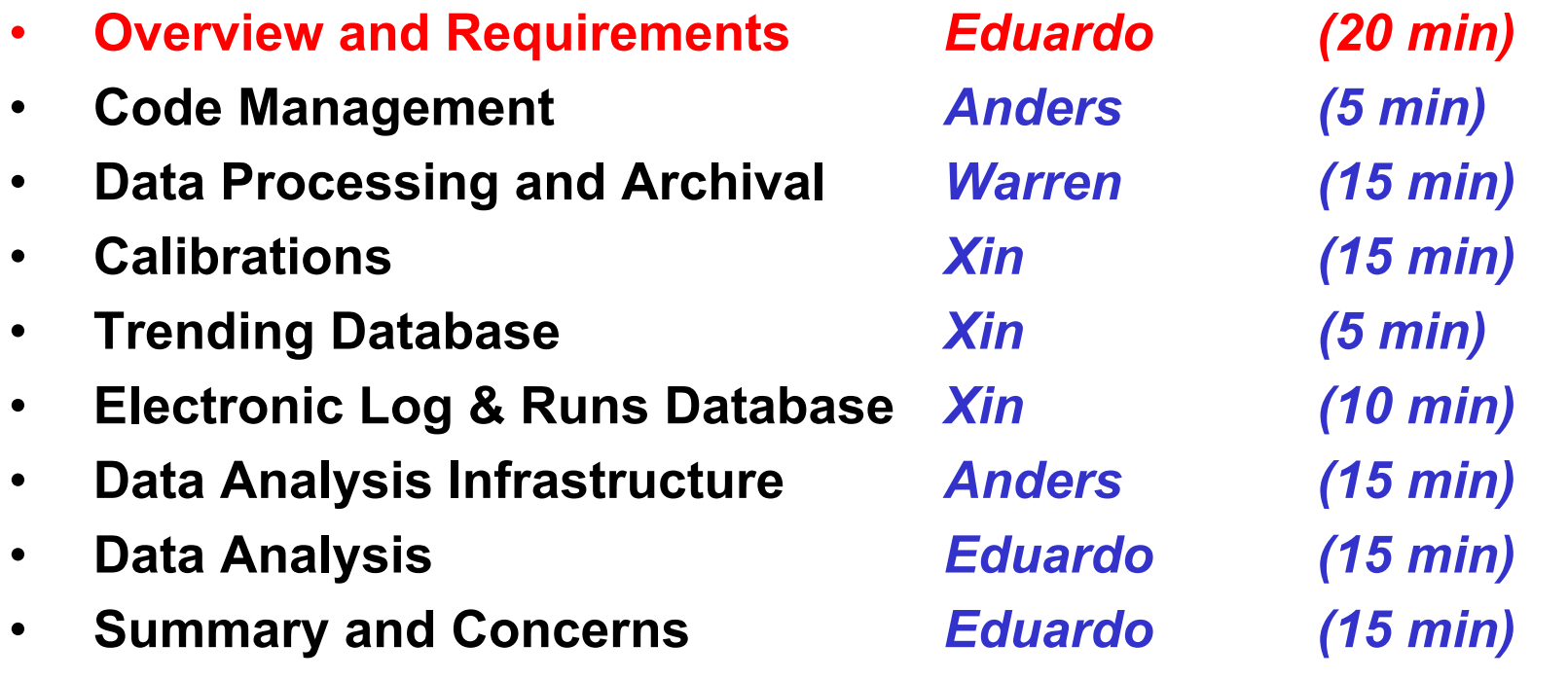

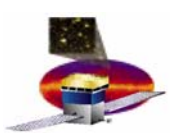

## **Overview for the Reviewers Overview for the Reviewers**

- $\bullet$  **During this Peer Review we will**
	- **Describe the SVAC requirements and documentation tree**
		- **Highlight our external dependencies**
	- **Demonstrate the ability to exercise the full data analysis chain to**
		- **process, calibrate and analyze the LAT data**
	- **Summarize our main concerns**
	- **Discuss plans and schedule**
		- **And what is missing for the 2 tower integration**

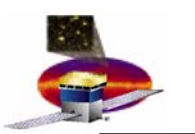

•

# **Overview of High Level Requirements Overview of High Level Requirements**

- **During LAT Integration, the I&T SVAC Department shall** 
	- **Process, archive and verify the integrity of data taken with Cosmic rays and VDG photons** 
		- **Data runs are specified in the VG and CR Data Runs for LAT Integration LAT-MD-04136 (See Particle Test Peer Review) - draft**
	- **Generate calibrated data analysis files and update, improve and track changes in the calibration constants used by the SAS reconstruction during I&T** 
		- **Types are specified in the LAT SVAC Plan (LAT-TD-00446) and references within – released and in process of being updated**
	- **Characterize Low Level Performance for Cosmic Rays and VDG photons**
		- **Details to appear in the LAT SVAC Plan for LAT Integration at SLAC (LAT-TD-00575) and references within- draft**
	- **Validate MC simulations for Cosmic Rays and VDG photons**
		- **Details to appear in the LAT SVAC Plan for LAT Integration at SLAC (LAT-TD-00575) and references within- draft**

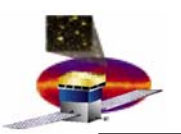

### **List of Documents List of Documents**

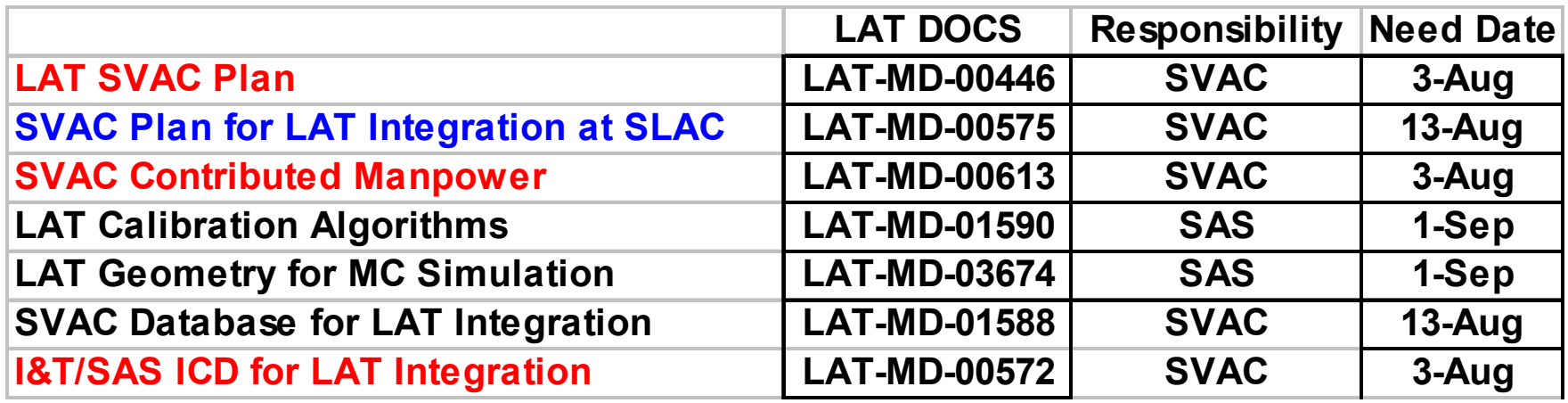

- • **Level 3 documents are needed by IRR, need help from subsystem managers** 
	- –**SVAC Plan**
	- **SVAC Contributed Manpower**
	- **SVAC/SAS ICD for LAT Integration**
- $\bullet$  **SVAC would like feedback from subsystems on the** 
	- –**SVAC Plan for LAT integration at SLAC**
- $\bullet$  **SVAC would like feedback from ISOC** 
	- –**SVAC Database for LAT integration**

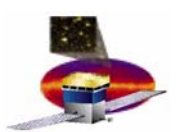

## **SVAC Plan – LAT-MD-00446**

- • **The I&T SVAC Activities** 
	- **Support the verification of the LAT Science Requirements**
	- **Are described by the L3 document, LAT SVAC Plan (LAT-MD-00446), which is the master plan and needs to be updated**
- $\bullet$  **Update the SVAC Plan from LAT-MD-00446-05 to LAT-MD-00446-06**
	- **We request subsystems to approve the following changes prior to the I&T IRR Aug 3**
		- **Section 5.3 Table 1. (SVAC Compliance)**
			- »**Move LII,III,IV requirements traceability to SE documents**
			- »**Rename TKR items per LAT-TD-02730**
		- **Sections 6.4.1 to 6.4.4 (Data taking after I&T at SLAC)** 
			- »**Merge all into 6.4.1. and remove airplane test**
		- **Sections 7.3 Table 3 (Post Launch Test matrix)** 
			- »**Move to ISOC Operations Plan – LAT-SS-01378**
			- » **Update all references to on-orbit tests to ISOC Operations Plan LAT-SS-01378**
		- **Ensure flow is consistent with beam test after LAT integration**
		- **Ensure Science Verification strategy is updated**

#### **GLAST LAT Project SVAC Peer Review July 21, 2004**

## **SVAC Organization SVAC Organization**

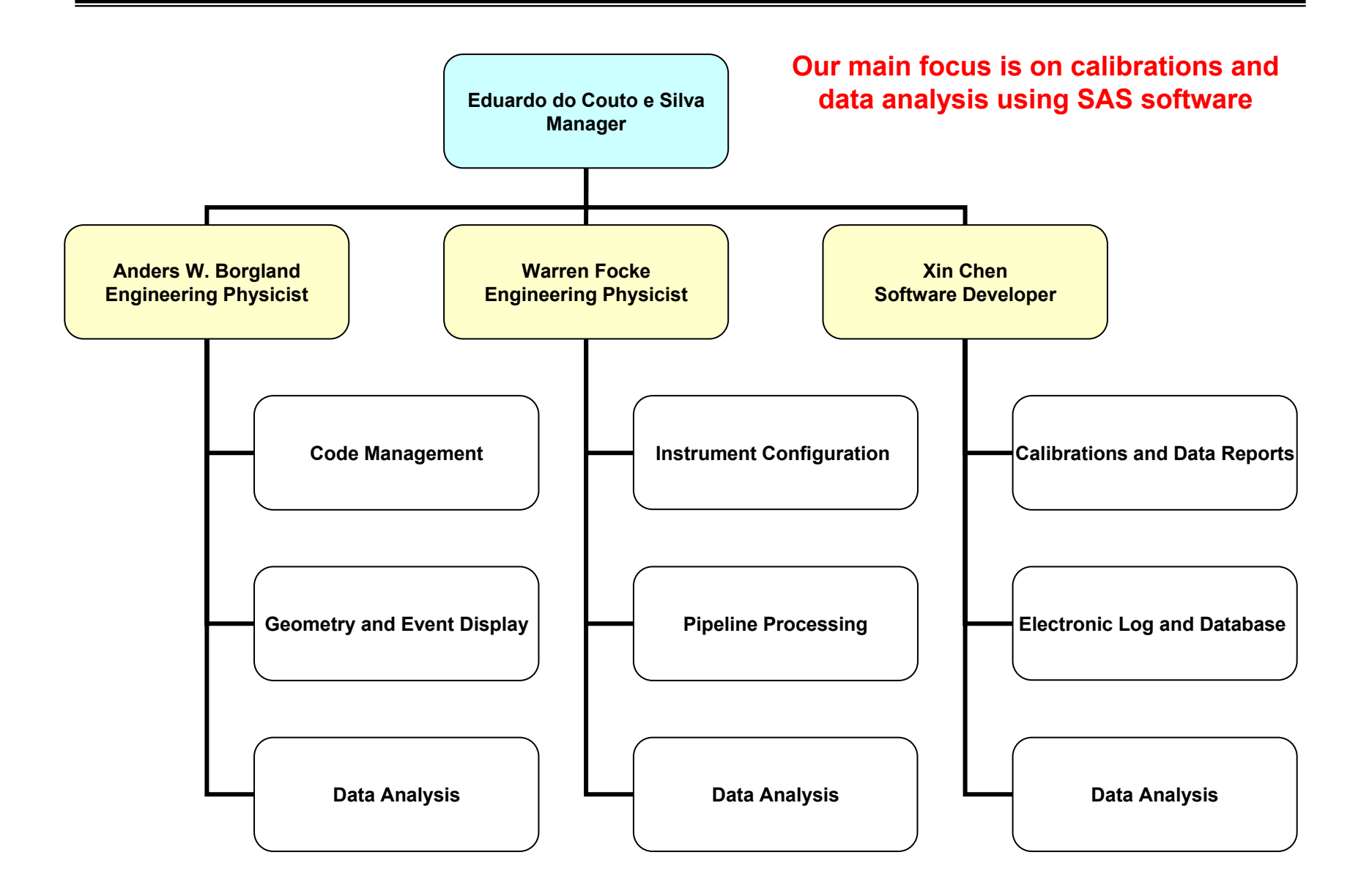

#### **E. do Couto e Silva**

## **Redundancy – Risk Reduction**

• **To reduce risks due to the tight schedule the goal is to develop redundancy in the SVAC Department, so that any task can be performed by at least 2 persons**

#### **Redundancy achieved**

- •**Calibrations** *Xin/Anders*
- •**Geometry** *Anders/Xin*
- •**Code Management** *Anders/Xin*

### **Redundancy process in progress**

- •**Data Processing and Archival** *Warren/Xin*
- •**Data Reports** *Xin/Anders*
- •**Event Display** *Anders/Warren*

### **Redundancy process not yet started**

- •**Data Configuration Parser** *Warren/Anders*
- •**LDF verification**
- •**Electronic Logbook (ORACLE)** *Xin/ISOC hire*
- •**Trending Database (ORACLE/JAS)** *Xin/ISOC hire*

*Xin/Warren*

•**ISOC is hiring a database expert to help SVAC and Online since Xin is oversubscribed**

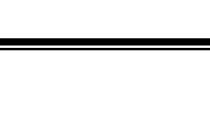

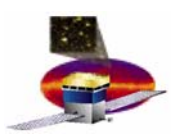

### **GLAST LAT Project SVAC Peer Review July 21, 2004 Science Requirements Verification (1)**

- • **Responsibilities:**
	- **Peter Michelson, as Principal Investigator**
		- **ensure the requirements are met**
	- **Delegated to Steve Ritz, as Instrument Scientist.**
- • **Requirements Verification** 
	- **Done by analysis using the instrument simulation**
		- **Include estimates of the uncertainties in the results of the analysis**
	- **Presented at the Pre-Ship Review (PSR)**
		- **prior to delivery to Spectrum Astro**
	- **Beam test will be used to tune the MC** 
		- **occurs after the Pre-Ship Review (PSR)**

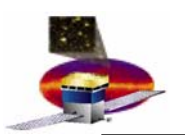

### **GLAST LAT Project SVAC Peer Review July 21, 2004 Science Requirements Verification (2)**

- • **Responsibilities for the analysis for the verification** 
	- **Carried out by members of the LAT collaboration**
	- **I&T SVAC will be responsible to perform** 
		- **characterization of the low-level instrument performance** 
			- » **using cosmic rays**
		- **comparison of the simulation and data**
			- » **using cosmic rays and 18 MeV photons from the VDG**
		- **both of these items will be used to reduce the systematic errors of the MC predictions of the analysis verifying the science requirements prior to PSR.**

– **SAS**

- **Support analysis in the context of the Analysis Group**
	- **Include characteristics of the real instrument in the simulation used for the analysis.** 
		- » **e.g. update estimates of the noise, non-linearities, bad channels**
- **Support I&T SVAC and Instrument Analysis Group**
	- **deliver to I&T a production-quality, configuration-controlled version of the simulation and reconstruction by a mutually-agreed date**

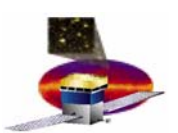

### **GLAST LAT Project SVAC Peer Review July 21, 2004 Data Taking Plans for the LAT Data Taking Plans for the LAT**

- • **Concept**
	- **Data taking will occur at different levels of increased complexity** 
		- **Mechanical**
		- **Electronics modules (and FSW)**
		- **SAS software**
- • **Hardware Configurations for SVAC Data Analysis**
	- **For this review we focus on 1 and 2 tower configurations**

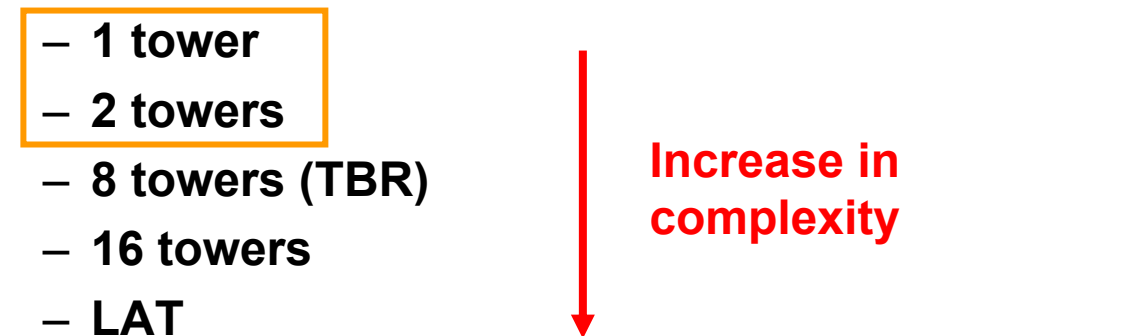

**GLAST LAT Project SVAC Peer Review July 21, 2004**

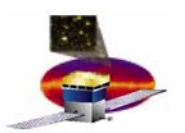

• **During LAT Integration there will be three main activities involving offline data analyses by the SVAC Department** 

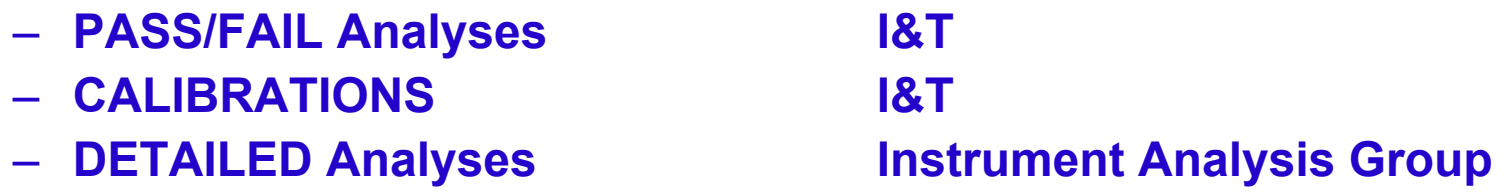

- • **These activities will lead to two main efforts which will be captured in the "Results for the LAT Integration at SLAC" (LAT-TD-01595) after LAT assembly**
	- **Comparisons with simulation MC/DATA (CR and VDG) I&T**
	- **Characterization of Low Level Performance (CR and VDG) I&T**
- $\bullet$  **All the above will serve as input to the**
	- **Science Requirement Validation Instrument Scientist**

**E. do Couto e Silva**

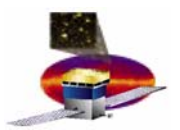

### **PASS/FAIL Analyses PASS/FAIL Analyses**

- $\bullet$  **PASS/FAIL Analyses** 
	- **Requirements**
		- **Support the analysis of the data from trigger and data flow tests for the LAT when is fully assembled as recommended by the Endto-end Committee report**
	- **Datasets** 
		- **Obtained using Cosmic Rays and VDG photons as particle sources**
		- **will be produced by changing configuration settings as defined in the End-to-End Committee Report and captured in LAT-MD-04136 (See Particle Test Peer Review)**
	- **Results**
		- **Reports automatically generated at the end of the run**
		- **Reports contain tables and plots to identify** *coarse* **problems and establish that data is analyzable**
		- **Final acceptance and sign-off occurs at LAT level**
	- **Timescale for Results**
		- **few hours (TBR) after completion of the data taking** 
			- » **Turn around is determined by the complexity of tasks**
			- » **Preliminary verification will be performed for 1, 2 and 8 Towers (TBR) during LAT integration**

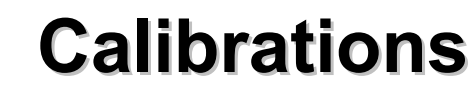

- • **CALIBRATIONS** 
	- **Requirements**
		- **Perform calibrations involving offline analysis using SAS software**
	- **Datasets** 
		- **Are obtained using Cosmic Rays and VDG photons as particle sources**
		- **Data taking period is usually 24 hours at nominal settings, but may be longer to acquire sufficient statistics for particular tests (see LAT-MD-04136 controlled by the I&T Particle Test Dept)**
		- **Some input information may be needed from the online tests (e.g. TKR TOT Conversion parameter)**
	- **Results**
		- **During initial phases of I&T will be manually generated**
			- » **Automation may be possible but not for all types**
		- **will be used to generate calibrated reconstructed data files**

### – **Timescale for Results**

- **few hours (TBR) after completion of the data taking** 
	- » **Depends on complexity of calibrations**
	- » **Experience will be developed throughout integration until final calibrations are performed when the LAT is assembled**

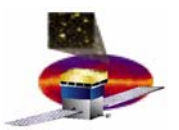

## **DETAILED Analyses DETAILED Analyses**

- $\bullet$  **DETAILED Analyses** 
	- **Requirements**
		- **Look for serious, and probably subtle, problems** 
			- » **A problem is deemed serious if it compromises the quality of the science data**
		- **A mechanism will be in place to provide feedback to the LAT Integration team (discussed later in this review)**
	- **Datasets** 
		- **obtained using Cosmic Rays and VDG photons as particle sources**
		- **Use a subset of the same data taken for PASS/FAIL analyses**
	- **Results**
		- **Discussed on weekly basis by Instrument Analysis Group chaired by Eduardo**
		- **Reviewed by Analysis Group chaired by Steve Ritz**
	- **Timescale for Results**
		- **2 weeks (TBR) after completion of the data taking**
		- **Determined by time available between delivery of towers**
		- **On-going support through the Instrument Analysis Workshop Series**

### **Instrument Analysis Workshop Series Instrument Analysis Workshop Series**

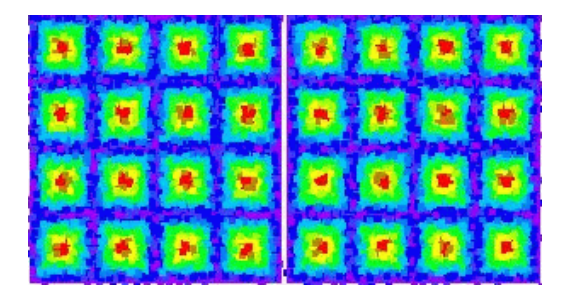

### **Kickoff Meeting @ SLAC June 7-8, 2004 Used to simulate data from first 2 towers**

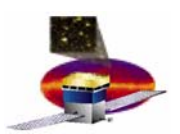

## **The Workshop Series The Workshop Series**

- • **Instrument Analysis Workshop 1 (June 7-8, 2004)**
	- **Kick off meeting**
	- **Homogenize the knowledge from people who will do the data analysis**
	- **Assign "projects" using Monte Carlo simulated data**
- • **Instrument Analysis Workshop 2 (September, 2004 - TBR)**
	- **Discuss results from projects assigned during Workshop 1**
	- **Discuss results from projects derived from REAL data collected with the Engineering Model 2 (ACD, CAL and TKR) (TBR)**
	- **Develop a list of instrumental effects that could have an impact on science data analysis**
	- **Pretty much "our Readiness Review" for Flight Integration**
- • **Instrument Analysis Workshop 3 (November, 2004 - TBR)**
	- **Analysis of real data from the first two towers**
- • **Instrument Analysis Workshop 4 (Summer, 2005 - TBR)**
	- **Analysis of real data from XX-towers (TBD)**
- • **"Instrument Analysis Workshop 5" – Collaboration Meeting (Full LAT- TBD)**
	- **LAT Data Analysis (and to validate Monte Carlo simulation)**

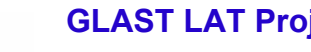

**1.**

**2.**

**4.**

**8.**

**9.**

## **Priority List of Studies Priority List of Studies**

(number does not reflect priority) **on-going!**

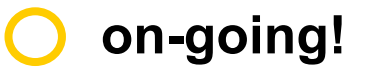

- **Implement dead channels in the tracker for imaging Luca**
- **Revisit the spectrum of sea-level cosmic rays Toby**
- **3. Define strategy for implementing Deadtime in MC Steve/Richard/Elliott/Toby**
	- **Validate Energy Scales using CAL EM MC/DATA Pol**
- **5.Compare numbers from alignment procedure to those from metrology at SLAC Larry**
- **6.Calculate the tracking efficiency of each tower using track segments Leon**
- **7. Calculate residuals by comparing CAL and TKR locations Leon**
	- **Make images of the CAL layers (to expose uniformity of response of the CAL) Benoit**
	- **Make image of TKR layers to identify location of shorted strips and broken wirebonds Bill**
- **10.Implement simulated trigger primitive information into MC Luis**
- **11. How well do we find MIPs (e.g. at several angles, within a tower, across towers)? David**
- **12.What is the light output of tracks crossing diodes? Sasha**
- **13.What are the effects to the data when zero suppression is applied? Traudl**
- **14.What is a "clean" muon definition? Claudia**
- **15. Can we find gamma rays and** <sup>π</sup><sup>0</sup>**from showers? SAS**

**Will send a student as part of the long term plan and will get back to us soon – Per/Staffan**

#### **E. do Couto e Silva**

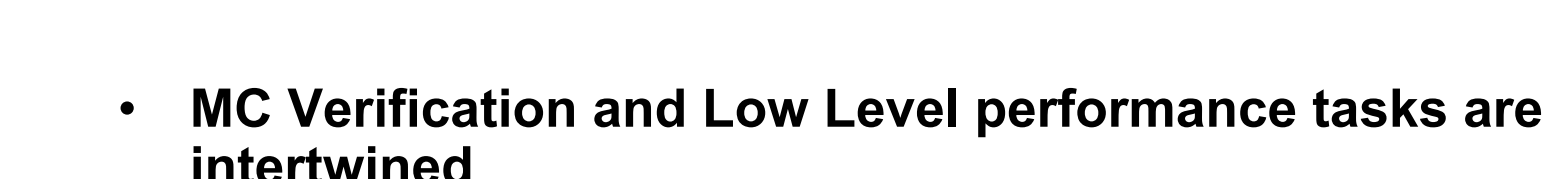

– **Goal**

– **Validate LAT MC simulations and low level performance using cosmic rays and VDG photons** 

**GLAST LAT Project SVAC Peer Review July 21, 2004**

**MC Validation and Low Level Performance** 

- **Datasets** 
	- **Obtained after the LAT is assembled at nominal settings**
- **Results**
	- **Presented as a form of report to LAT instrument Scientist (LAT-TD-01595) at the end of the LAT integration**

### – **Timescale for Results**

- **8 weeks (TBR) after completion of the data taking** 
	- » **Depends on complexity of tasks**
	- » **Preliminary verification will be performed for 1, 2 and 8 towers (TBR) throughout LAT integration**

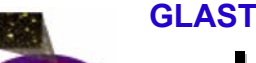

**Integration Flow – How does SVAC get data?** 

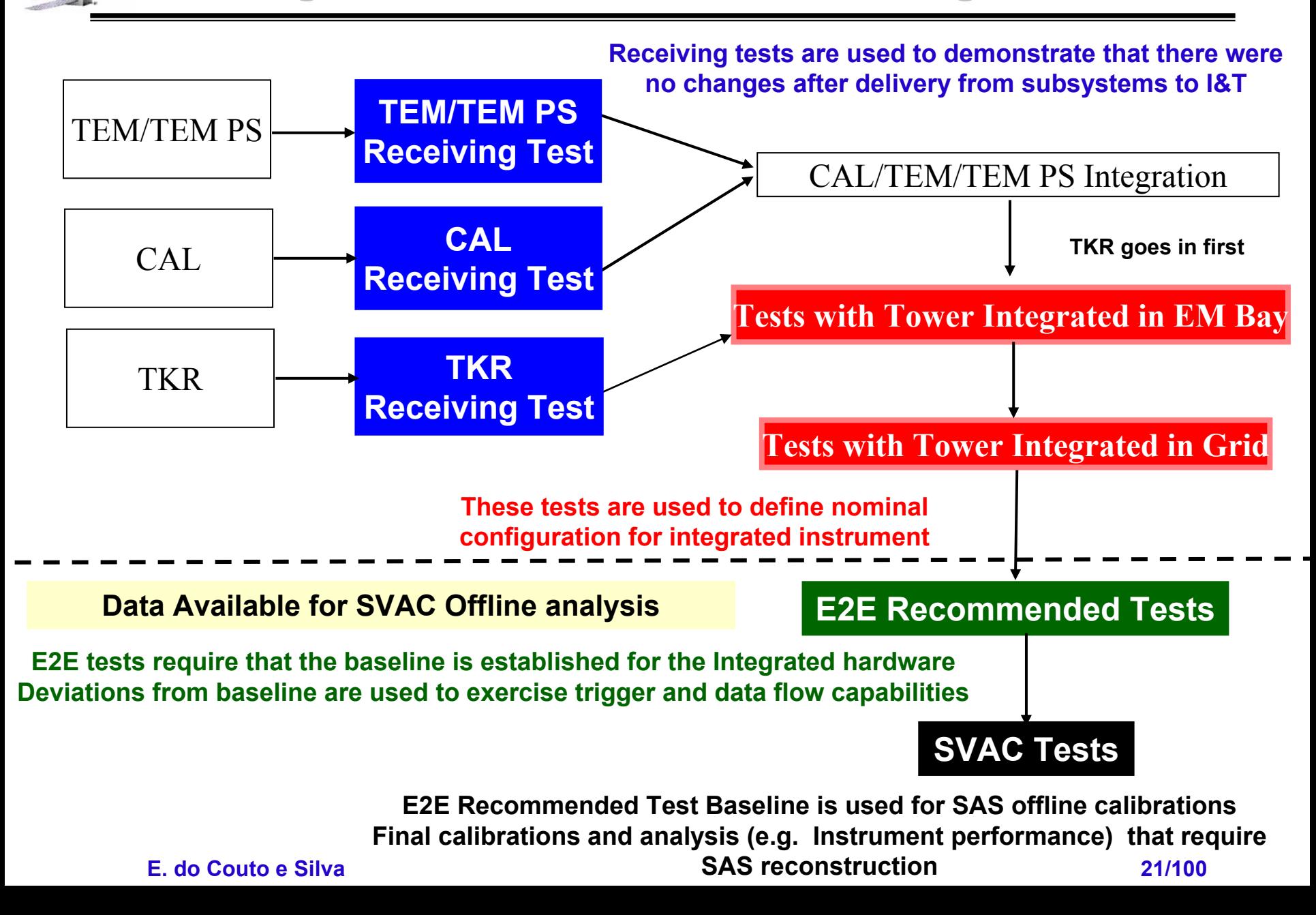

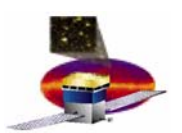

### **End-to-end Datasets end Datasets**

### **There are two types of Data used by SVAC**

- • **Datasets from the E2E recommended tests for data handling** 
	- **will by taken by varying only one parameter at the time, while keeping the others fixed at their nominal values (See Particle Test Review for a complete list)**
		- **Current list of proposed parameters are (TBR)**
			- » **Hit, veto and zero suppression thresholds**
			- » **Time delays**
			- » **Trigger types**
			- » **Trigger rates (with and without CPU generated triggers)**
			- » **Flight software filter (e.g. ON/OFF)**
			- » **Temperatures (e.g. cold/hot)**
			- » **Non-regulated Spacecraft voltage (e.g. min/max)**
- $\bullet$  **Datasets obtained during SVAC tests** 
	- **will correspond to longer periods (TBD) to acquire sufficient statistics at nominal settings (e.g. calibrations with SAS software)**

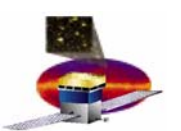

### **From SVAC Plan during LAT Integration at SLAC – LAT-MD-00575 (TBR )**

- • **The current data taking plan for the first two towers requires the following hardware configurations for calibrations**
	- **Tower A in a grid - vertically oriented**
	- **Tower A in a grid - horizontally oriented for VDG studies**
	- **Towers A and B in a grid - vertically oriented**
- • **A run of 24 hours with nominal settings will be used for offline calibrations**
	- **For calibration types see Calibration talk**
- $\bullet$  **MC simulations have been generated for all these configurations** 
	- **See Instrument Analysis Workshop Series**
	- **New MC will be generated using the released code for integration**

**GLAST LAT Project SVAC Peer Review July 21, 2004**

## **Overview of Activities Overview of Activities**

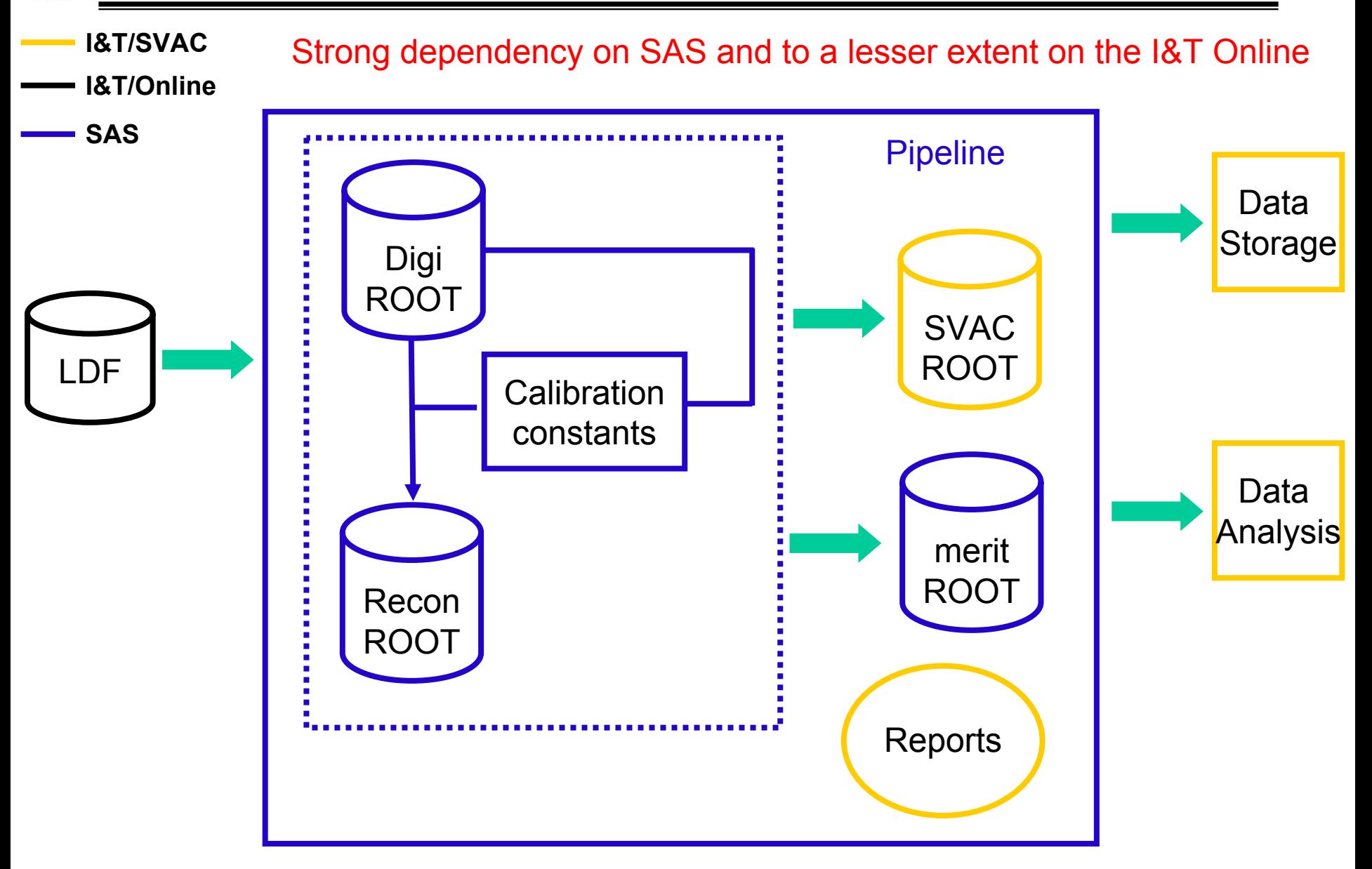

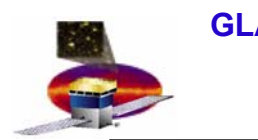

## **Next Talk Next Talk**

### **10:20 am**

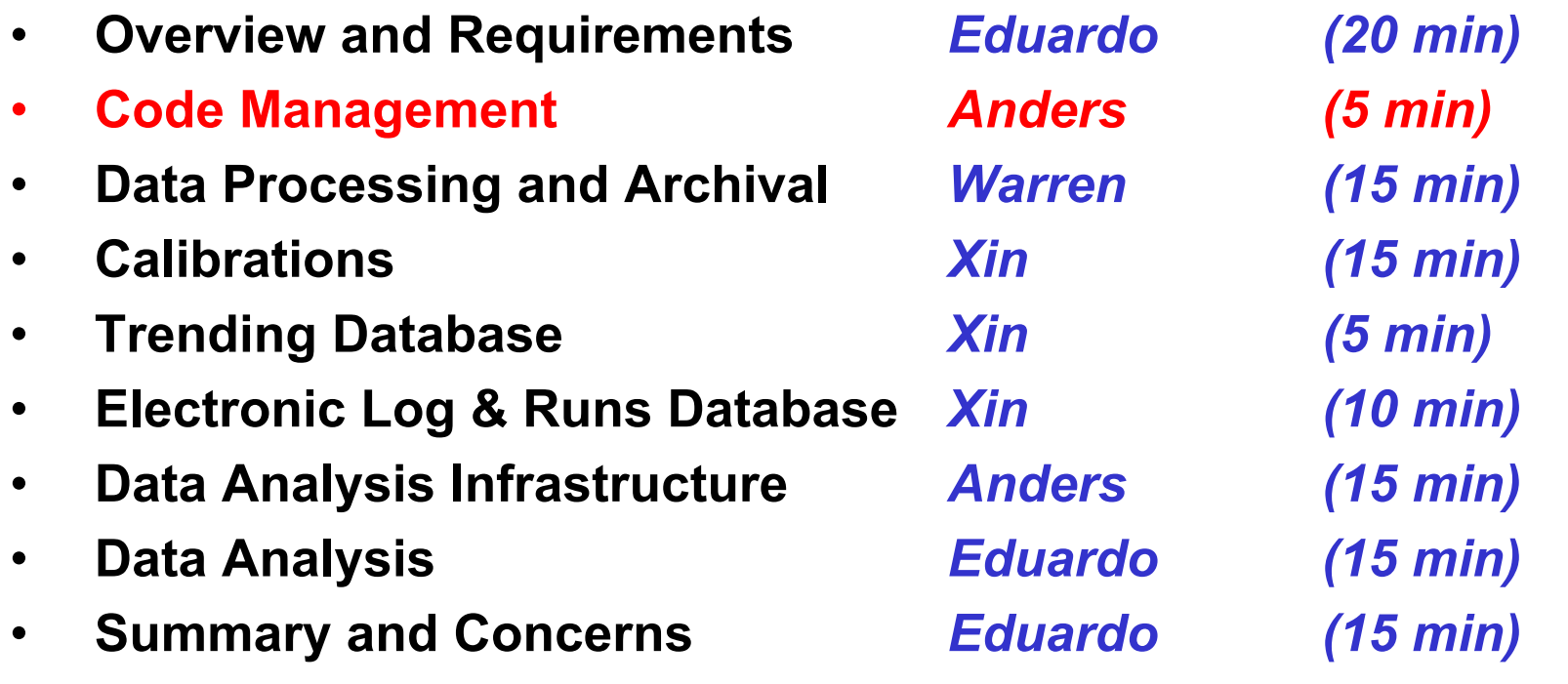

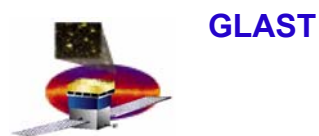

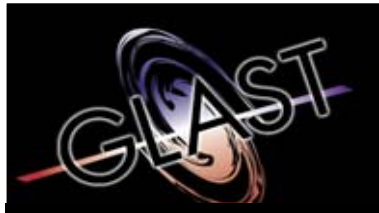

**Gamma-ray Large Area Space Telescope Telescope**

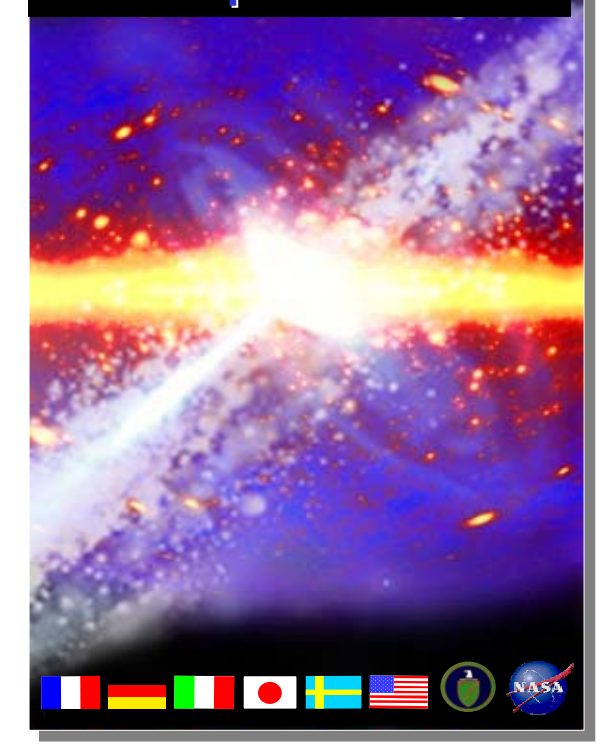

## **GLAST Large Area Telescope:**

### **Code Management**

**Anders W. Borgland SLACI&T Science Verification Analysis and Calibration Engineering Physicist borgland@slac.stanford.edu 650-9268666**

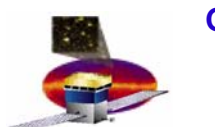

**GLAST LAT Project SVAC Peer Review July 21, 2004 SAS single Point of Contact for I&T SAS single Point of Contact for I&T**

 $\bullet$ **SVAC interacts with other subsystems via SAS**

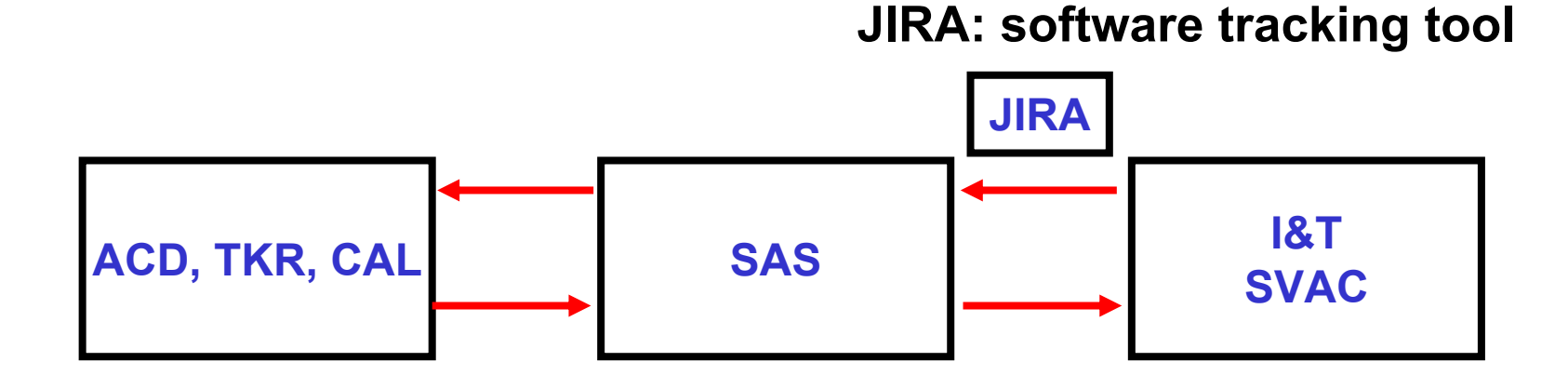

**The mechanism established by SAS (JIRA) has proven to be a useful way to provide feedback from I&T to SAS**

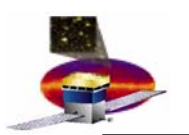

- • **The process consists of the following steps**
	- **ACD, CAL, TKR and I&T SVAC** 
		- **provide SAS with definitions for tasks to be implemented**
	- **SAS**
- **implements requests,**
- **develops system tests and documentation and**
- **provide a release tag (within CVS)**
- **informs SVAC code managers (Anders/Xin) that release is available**

### – **I&T SVAC**

- **Verifies that documentation matches code implementation**
- **Tests released tag**
- **Provides feedback to SAS**
- **Approves release for use during I&T LAT Integration**

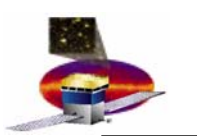

- • **The process for major updating of the SAS software during Integration & Test activities involves the following steps**
	- **Review by Instrument Scientist**
		- **Presentations in Analysis meeting chaired by Steve Ritz to justify need for a change**
	- **CCB for approving major changes**
		- **Required Board Members** 
			- **Richard Dubois (chair)**
			- **Steve Ritz**
			- **Bill Atwood**
			- **Eduardo do Couto e Silva**
		- **Optional Board Members** 
			- **ACD,TKR, CAL representatives**
	- **Required Board Members of CCB can approve minor changes to SAS software (TBR)**

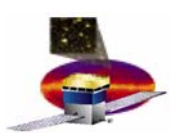

## **Validation of Calibration Data Validation of Calibration Data**

- • **I&T SVAC/SAS proposal (TBR)**
	- **SAS calibrations during I&T**
		- **Use reference/previous calibration data (if first time use subsystem delivered data)**
		- **Perform reconstruction**
		- **Present results in the Instrument Analysis Meeting**
		- **CCB approves results for production release**
		- **SVAC loads into SAS database and provide validity time and tag as "production level"**
- • **Need to initiate discussions in the Instrument Analysis Group to define metric validation of calibration data**
	- **Can use EM2 as a prototype**

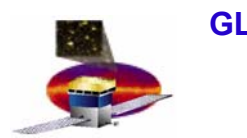

### **Next Talk Next Talk**

### **10:25 am**

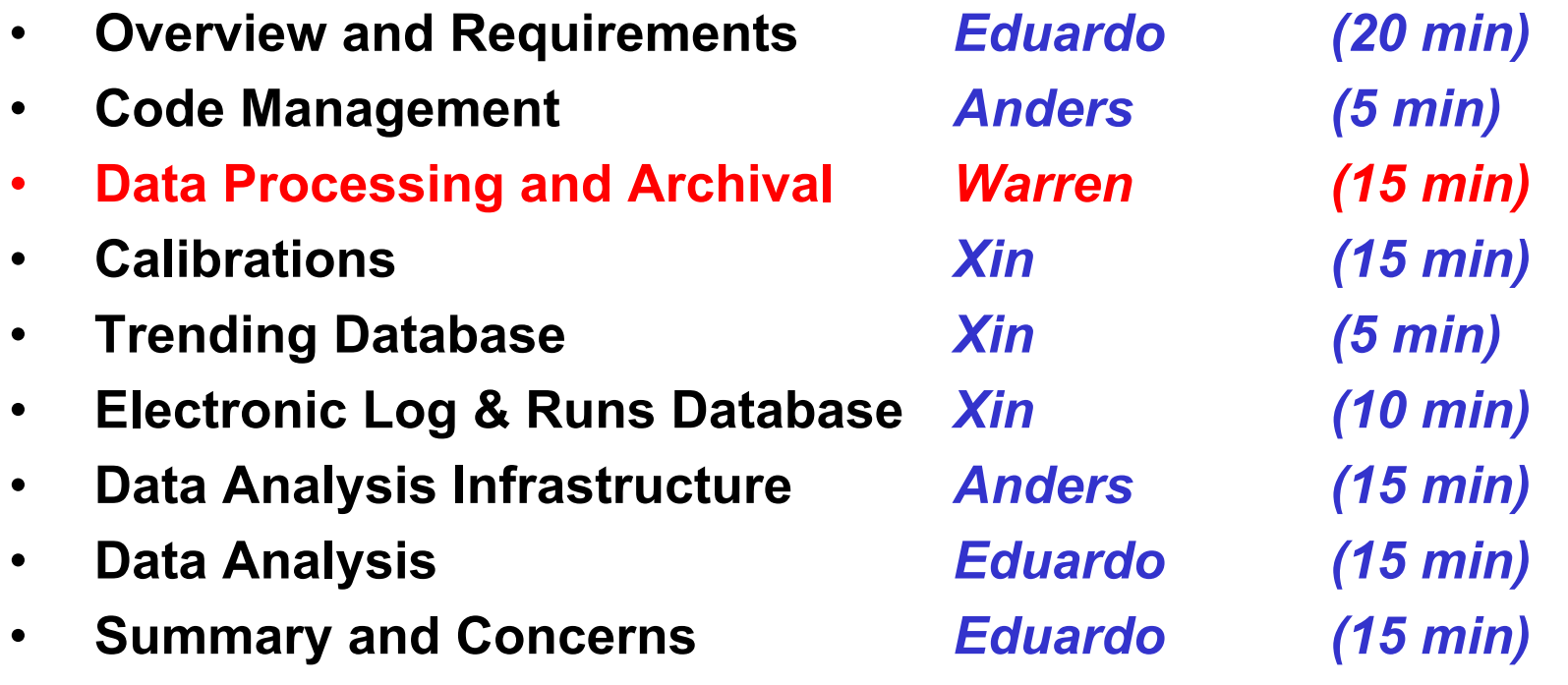

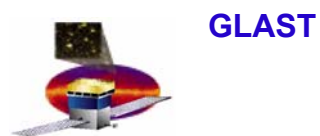

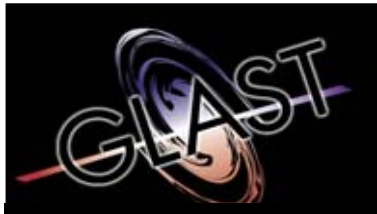

**Gamma-ray Large Area Space Telescope Telescope**

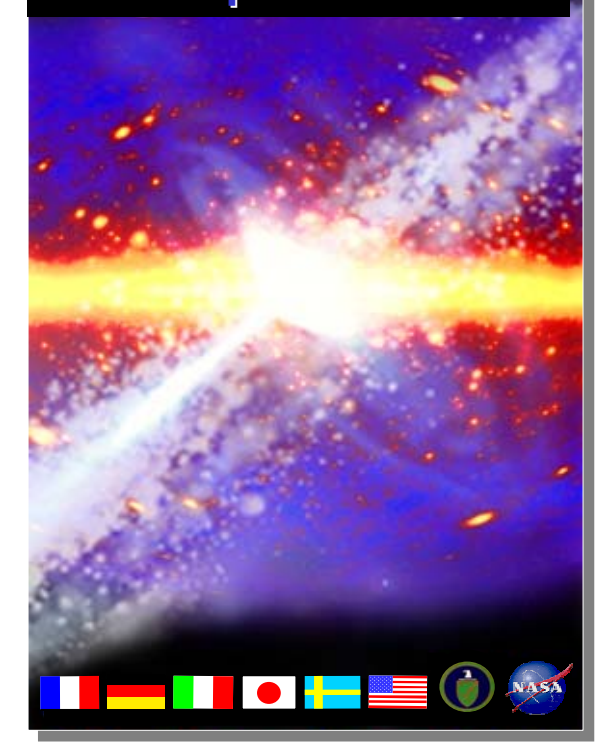

## **GLAST Large Area Telescope:**

### **Data Processing and Archival**

**Warren FockeSLACI&T Science Verification Analysis and Calibration Engineering Physicist focke@slac.stanford.edu 650-9264713**

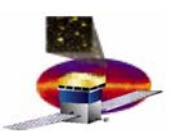

### **GLAST LAT Project SVAC Peer Review July 21, 2004 Data Processing Facility (DPF)**

- • **The DPF developed by SAS will consist of pipelines for the**
	- **I&T Online group to** 
		- **Transfer Level 0 (LDF) from clean room to SLAC's Central File Server (see Online Peer Review for more details)**
	- **I&T SVAC group to**
		- **Generate calibrated data analysis files from Level 0 data (LDF)**
		- **Generate quality reports on the data**
		- **Parse and display data taking configuration**
- $\bullet$  **The pipeline shall have** 
	- **a scheduler and a batch-submitter to control the pipeline flow**
	- **a web page to view pipeline processing**

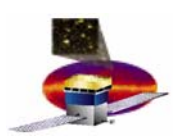

## **Tasks Requirements Tasks Requirements**

- • **The I&T SVAC pipeline shall be configured to run the following tasks in an automated way**
	- **data processing** 
		- **Convert raw data (LDF) into digitized representation (ROOT)**
		- **Produce calibrated reconstructed data**
		- **Produce data analysis ntuples from digitized and reconstruction data**
		- **Produce backup datasets by archiving all data into tapes**
	- **data analysis support** 
		- **Produce graphical or tabular representations of the instrument configuration settings (e.g. thresholds and GTRC splits)**
		- **Generate data quality reports**
- • **To ensure continuous flow, the data processing tasks shall not depend on the data analysis support tasks**

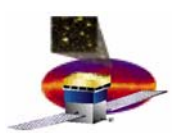

## **Data Archival Requirements Data Archival Requirements**

- $\bullet$ **All EGSE Data shall be stored in the central file system**
- • **All Pipeline products shall be stored in disks in the central file system**
- •**A backup for all data shall be produced for archival into tapes**

**SAS is the single point of contact to the SLAC Computer Center to manage computer resources (i.e. disks, tapes)**

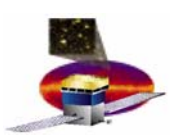

## **Data Reports Requirements**

- $\bullet$  **A data run shall be accompanied by a report which indicates whether the run is analyzable or not**
- • **Data reports shall be produced in the environment used for the batch system (e.g. Linux at the SLAC Central File System)**
- $\bullet$  **Data Reports shall** 
	- **manipulate data from root files to perform calculations**
	- **include plots and tables**
	- **highlight information**
	- **be generated in html, postcript and PDF formats**

**Examples will be provided later in the Data Analysis Talk**
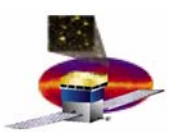

### **GLAST LAT Project SVAC Peer Review July 21, 2004 Data Configuration Requirements Data Configuration Requirements**

- $\bullet$  **The data configuration produced by the EGSE shall be parsed into a format readable by data analysts without knowledge of EGSE coding rules**
- • **Parsing of data configuration shall be produced in the environment used for the batch system (e.g. Linux at the SLAC Central File System)**
- $\bullet$  **Data Configuration shall describe**
	- **TKR, CAL and ACD thresholds and time delays**
	- **TKR GTRC splits**

### **Examples will be provided later in the Data Analysis Talk**

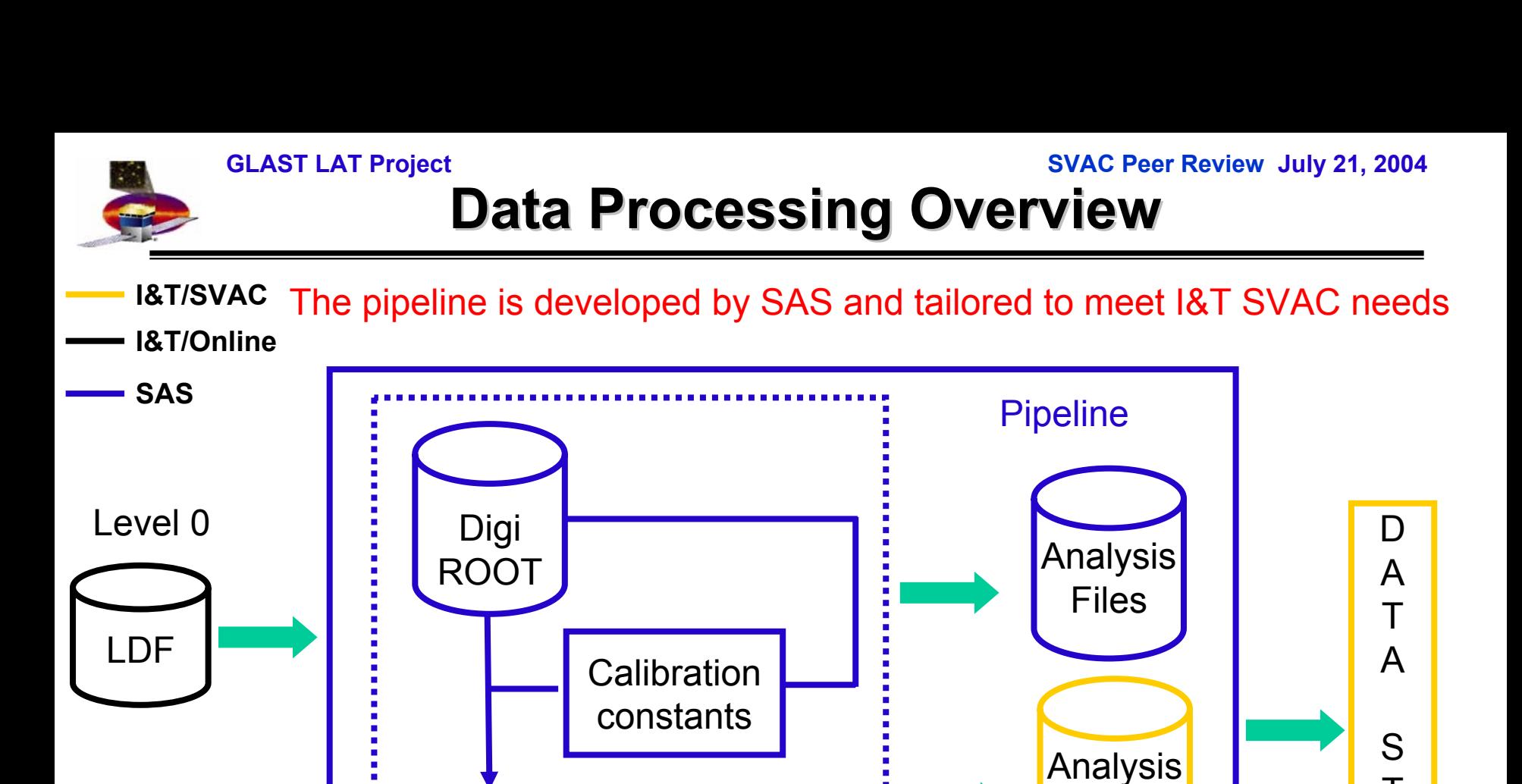

Level 1

Recon

ROOT

T

O

R

A

G

E

**Reports** 

Files

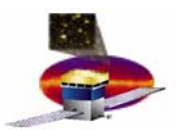

# **Scripts for the Data Processing**

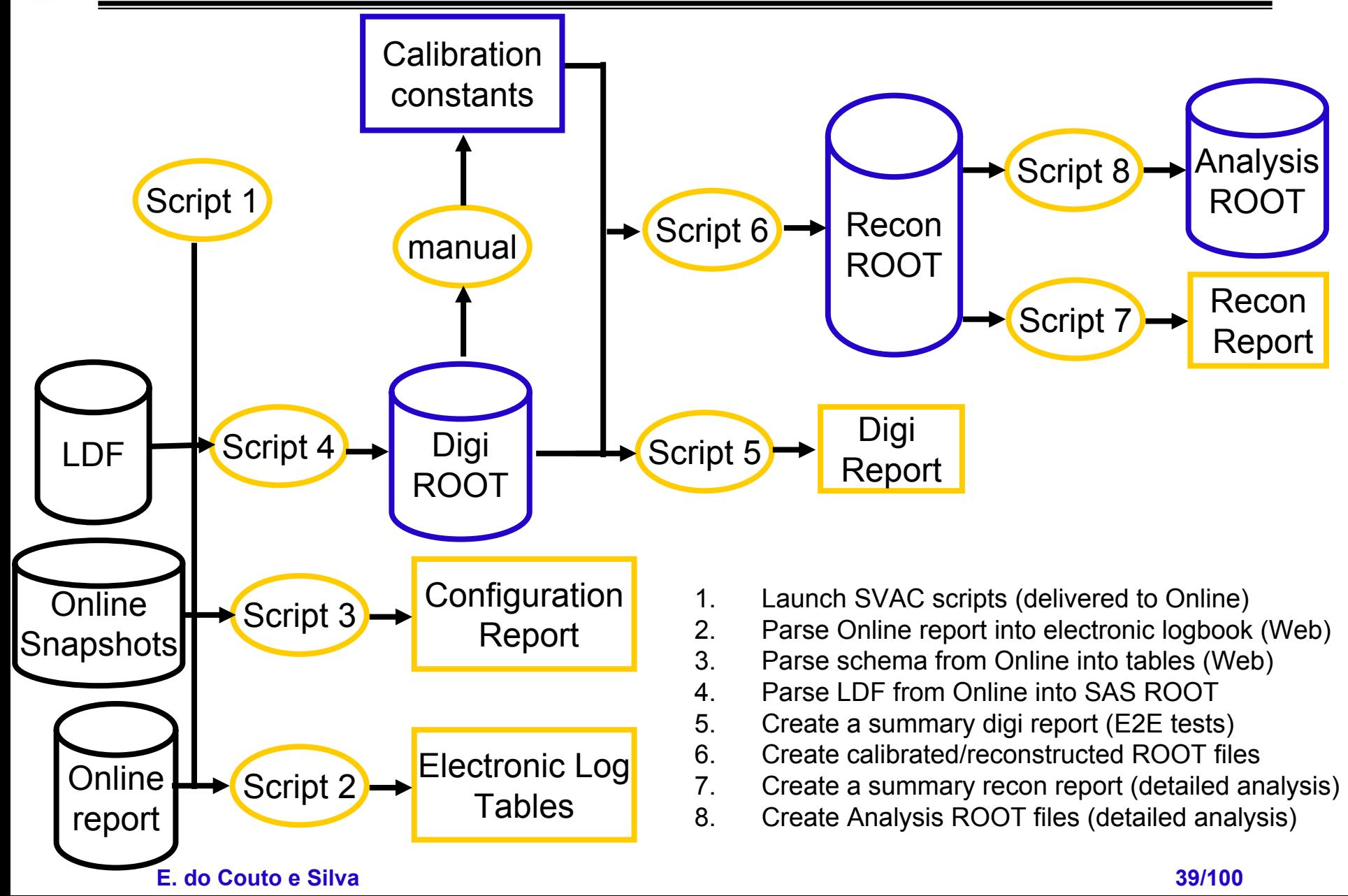

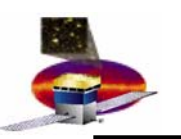

#### **GLAST LAT Project SVAC Peer Review July 21, 2004 Status of Software Scripts for Pipeline**

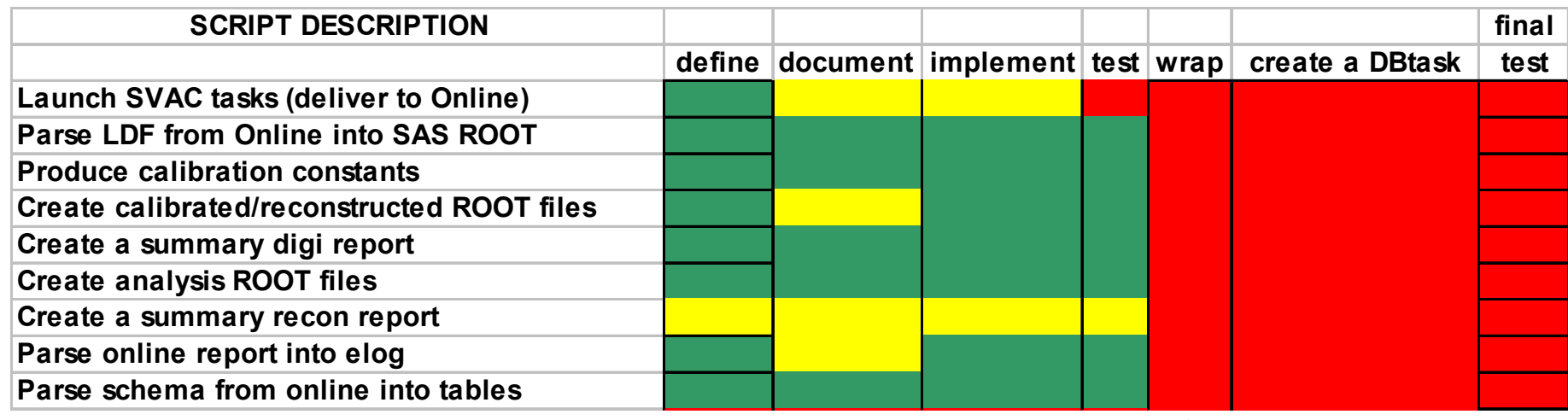

**Standalone test for manual processing**

**ready in progress not started**

**Script wrapping is a simple task**

**All files will be automatically backed-up**

**Web based system to track processes is required**

**Tasks in RED depends on delivery of pipeline which may occur this week** 

**Additional resources may be required in order to meet schedule**

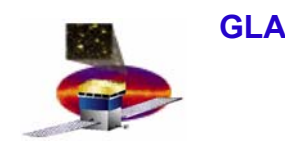

- • **Preliminary implementation of pipeline** 
	- **was not adequate to support I&T (Online and SVAC)** 
		- **needed directory structures on per run basis**
	- **Next delivery scheduled for this week (not final)**
	- **Final delivery must include**
		- **Web interface to track processes**
- • **SVAC need date for pipeline delivery is Aug 13**
	- **Finish all scripts**
	- **Wrap scripts and create DB tasks**
- **To be done by First flight hardware delivery (Sep 13)**
	- **Data pipeline tested by SVAC**
- **To be started after Sep 13**
	- **Implementation of MC pipeline**

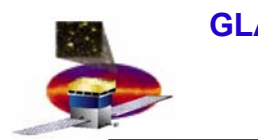

# **Next Talk Next Talk**

### **10:40 am**

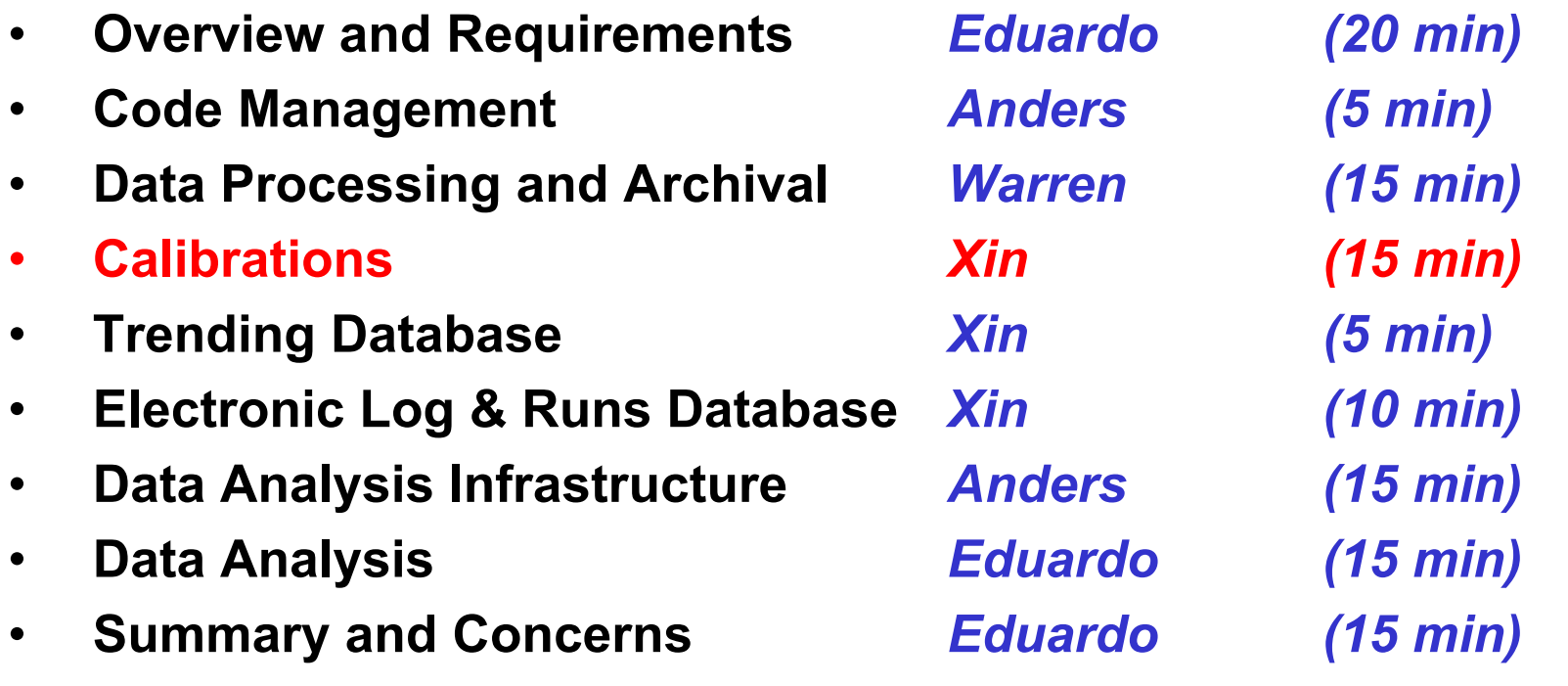

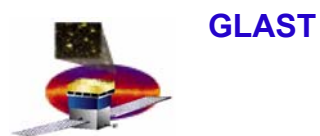

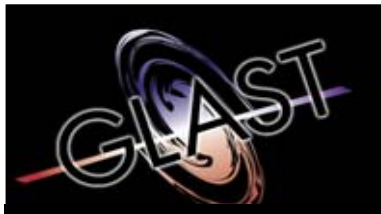

**Gamma-ray Large Area Space Telescope Telescope**

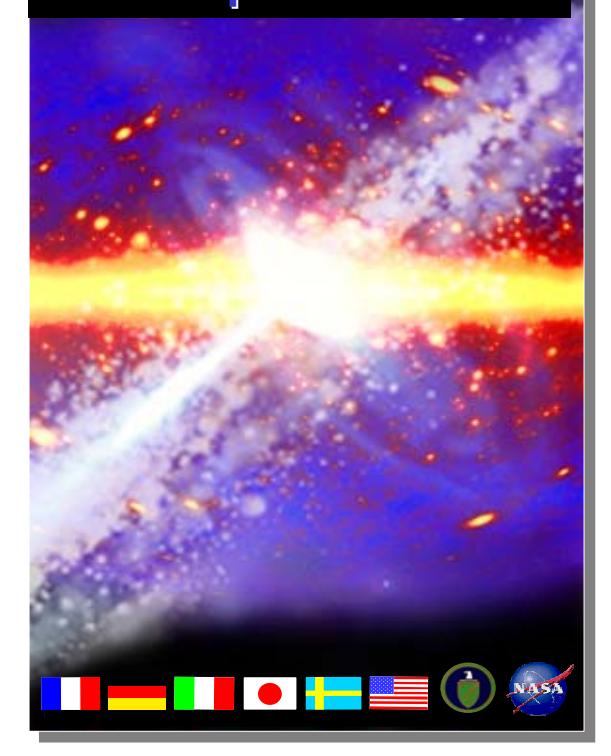

# **GLAST Large Area Telescope:**

### **Calibrations**

**Xin ChenSLACI&T Science Verification Analysis and Calibration Software Developer xchen@slac.stanford.edu 650-9268587**

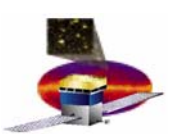

# **Calibrations - Introduction**

- $\bullet$  **SAS offline Calibration algorithms** 
	- **in development by ACD, CAL and TKR with SAS**
- $\bullet$  **Electronic calibrations are produced with charge injection using EGSE scripts (see Online Peer Review)**
	- **SVAC needs TKT TOT Conversion parameter from EGSE output**
- • **Format**
	- **SVAC work is INDEPENDENT of the format of the calibration output** 
		- **due to the nature of the SAS interface (thanks Joanne!)**
- • **Databases**
	- **SAS holds the primary database, which is used for reconstruction**
	- **SVAC/ISOC holds trending database**

# **Calibration Requirements Calibration Requirements**

- • **Calibration delivery shall include**
	- **Algorithms for calibrations**
	- **an executable that combines data from different runs**
	- **runs on the SLAC batch farm**
	- **reference datasets**
	- **Documentation describing usage and algorithm description**
- $\bullet$  **SAS Calibration types are defined in the SVAC Plan LAT-MD-00446**
	- **TKR**
- **Dead and Noisy strips**
- **TOT Conversion Parameter (produced by EGSE scripts)**
- **TOT MIP Conversion**

– **CAL**

- **Pedestals**
- **Gains (muon peaks)**
- **Light asymmetry (muon slopes)**
- **Light attenuation (light taper)**
- **Integral Linearity**
- **Dead and Noisy Channels**

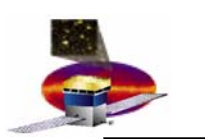

# **Status of Calibrations Status of Calibrations**

#### **SVAC Need date is 1 month prior to Data Taking so that we can test the code**

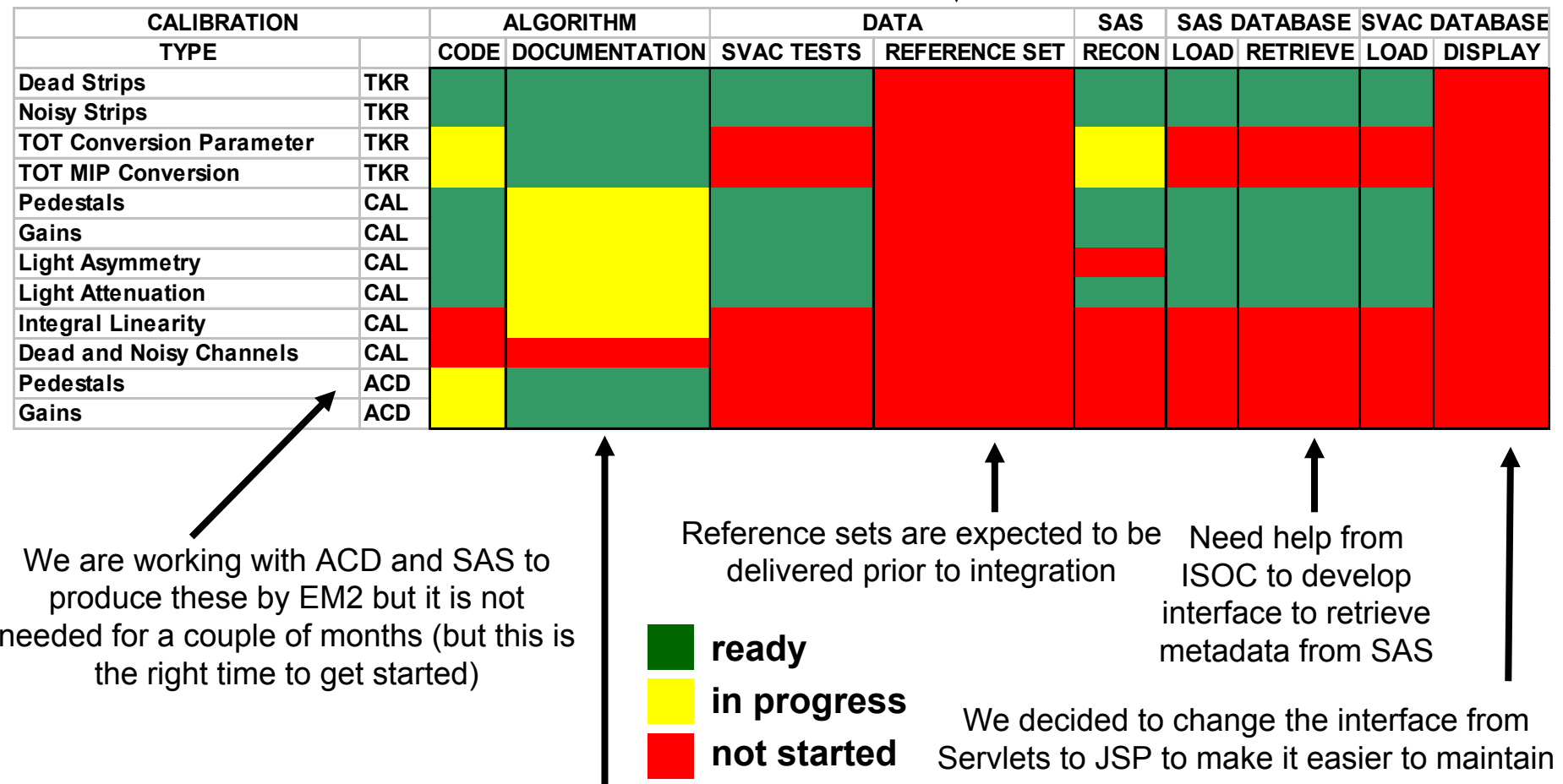

**I&T produced a document (LAT-TD-01590) which is now being reviewed by subsystems. This is the master document were information is kept and SAS will work with subsystems to keep it up to date**

#### **E. do Couto e Silva**

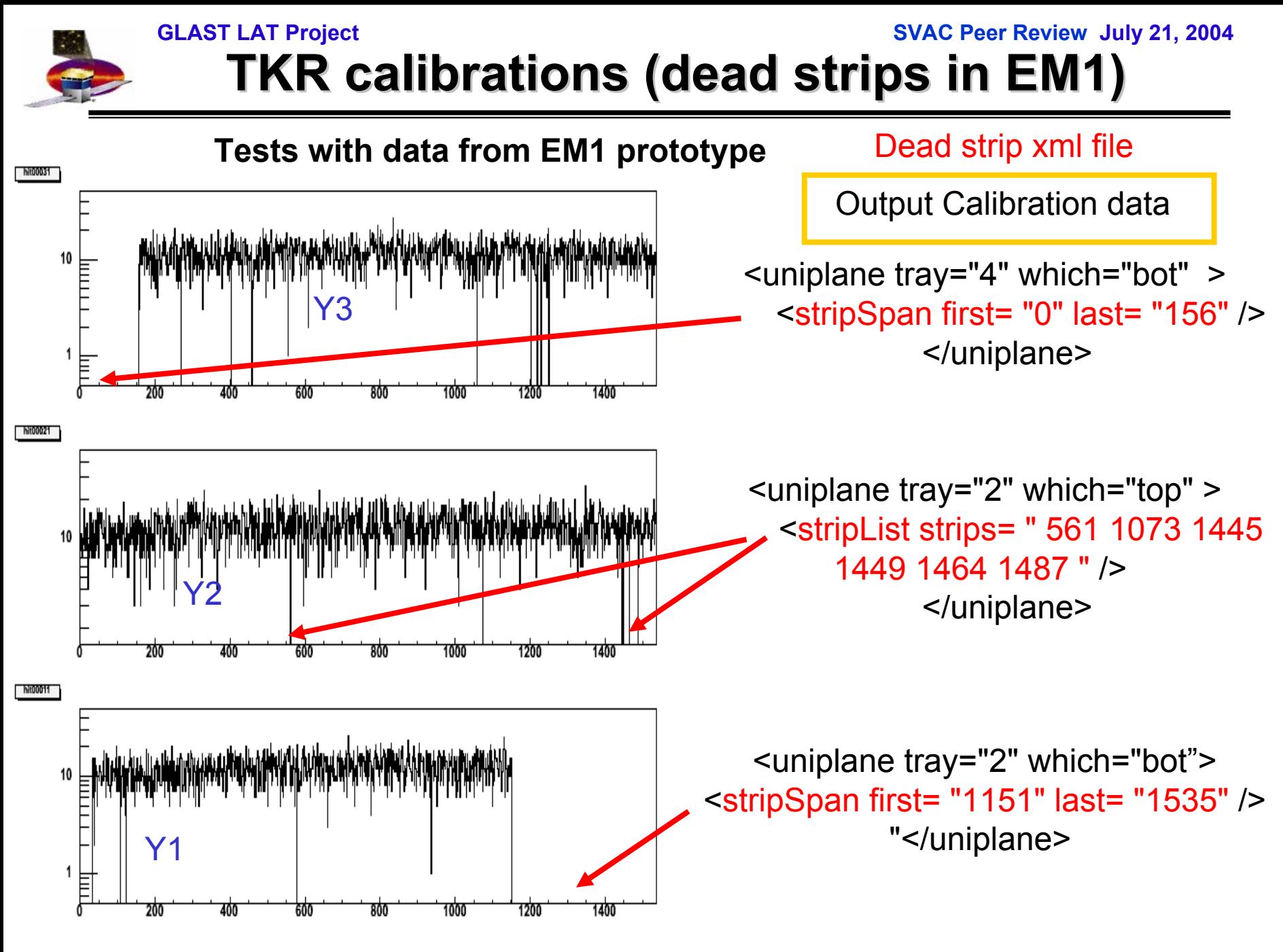

#### **E. do Couto e Silva**

**47/100**

**GLAST LAT Project SVAC Peer Review July 21, 2004 CAL Calibrations (light asymmetry in EM1) CAL Calibrations (light asymmetry in EM1)** 

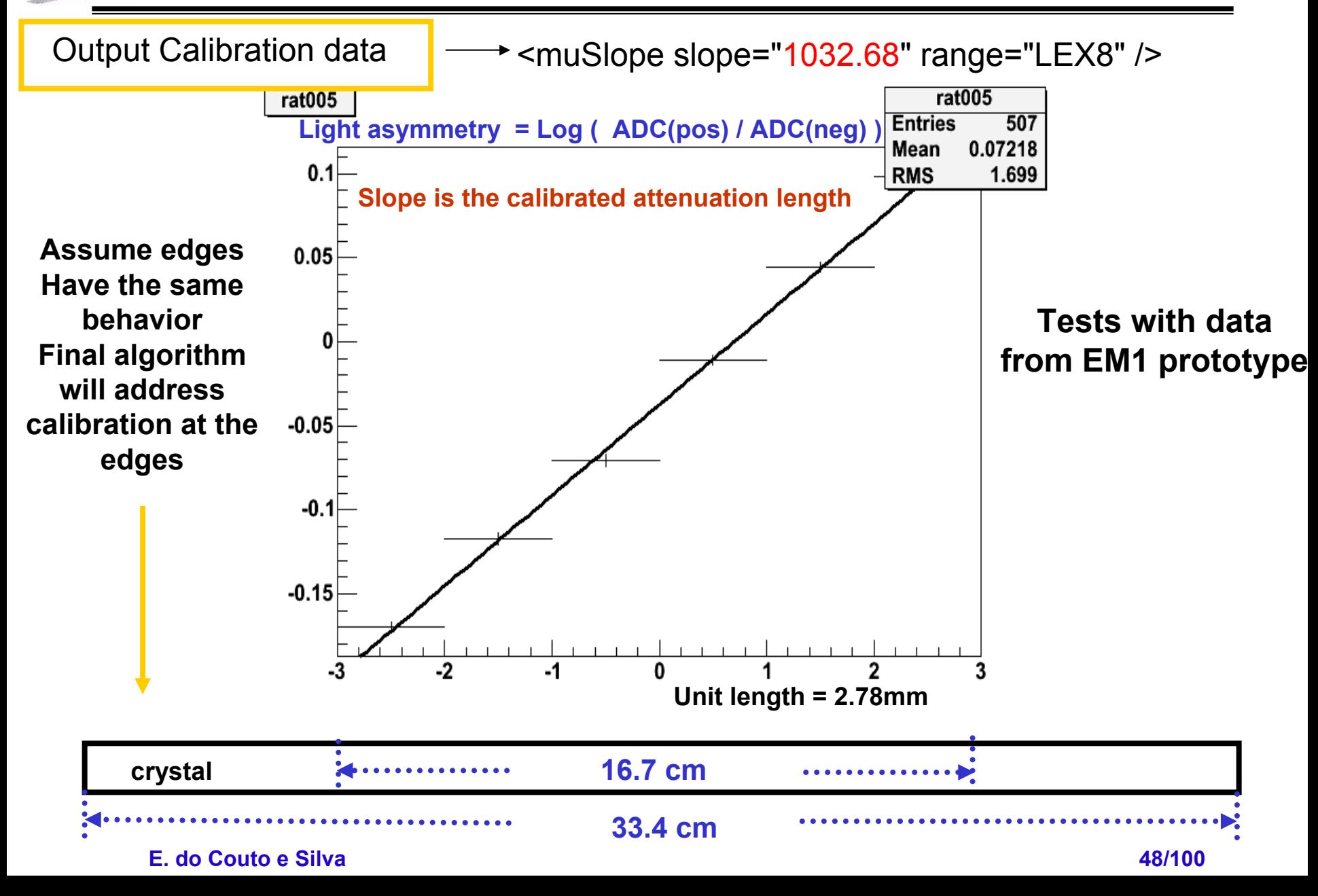

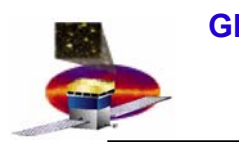

# **Calibration Status Calibration Status**

- $\bullet$  **We have tested preliminary releases of the calibration software needed for the first two towers**
- $\bullet$  **Need dates by I&T SVAC for SAS delivery**
	- **TKR algorithms (Aug 13)**
		- **TOT Conversion Parameter**
		- **TOT MIP Conversion**
		- **Reference values of calibration constants for TKR Flight module**
	- **CAL algorithms (Sep 1)**
		- **Ability to calibrate multiple towers**
		- **Light taper (date TBD)**
		- **Integral Non linearity (date TBD)**
		- **Reference values of calibration constants for CAL Flight module**

– **Documentation** 

– **SVAC initiated the process (see LAT Calibration Algorithms LAT-TD-01590)** 

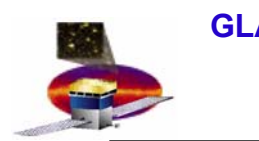

# **Next Talk Next Talk**

### **10:55 am**

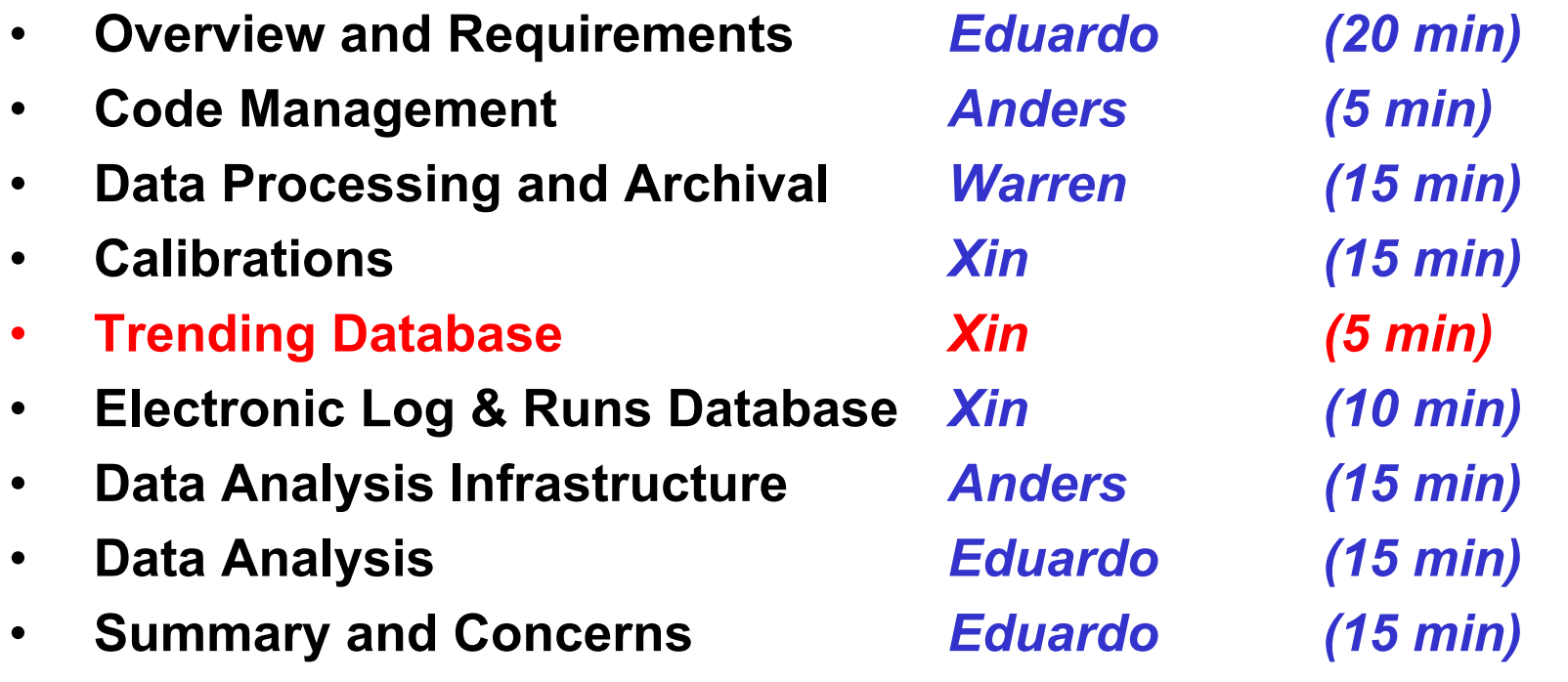

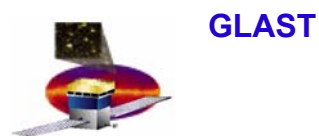

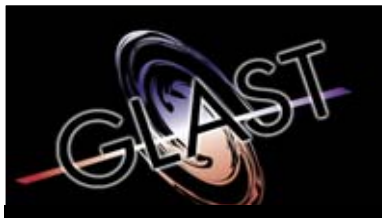

**Gamma-ray Large Area Space Telescope Telescope**

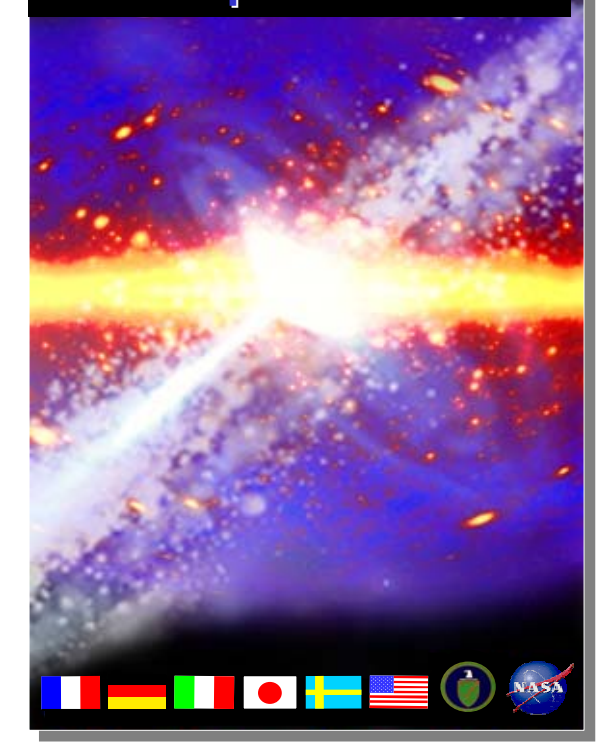

# **GLAST Large Area Telescope:**

## **Trending Database - Calibrations**

**Xin ChenSLACI&T Science Verification Analysis and Calibration Software Developer xchen@slac.stanford.edu 650-9268587**

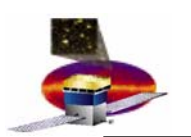

# **Trending Requirements Trending Requirements**

- $\bullet$  **Calibration constants shall be trended to monitor changes as a function of time**
	- **The query system shall display the results from** 
		- **the latest calibrations**
		- **for history of all calibrations**
	- **The query system shall have web based capabilities**
		- **that produces plots and tables**

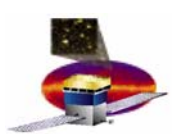

# **Software infrastructure Software infrastructure**

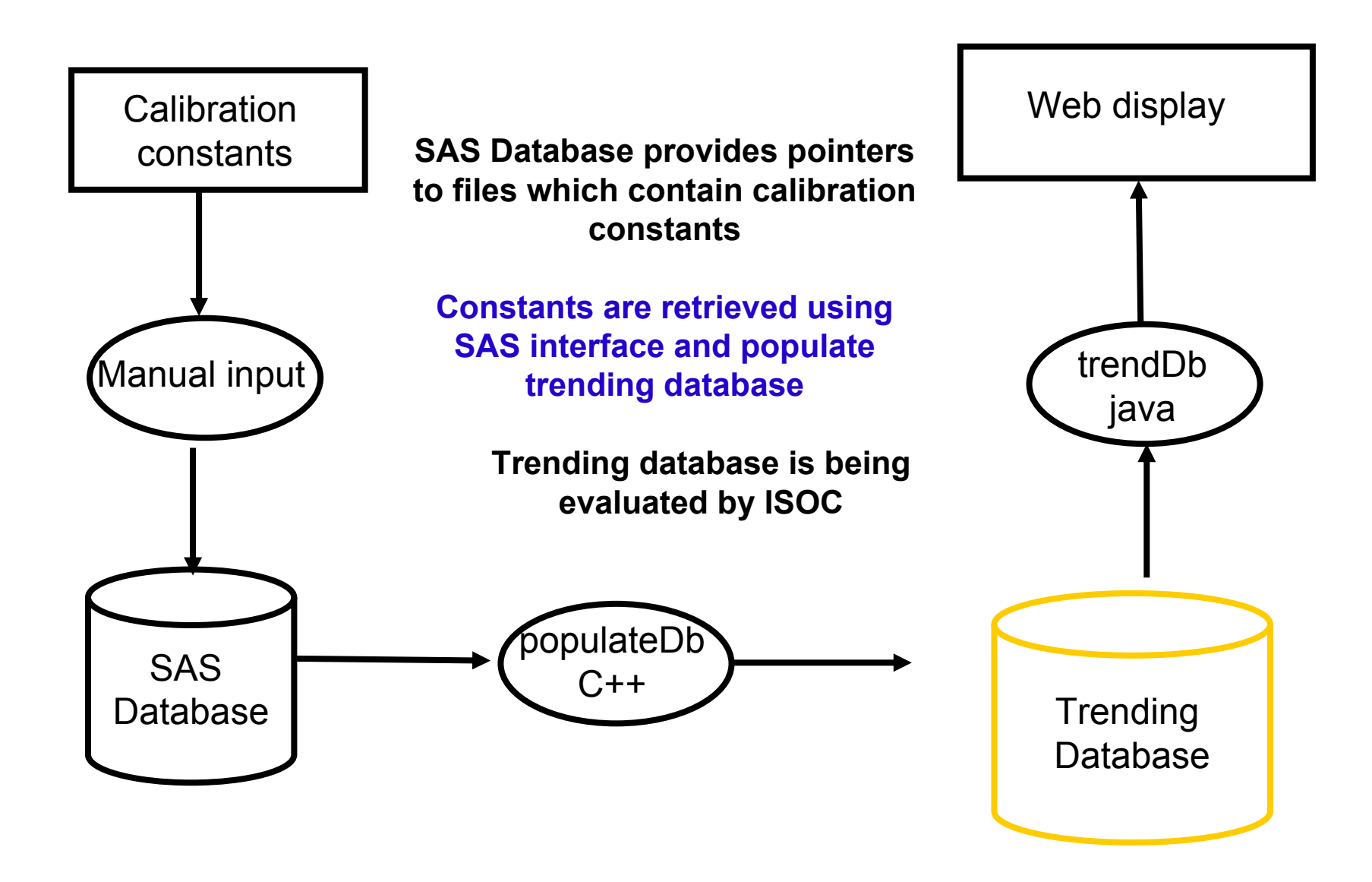

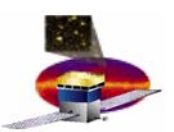

#### **For reference only**

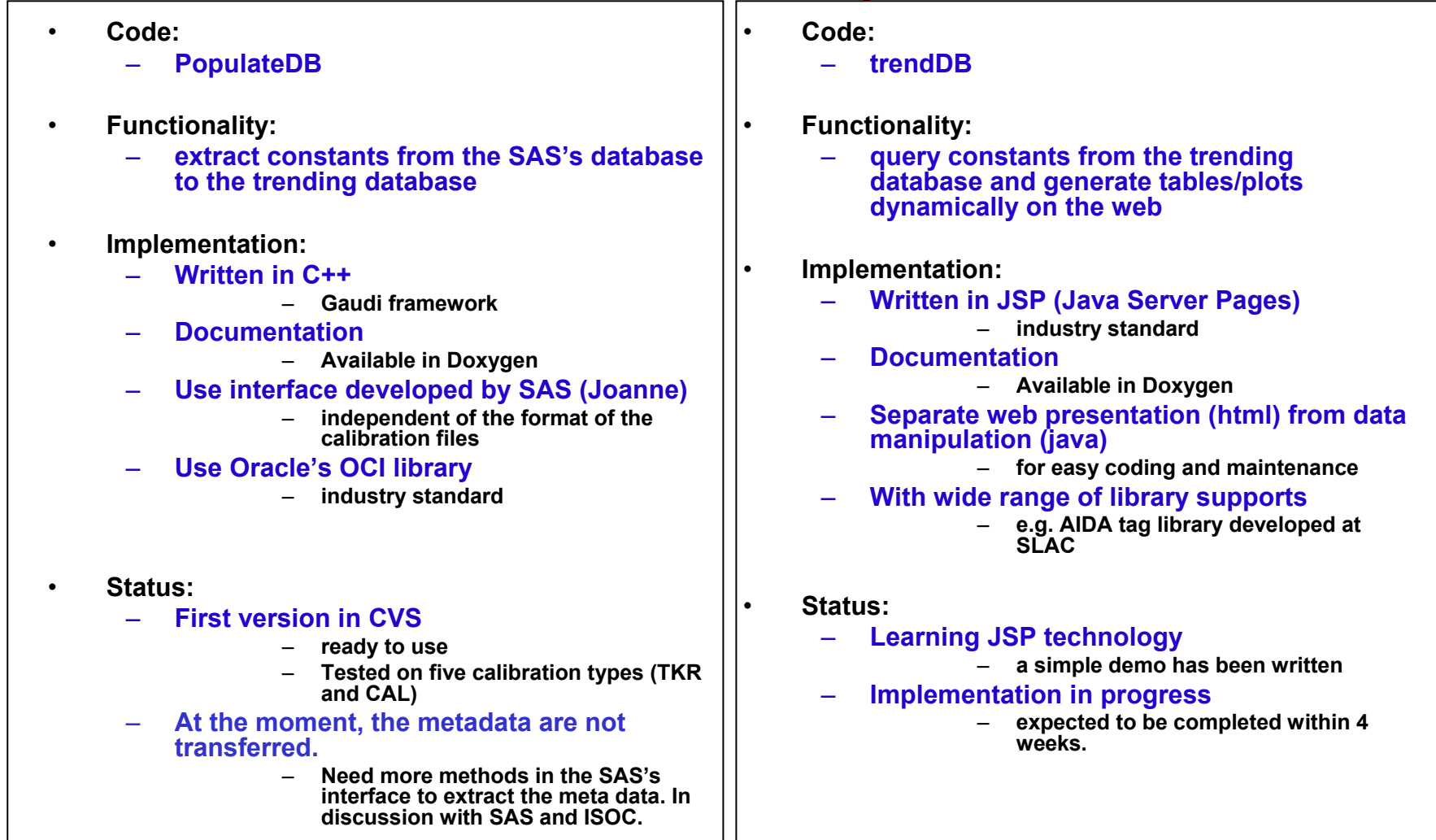

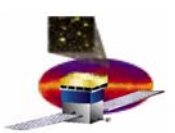

# **Calibration Trending Status Calibration Trending Status**

- • **We have created a prototype** 
	- **for two calibration types (TKR dead/noisy channels)**
- • **The database version is ready**
	- **definition is being evaluated by ISOC**
	- **ISOC will provide manpower to aid development**
- • **Code to Populate Database**
	- **Ready to use**
	- **Tested on five prototype calibration types (TKR and CAL)**
	- **Need interface to extract the meta data**
		- **In discussion with SAS and ISOC**
- • **Code to Trend Constants with a Web interface**
	- **Learning JSP technology**
		- **a simple demo has been written**
	- **Implementation in progress**
		- **Not needed until end of September**

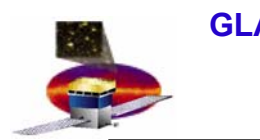

# **Next Talk Next Talk**

#### **11:00 am**

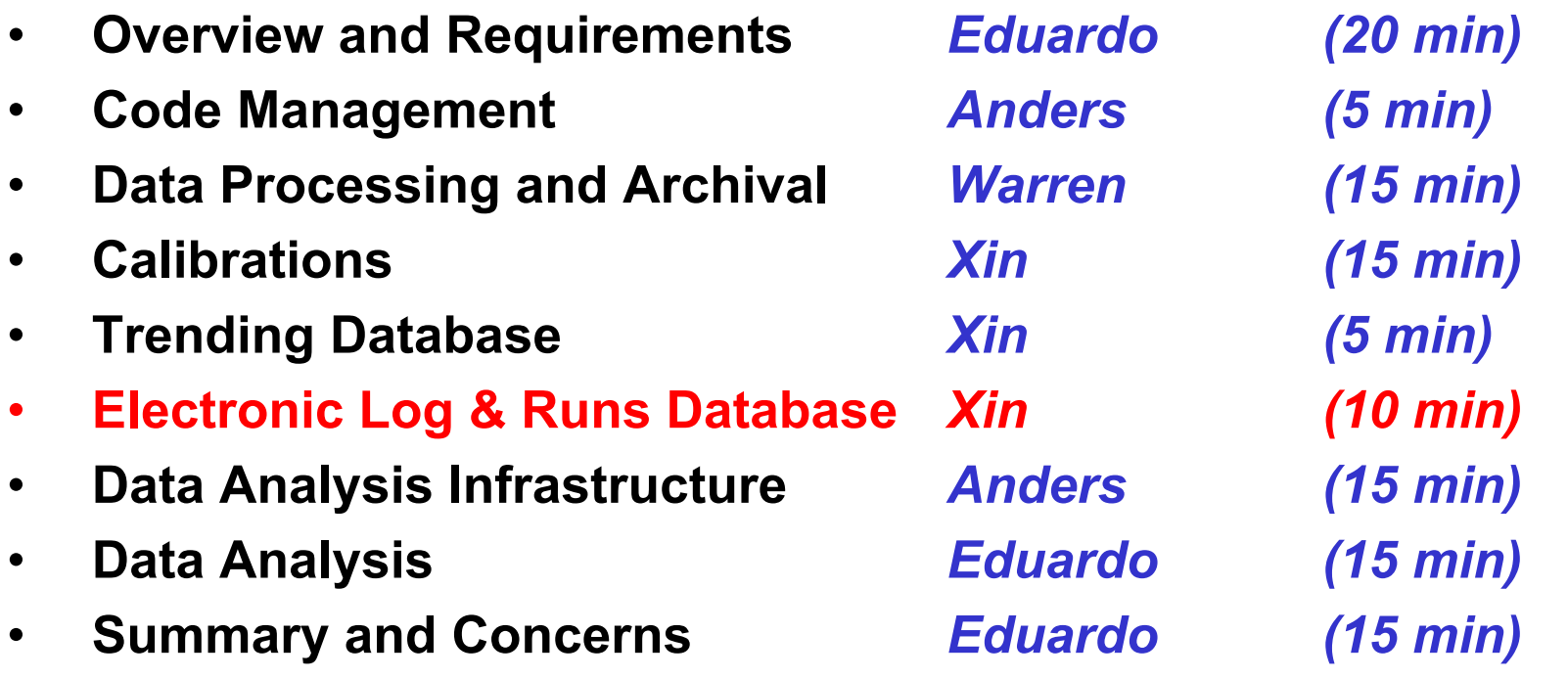

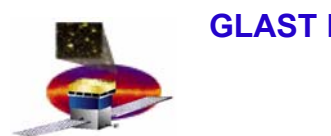

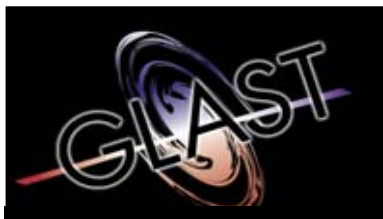

**Gamma-ray Large Area Space Telescope Telescope**

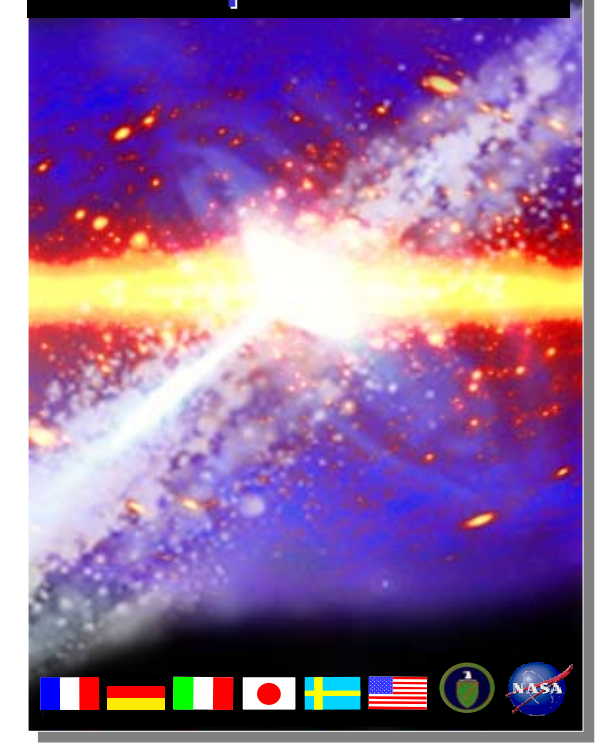

# **GLAST Large Area Telescope:**

## **Electronic Log Book - Runs Database**

**Xin ChenSLACI&T Science Verification Analysis and Calibration Software Developer xchen@slac.stanford.edu 650-9262698**

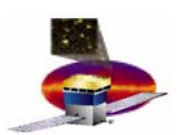

# **Runs Database - Overview**

- $\bullet$  **The runs database is**
	- **used to support the data analysis**
	- **part of the electronic logbook** 
		- **for details on other usage see the Online Peer Review**
- • **The runs database stores information about** 
	- **Data runs**
	- **Instrument settings**
	- **Trigger conditions**

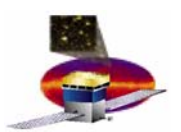

# **Runs Database Requirements Runs Database Requirements**

- •**Shall read data from SVAC pipeline output files**
- •**Data shall be transferred in an automated way to avoid human errors**
- • **Shall have a web interface with query capabilities that return a list of runs with hyperlinks**
- • **The following information for each data run shall be stored in a database** 
	- **Run number**
	- **Start Date**
	- **Name of test script**
	- **LDF.FITS filename**
	- **Duration of test in seconds**
	- **Number of L1 triggers**
	- **Particle type (e.g. cosmic rays, photons)**
	- **Hardware type (e.g. 1 tower, EM, LAT)**
	- $\overline{\phantom{0}}$ **Orientation (e.g. horizontal, vertical)**
	- –**Completion status (e.g. success, failed, abort, undefined)**
	- **Links to test reports**
	- **Position of tower in a grid**
	- **Serial number of CAL, TKR and TEM modules**

**All these are available through the online EGSE output files**

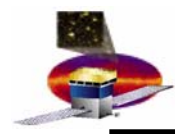

# **Software infrastructure Software infrastructure**

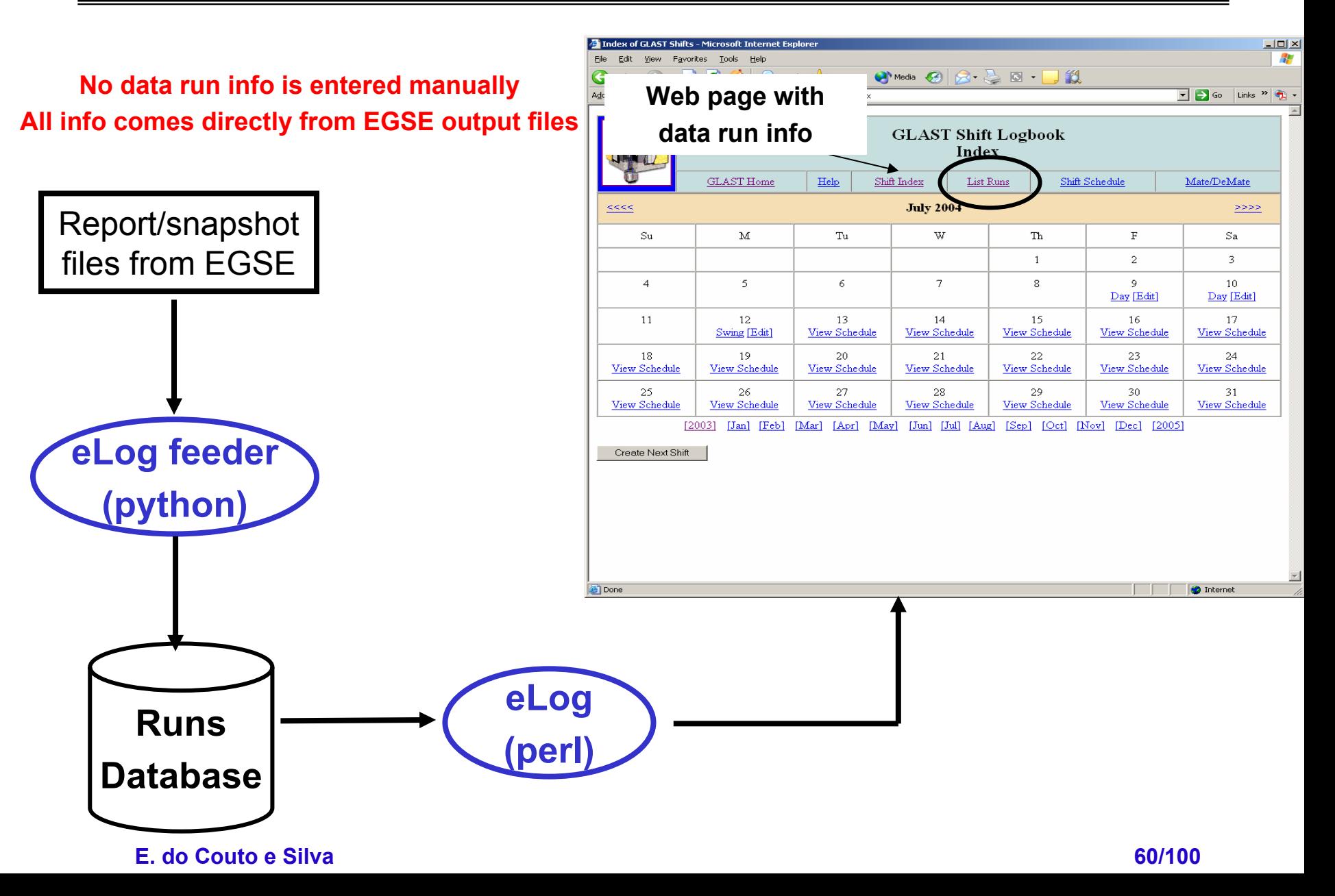

# **Run selection (1) Run selection (1)**

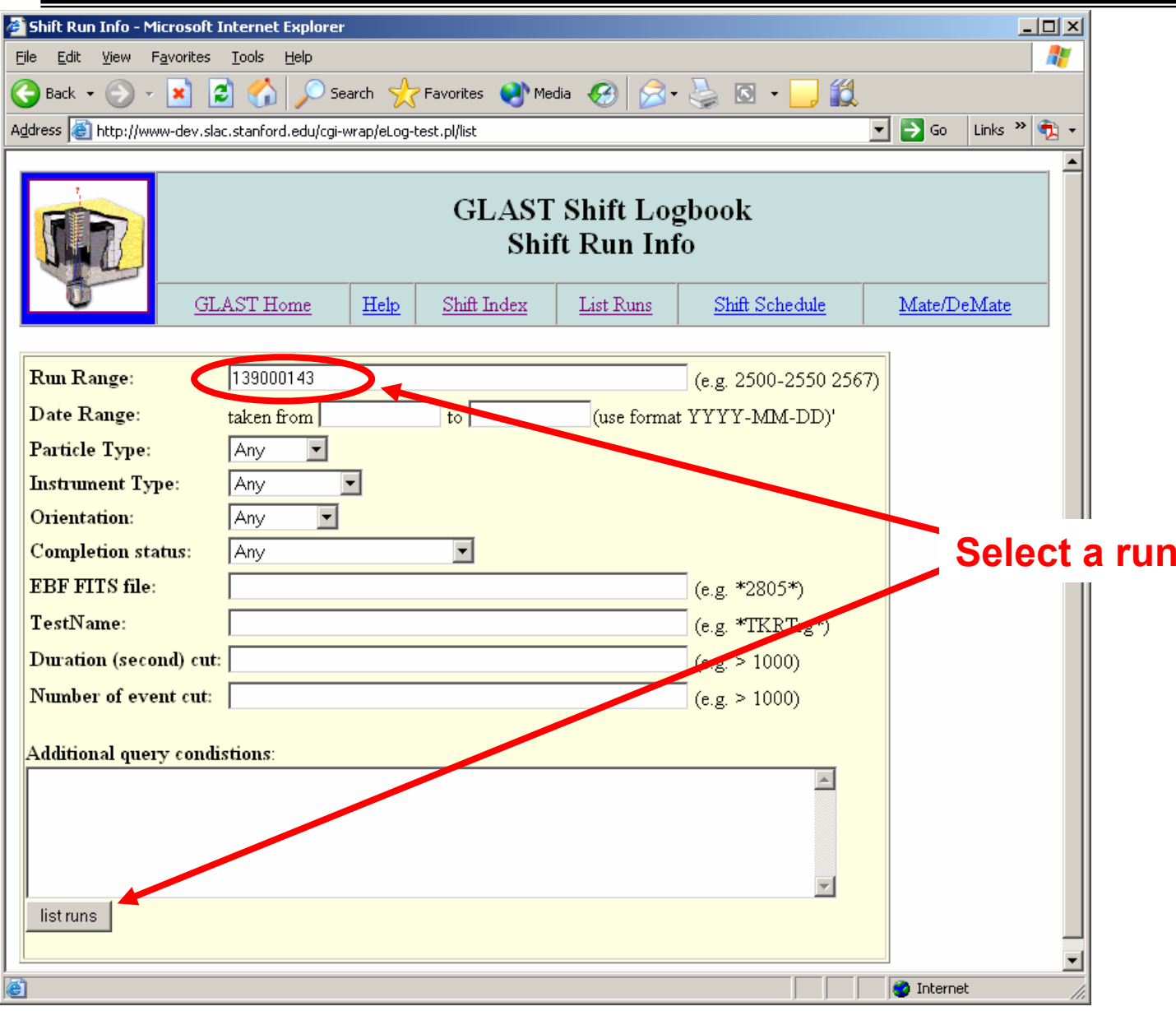

#### **E. do Couto e Silva**

# **Run selection (2) Run selection (2)**

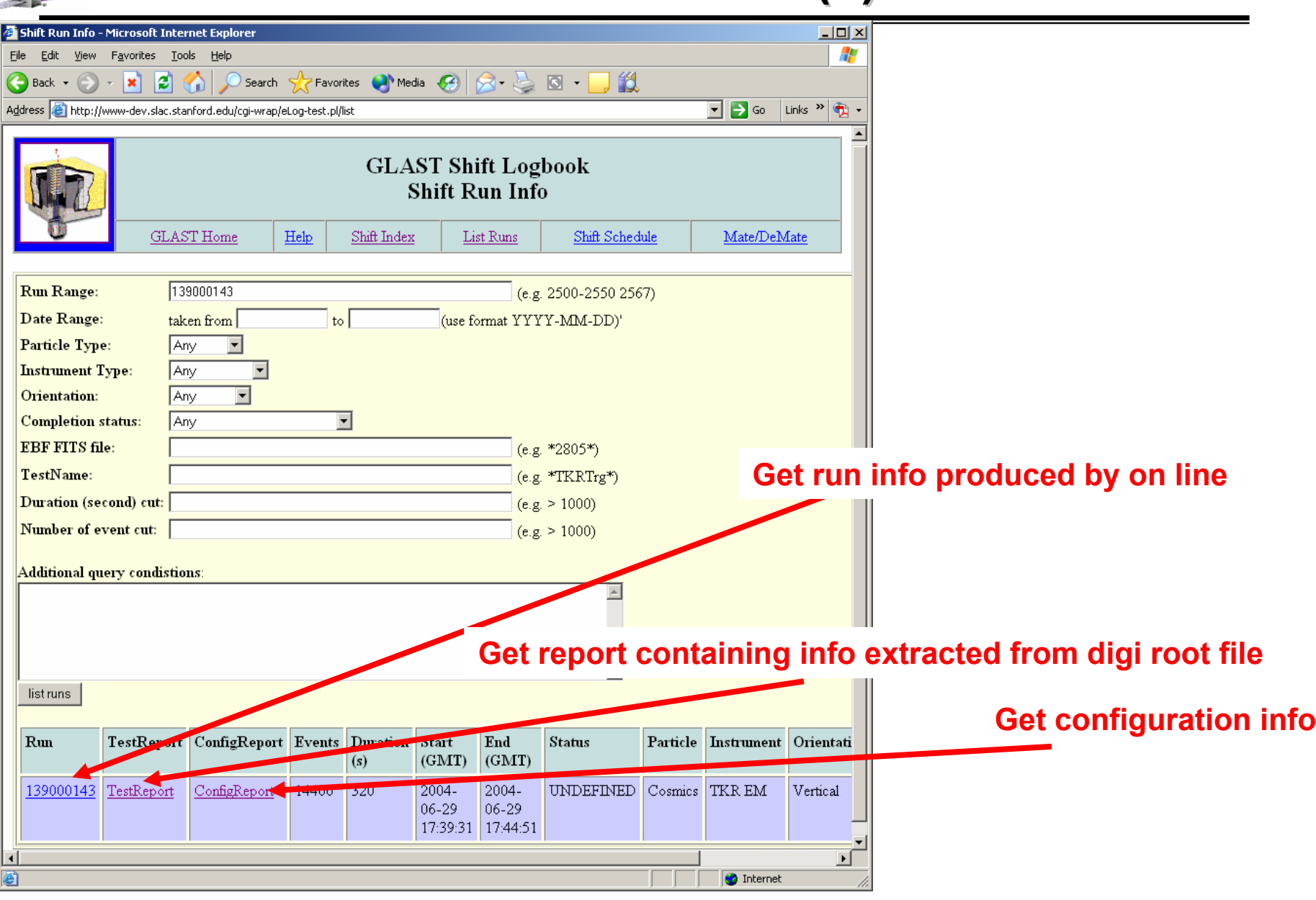

#### **E. do Couto e Silva**

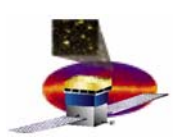

# **Runs Database Status Runs Database Status**

- • **The runs database is already in place and ready for 2 tower testing**
	- **Already tested for EM1 and EM2**
		- **We will continue to modify it based on experience acquired**
- • **Modifications on the queries and table definition will probably occur as we learn about the data taking**
- •**The infrastructure is ready for 2 tower testing**

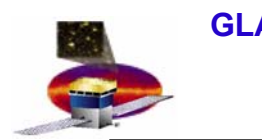

# **Next Talk Next Talk**

### **11:10 am**

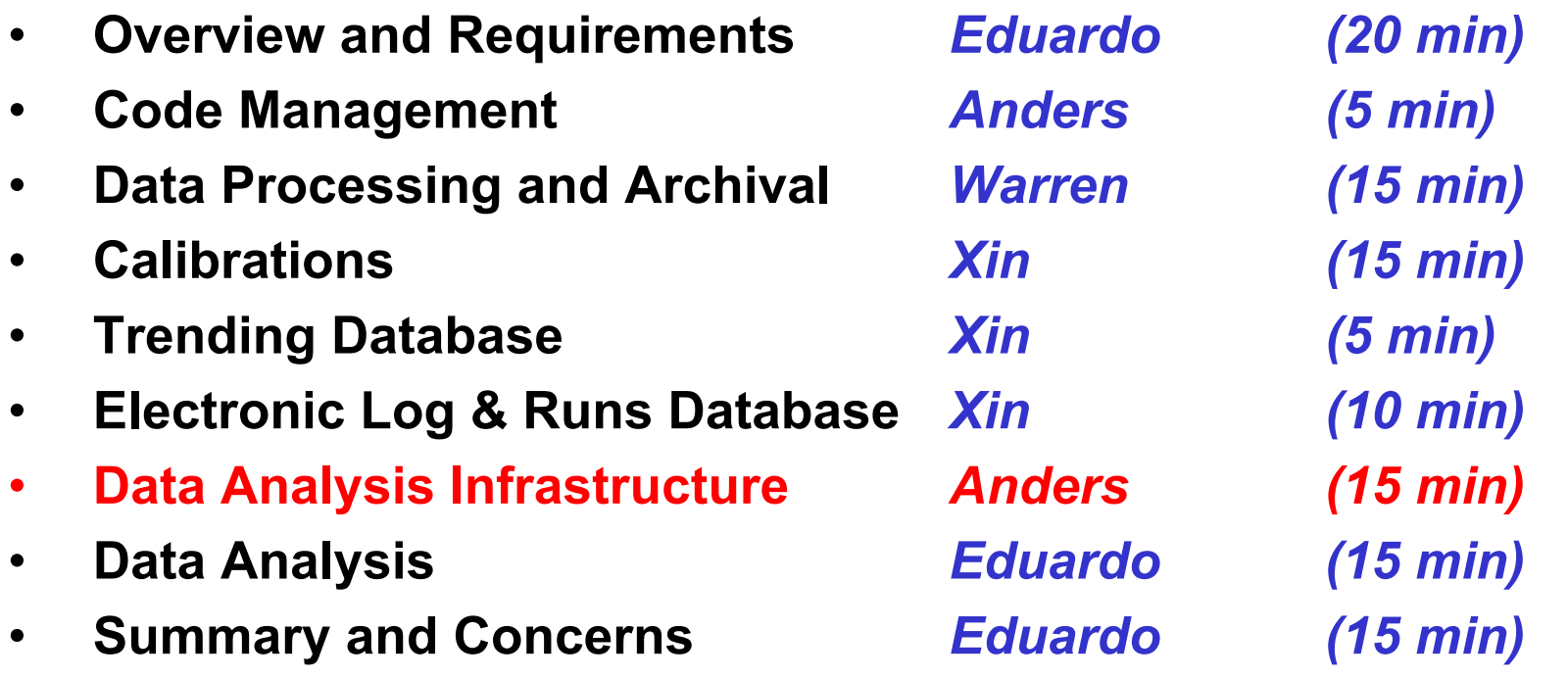

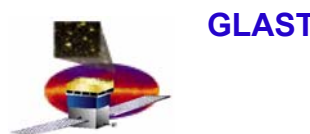

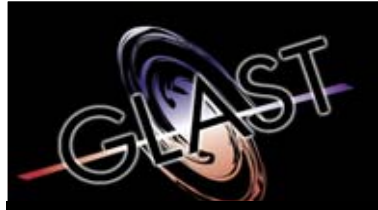

#### **Gamma-ray Large Area Space Telescope Telescope**

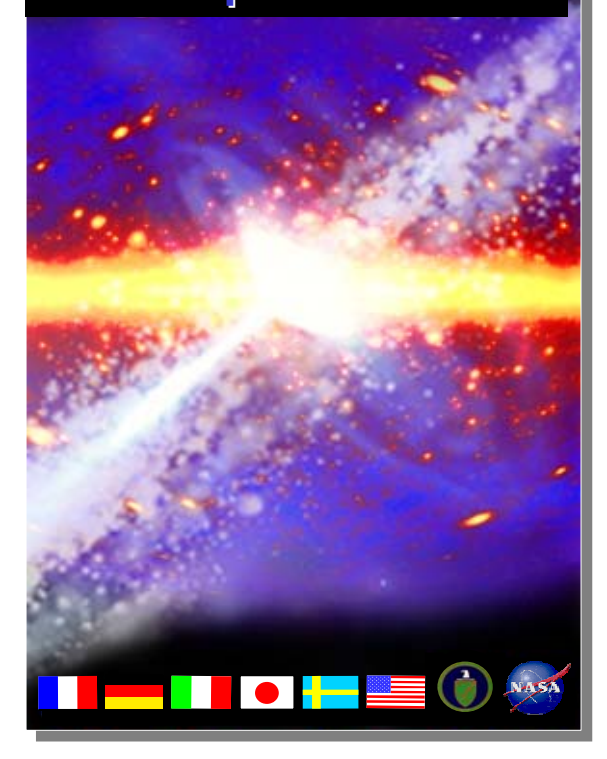

# **GLAST Large Area Telescope:**

**Data Analysis Infrastructure – Event Display and Geometry**

**Anders W. Borgland SLACI&T Science Verification Analysis and Calibration Engineering Physicist borgland@slac.stanford.edu 650-9268666**

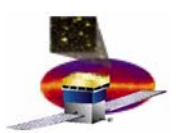

# **Data Analysis Infrastructure Data Analysis Infrastructure**

- • **Geometry description (Data and MC)**
	- **required by the SAS reconstruction package to identify nominal position of active and passive elements in the instrument**
- $\bullet$  **Material description (MC)**
	- **required by the SAS reconstruction package to simulate physics processes as particles propagate through active and passive elements**
- • **Event Display**
	- **required to visualize geometry implementation and event topology to aid during LAT data analysis**

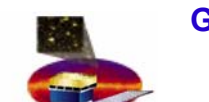

# **Geometry Requirements Geometry Requirements**

- $\bullet$  **Flexibility**
	- **SAS software shall have the flexibility to incorporate the geometry of any of the hardware configurations used during integration**
		- **e.g. EM1, EM2 with 2 ACD tiles, 2 towers, 16 towers, LAT**
- • **Software**
	- **XML files describing the geometry shall refer to the geometry document in LAT-DOCS**
- • **Documentation**
	- **Shall provide a description of the geometry and materials used by LAT as-built**
	- **Shall contain a description of software variables and corresponding engineering name with metric system units**

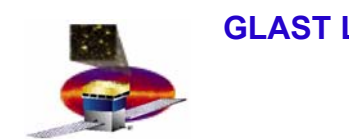

# **Geometry Status Geometry Status**

- $\bullet$  **Single and Two Tower geometries** 
	- **ready since the Instrument Analysis Workshop in June**
- $\bullet$  **SVAC is able to produce any geometry required for the LAT integration**
- • **Work in Progress (special case)**
	- **Implementing two ACD tiles to EM2 geometry**

# **Two Tower Simulation Two Tower Simulation**

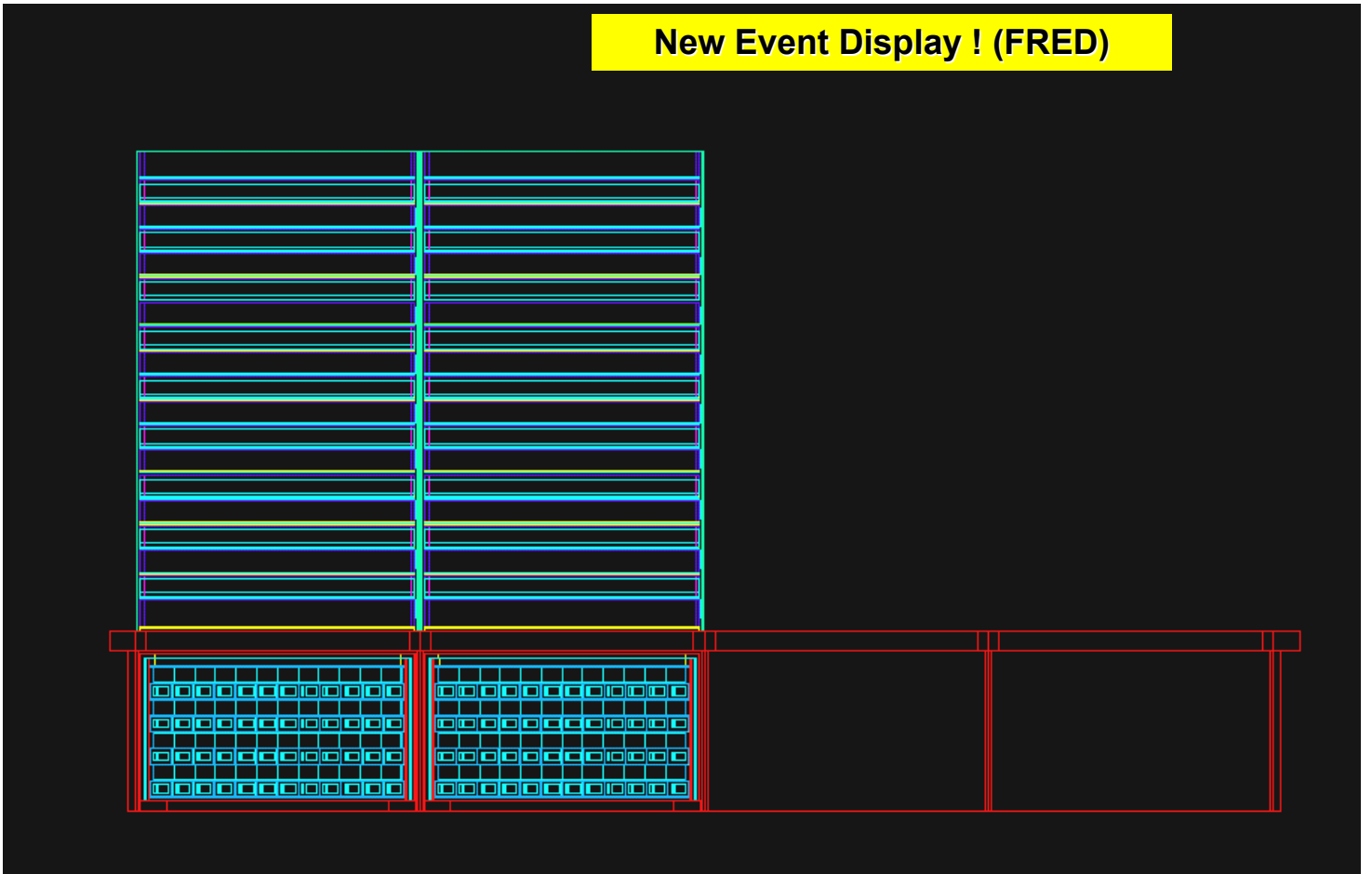

**Simulations of 1 and 2 towers in the assigned position in the grid have already been implemented for the Instrument Workshop Analysis (June 7,8)**

#### **E. do Couto e Silva**

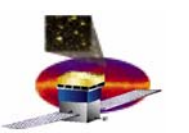

# **EM2 with Two ACD Tiles Geometry EM2 with Two ACD Tiles Geometry**

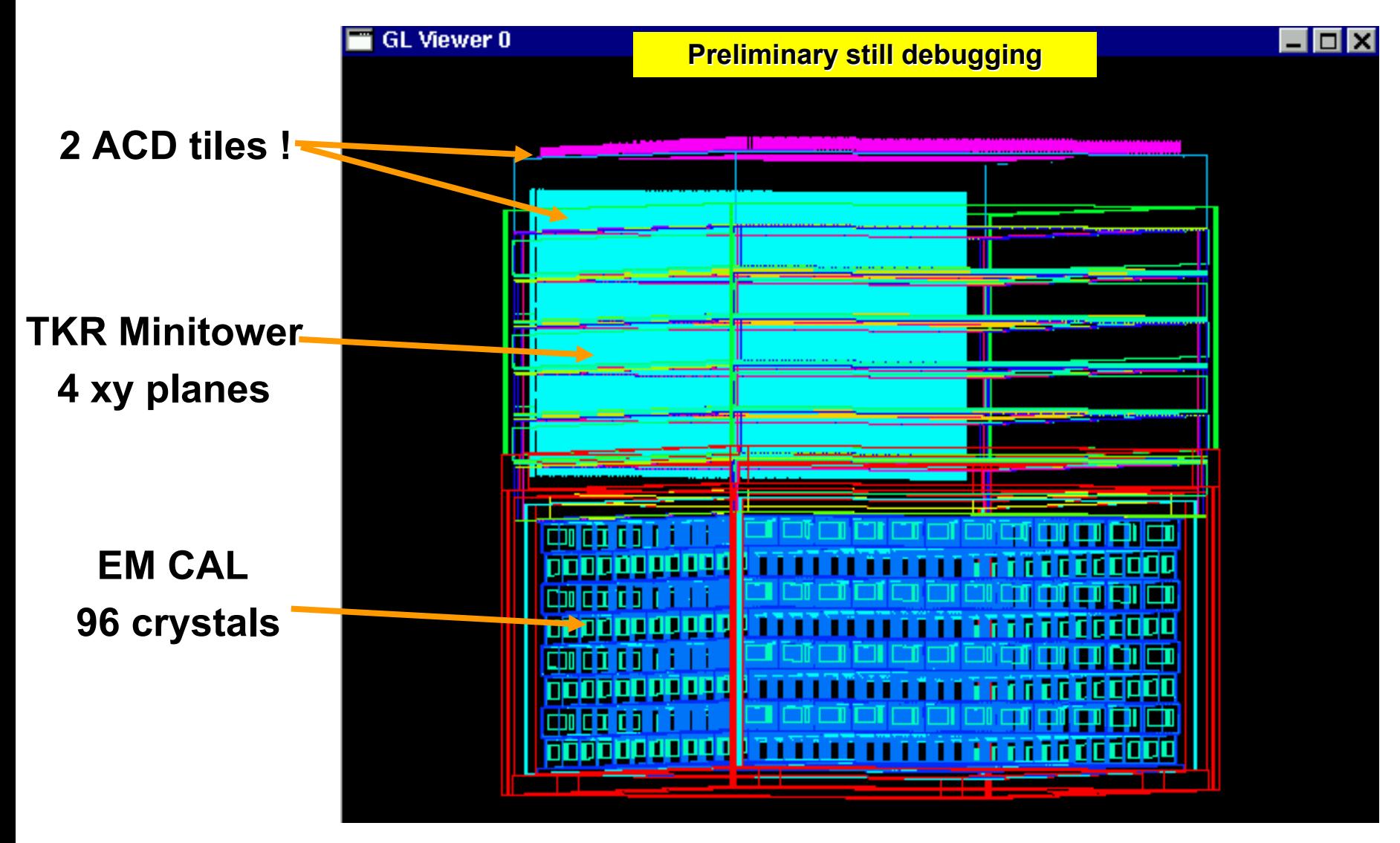

**Figure is rotated and tilted for graphical purposes**

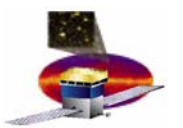

•

# **Event Display as an Analysis Tool Event Display as an Analysis Tool**

### **Step-by-step process for reference only**

- • **Geometry debugging** 
	- **1. Create an XML file for input into the Event Display (FRED)**
		- **no need of full SAS infrastructure (.e.g Gleam)**
	- **2. Verify coarse features of geometry implementation and compare with description in the geometry document in LAT-DOCS**
	- **3. Problems are reported to SAS via JIRA (software tracking tool)**
- **Data Analysis (see next slide for graphical representation)**
	- **1. Search for subtle problems in the data distributions**
	- **2. Parse selected events from a digi file into another data file**
	- **3. Use the Event Display (FRED) to study the event topology**
		- –**with sequential event access**
		- **directly with random event access using the event id**
	- **4. Problems are reported to SAS via JIRA (software tracking tool)**
	- **5. If it is not a simple software bug, this triggers a detailed data analysis project**

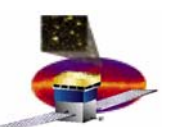

**GLAST LAT Project SVAC Peer Review July 21, 2004 Analysis and Event Display Chain Analysis and Event Display Chain**

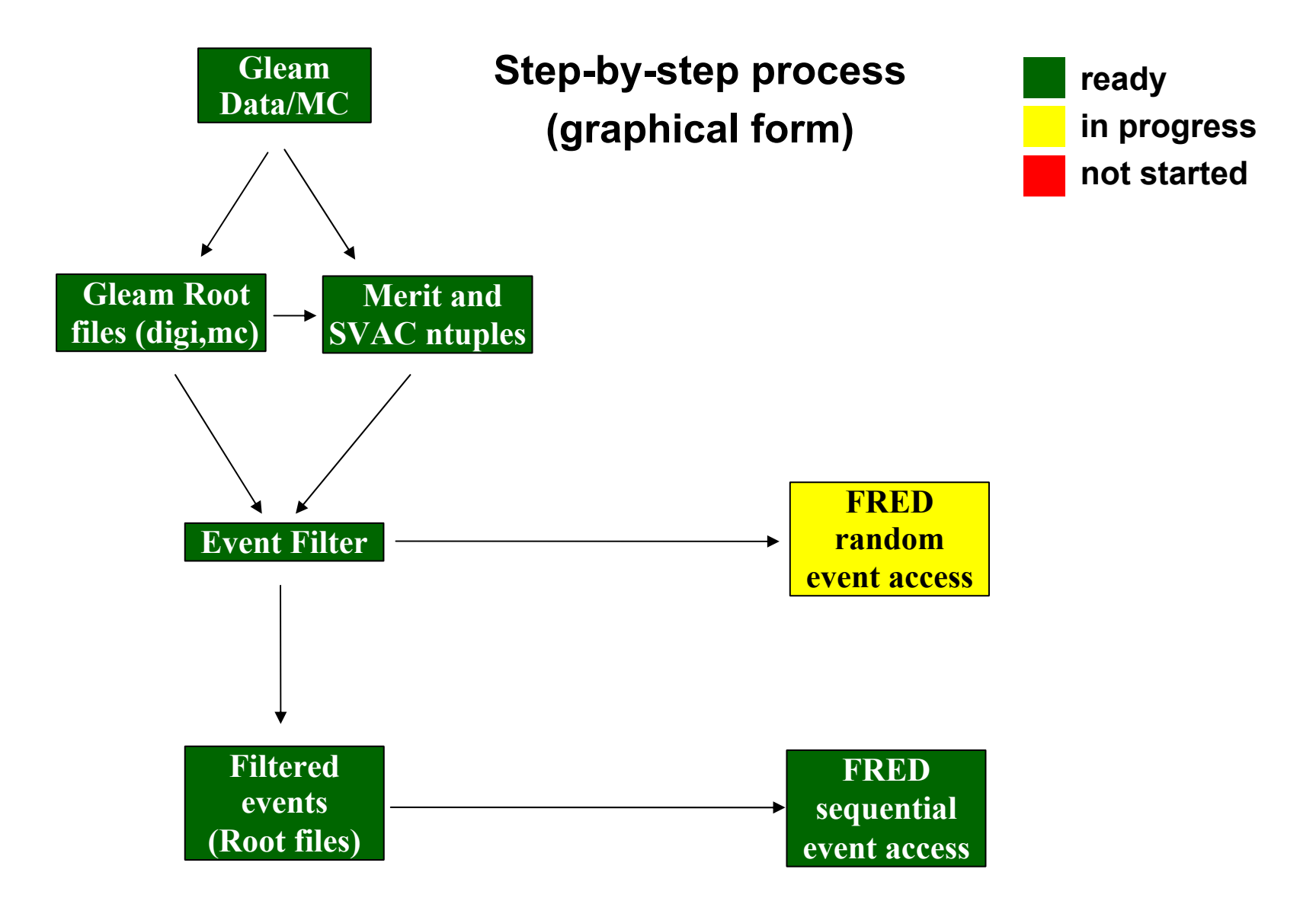
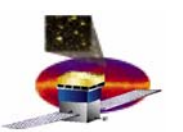

**GLAST LAT Project SVAC Peer Review July 21, 2004 Analysis and Event Display Chain Analysis and Event Display Chain**

Use EM2 as prototype test

Number of strips hit in a TKR layer for events that triggered within the tracker.

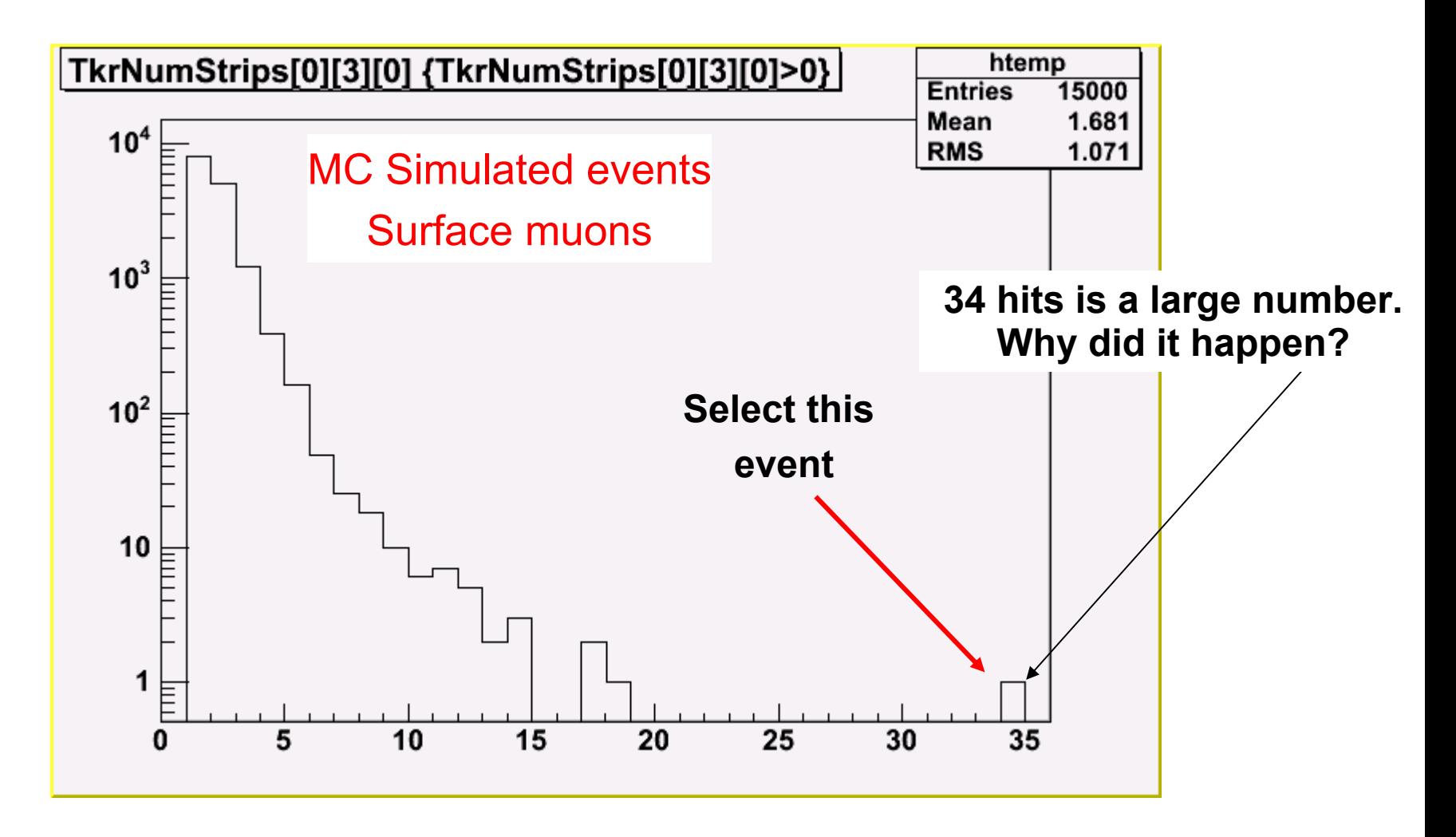

### **GLAST LAT Project SVAC Peer Review July 21, 2004 Analysis and Event Display Chain cont'**

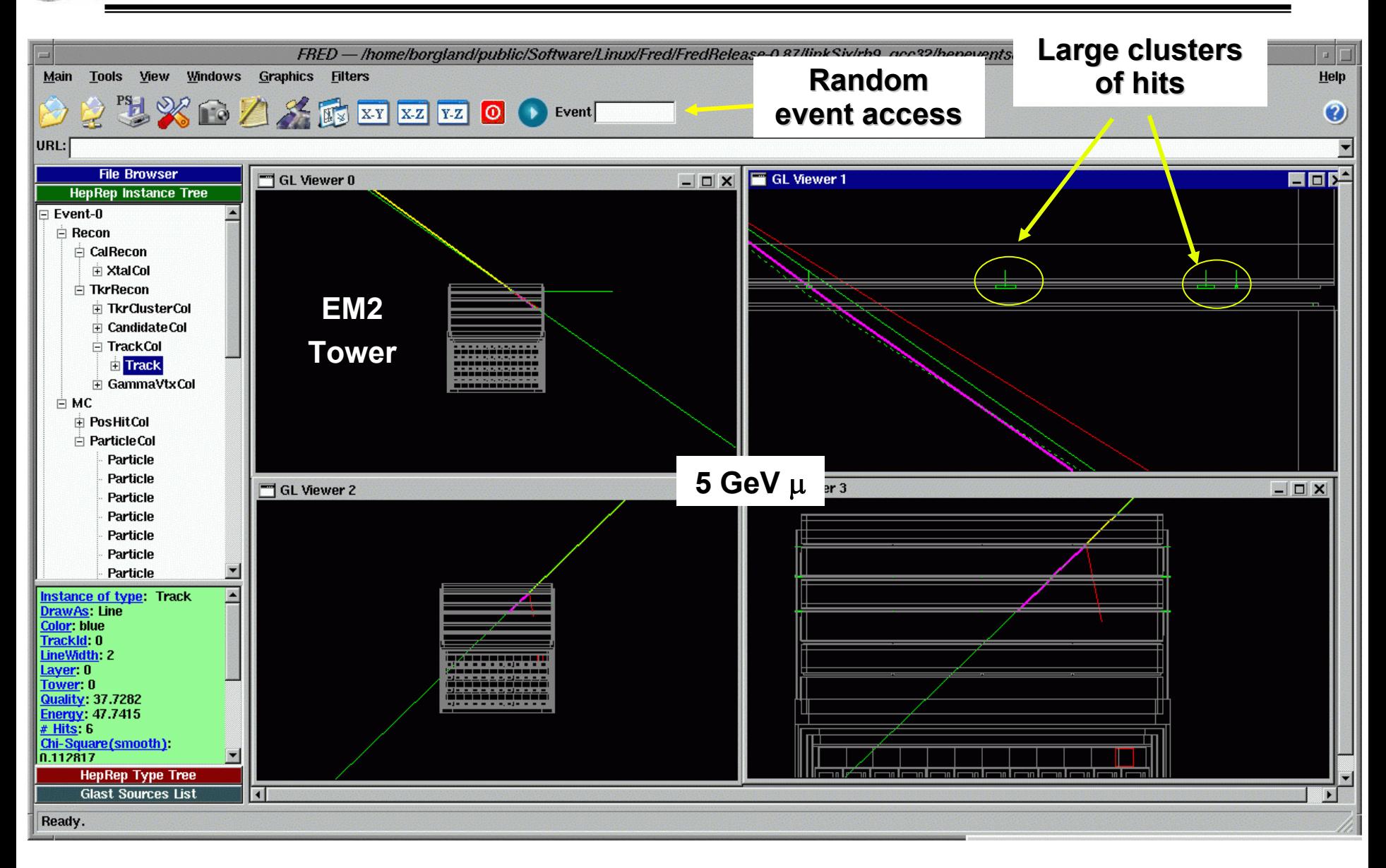

### **FRED: Huge Clusters FRED: Huge Clusters**

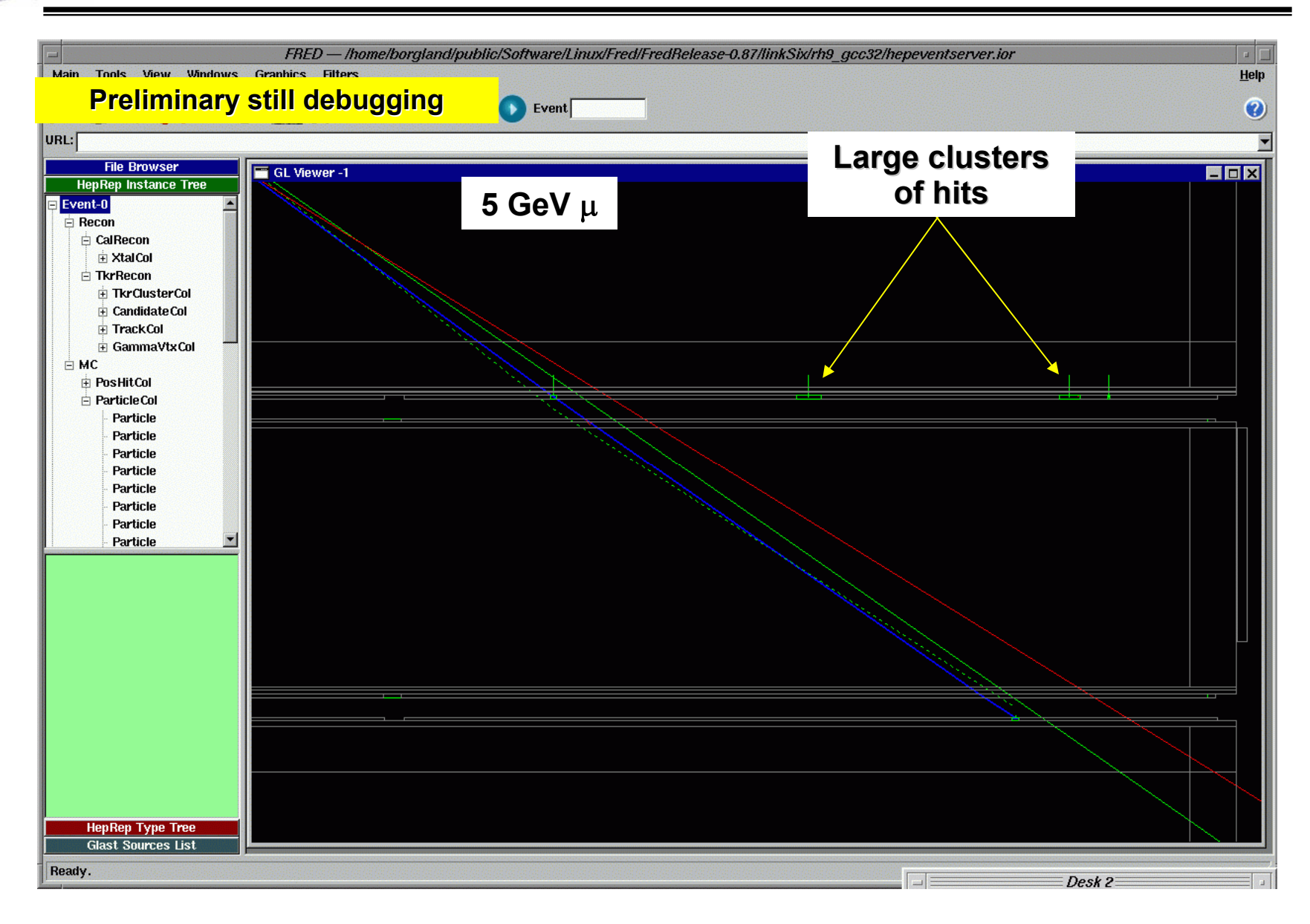

#### **E. do Couto e Silva**

#### **75/100**

### **GLAST LAT Project SVAC Peer Review July 21, 2004 FRED: Finding Geometry Problems FRED: Finding Geometry Problems**

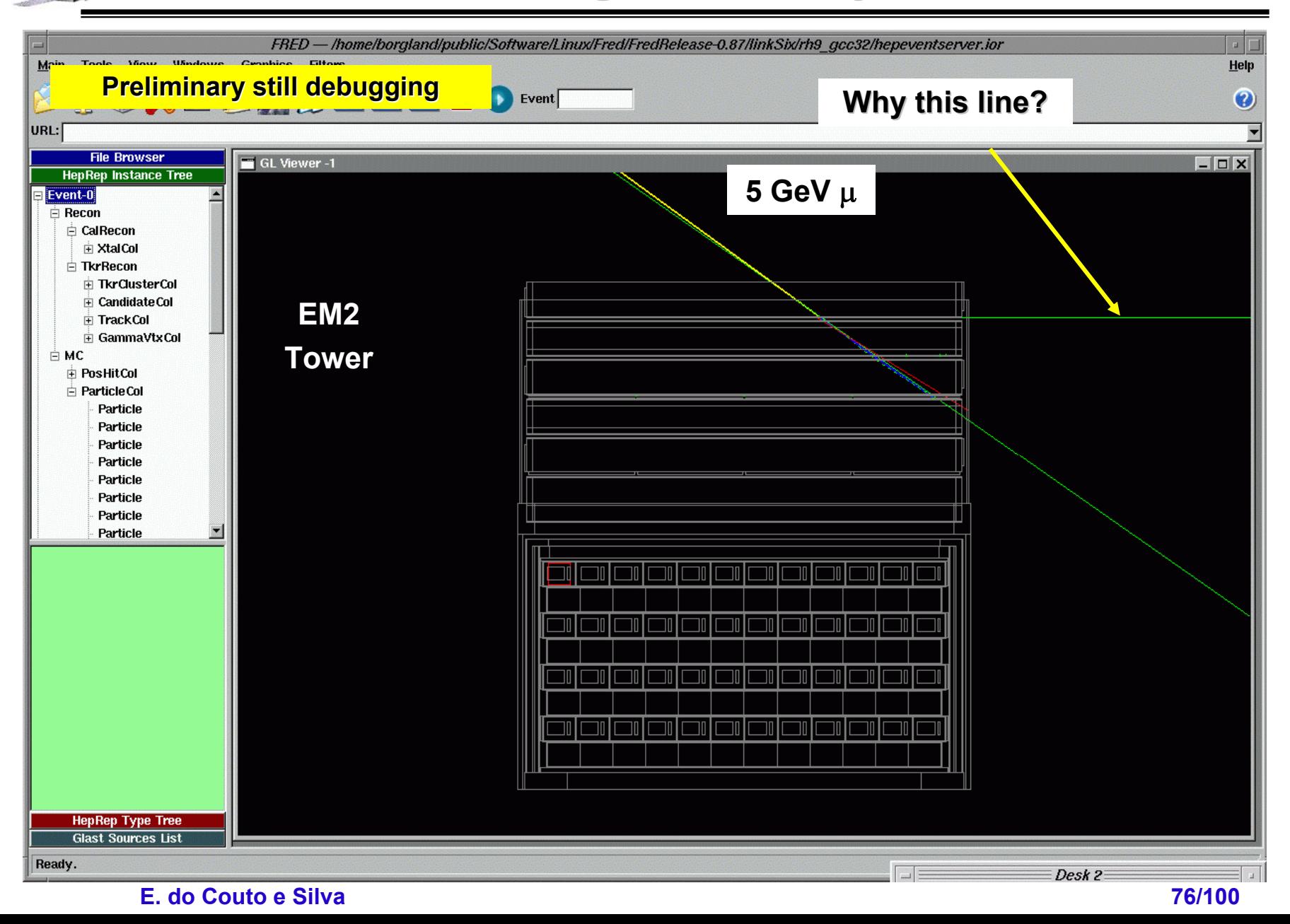

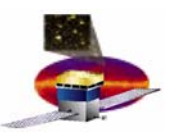

### **Status of Code Event Display and Geometry**

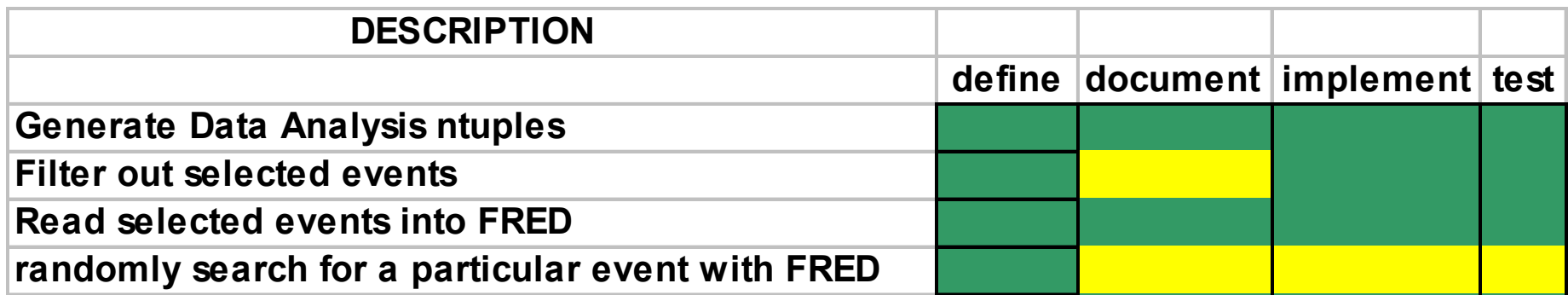

**ready**

**in progress**

**not startedSo far SVAC is the main beta-tester of FRED**

### **Special Thanks to SAS (Riccardo INFN/Udine) for being so responsive to our needs**

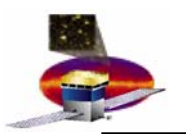

- $\bullet$  **SVAC Need date for SAS deliverables** 
	- **Official release of FRED with documentation (Aug 13)**
		- **SVAC testing was done with beta version**
	- **Agreement with SAS for geometry documentation (Aug 4)**
		- **Release and update mechanisms**
	- **Geometry document (Sep 1)**

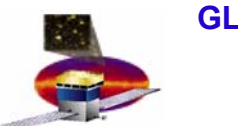

# **Next Talk Next Talk**

### **11:25 am**

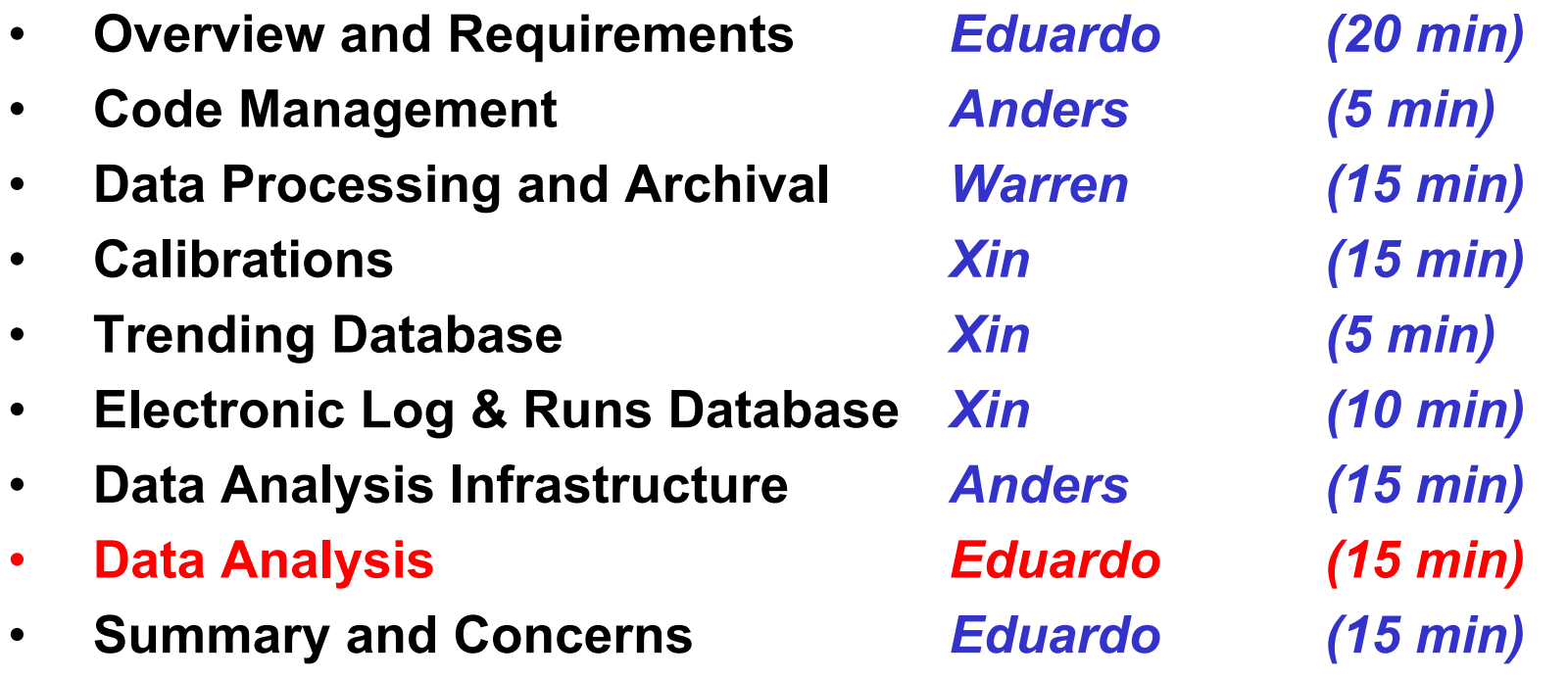

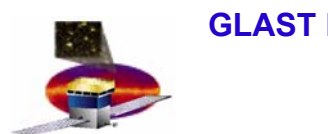

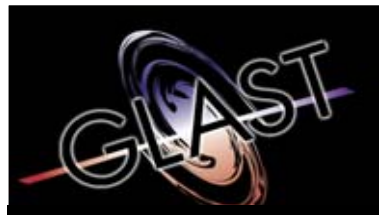

**Gamma-ray Large Area Space Telescope Telescope**

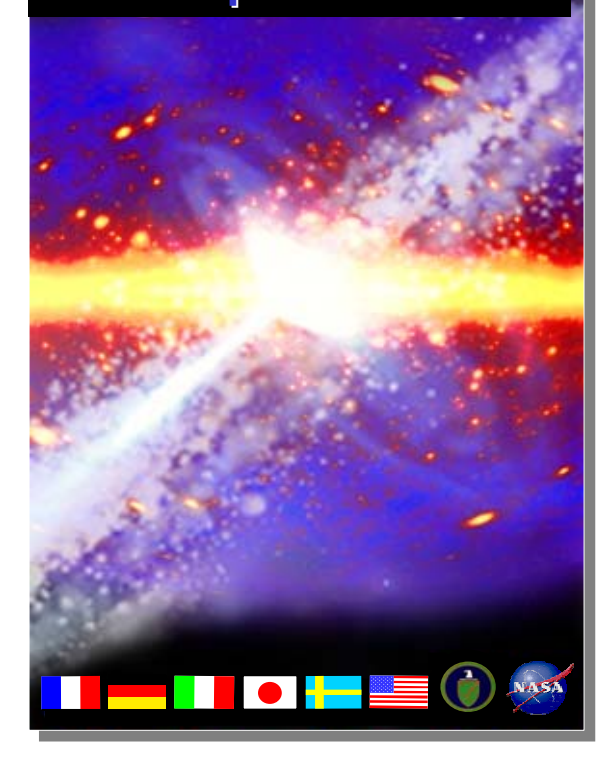

# **GLAST Large Area Telescope:**

**Data Analysis**

**Eduardo do Couto e SilvaSLACI&T Science Verification Analysis and Calibration Manager eduardo@slac.stanford.edu 650-9262698**

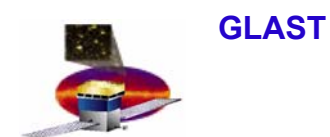

- $\bullet$  **Every data run to be analyzed must have information available on the web for easy access on**
	- **Hardware configurations (see talk on Electronic Database)**
	- **Register settings used for data taking**
	- **Quality reports for digitized data**
	- **Quality reports for reconstructed data**

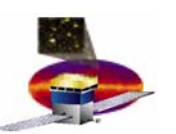

### **GLAST LAT Project SVAC Peer Review July 21, 2004 Query List of Runs via the Web Query List of Runs via the Web**

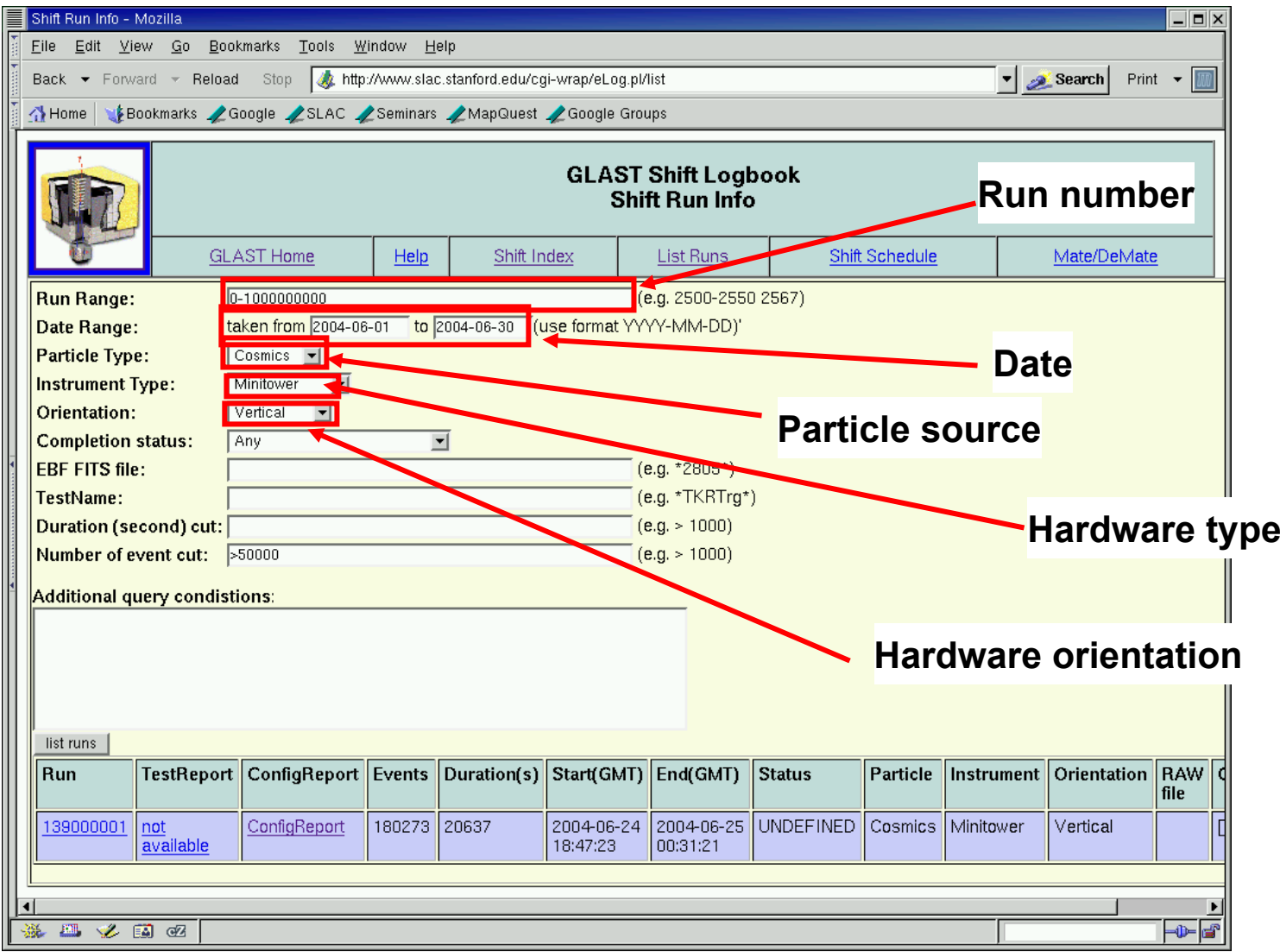

# **Configuration Report Configuration Report**

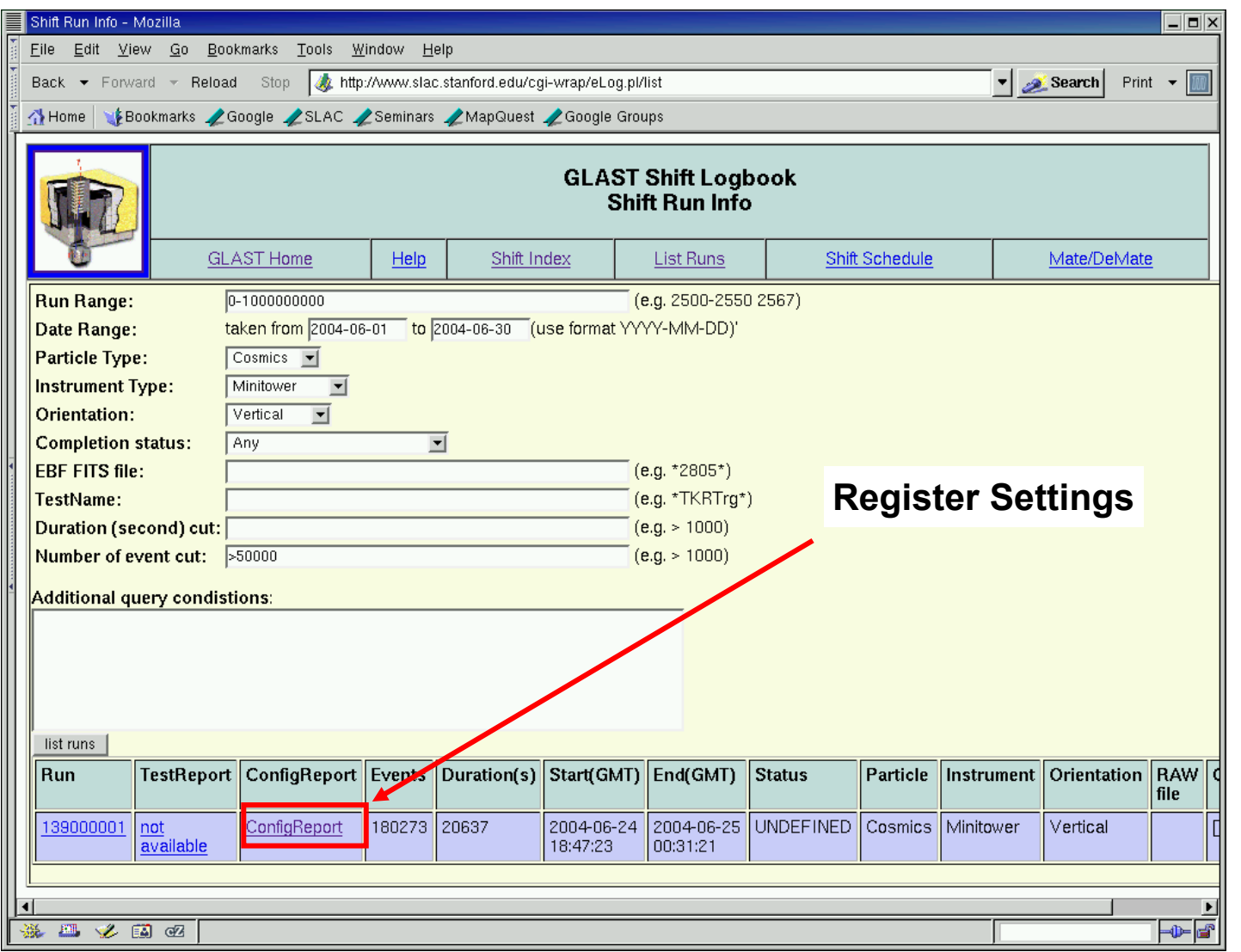

### **Register settings Register settings**

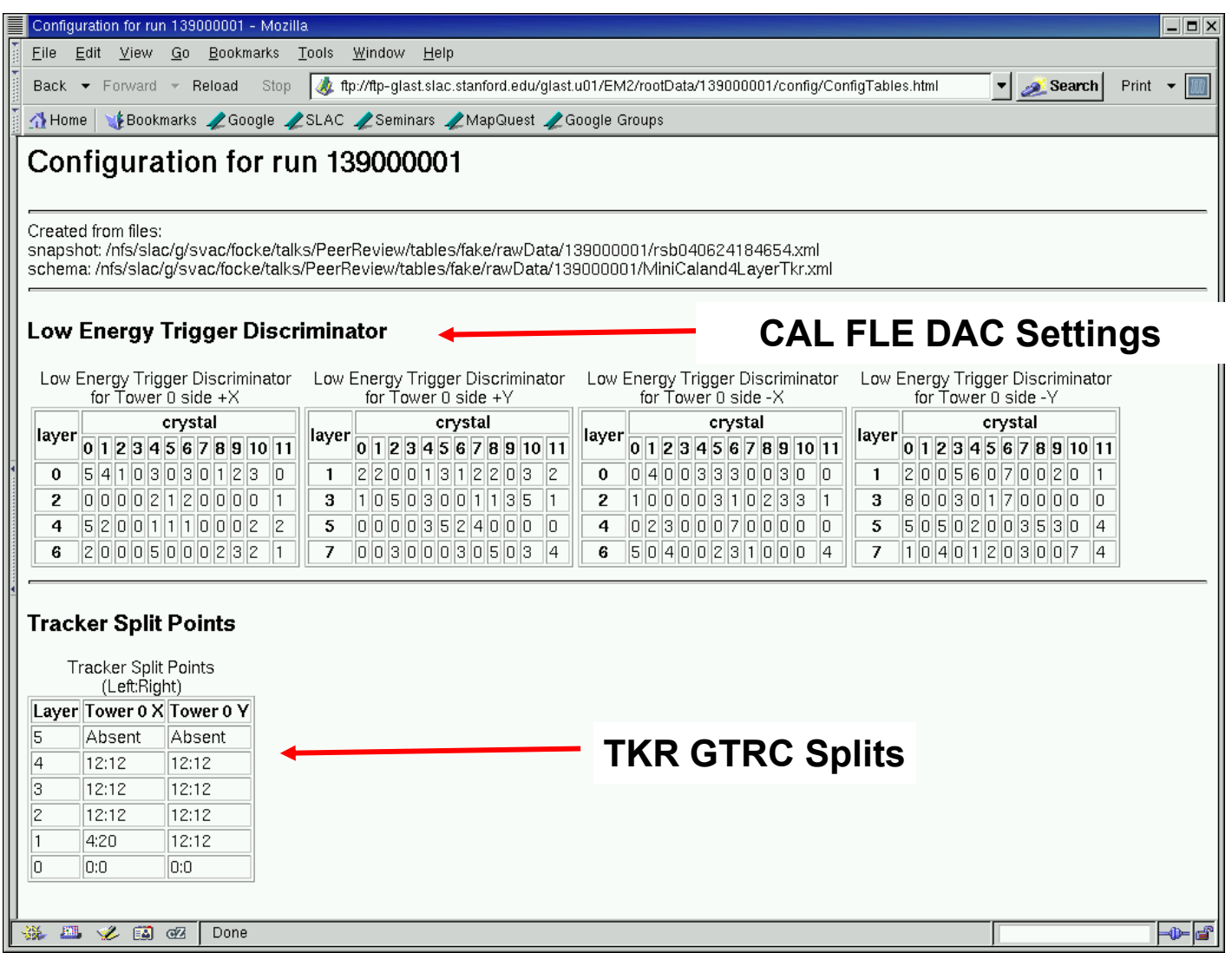

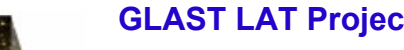

# **Quality Report (1) Quality Report (1)**

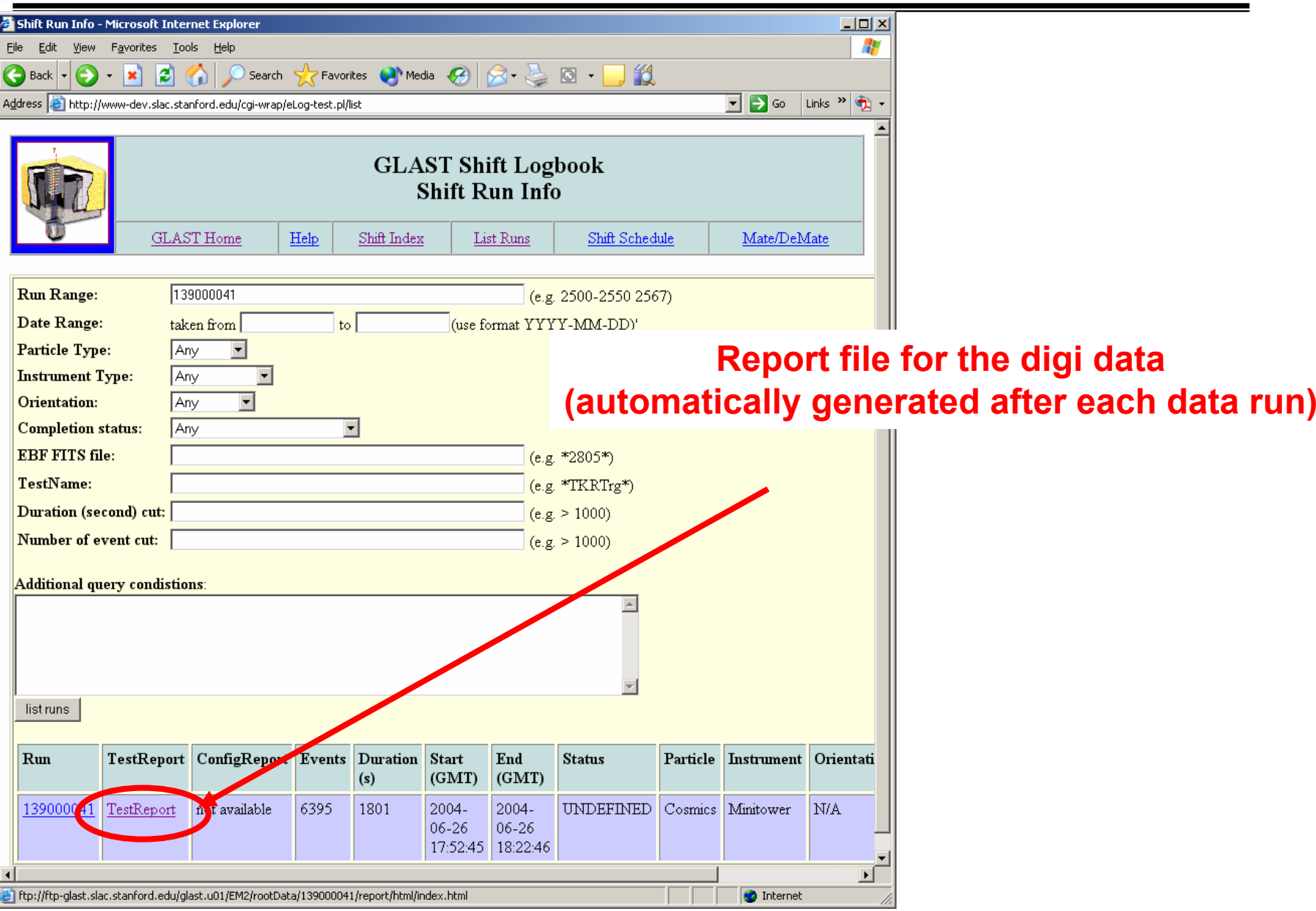

# **Qulity Report (2)**

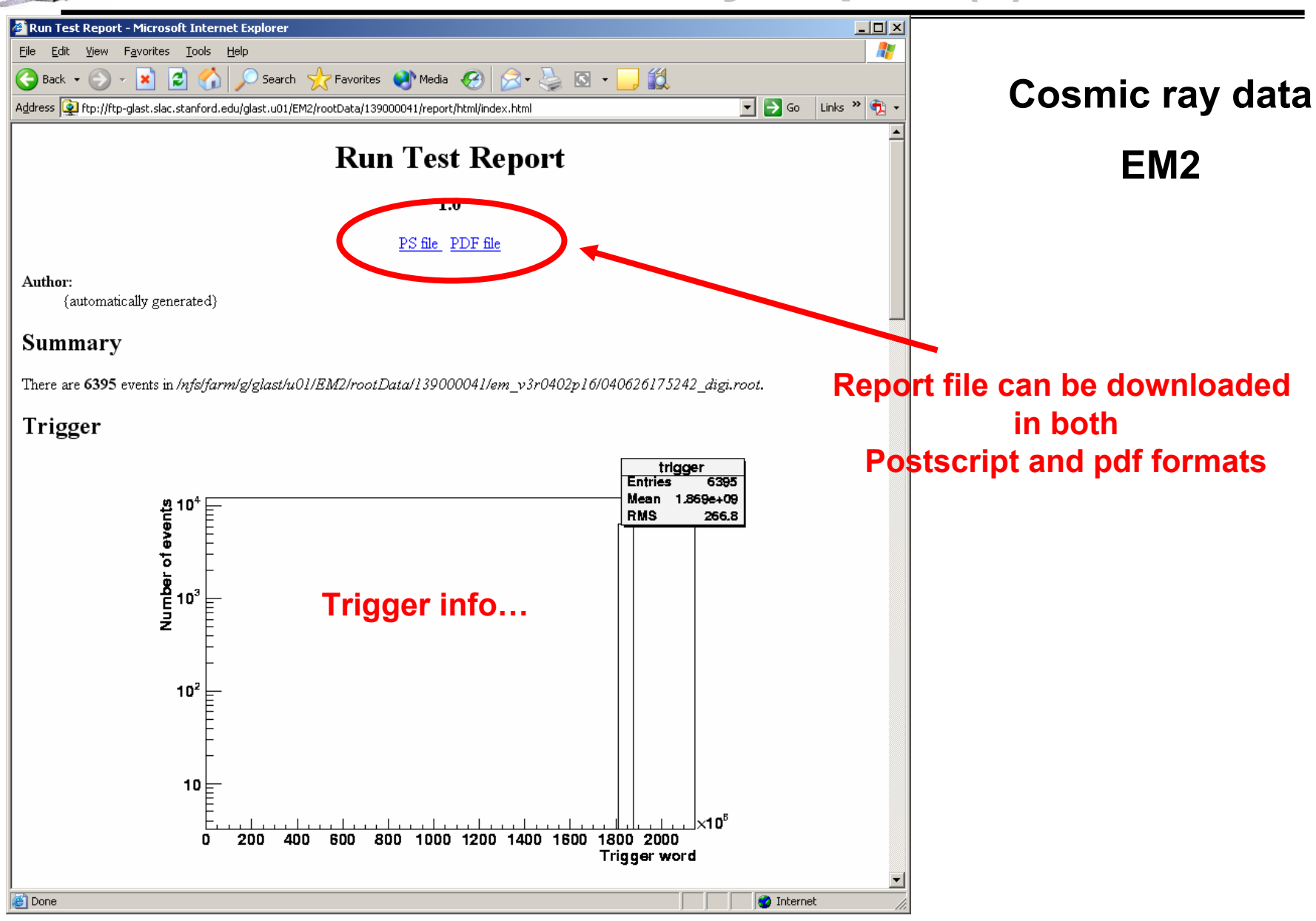

**GLAST LAT Project SVAC Peer Review July 21, 2004 Quality Report (3) Quality Report (3)** Run Test Report - Microsoft Internet Explorer  $-10 \times$ **Cosmic ray data**  File Edit Favorites Tools Help 45 View e Search Favorites (A) Media (A)  $2 - 2 - 1$ 飽 Back ×  $\boxed{\blacksquare}$   $\rightarrow$  Go  $\boxed{\text{Links}}$   $\blacktriangleright$   $\boxed{\lozenge}$ Address [@] ftp://ftp-glast.slac.stanford.edu/glast.u01/EM2/rootData/139000041/report/html/index.html **EM2**Strip hit info nHitss00 **Entries** 6395 47.35 **Large number of hits events**  Number of events<br> $\frac{1}{2}$ Mean **RMS** 30.63 **seen in EM2 dataHit multiplicities… Immediately caught the attention (as designed!)**  $10<sup>2</sup>$ 10 1 D 100 200  $300$ 400 500 600 Number of strip hits Number of hit strips in tower 00 nLayer00 **Entries** 6395 7.633 Mean Number of events **RMS** 0.5229  $10^{2}$ Ē

**O** Internet

#### **E. do Couto e Silva**

**Done** 

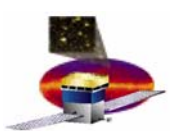

# **PASS/FAIL Criteria E2E tests PASS/FAIL Criteria E2E tests**

### **Preliminary proposal (TBR)**

- •**Quality reports shall verify that data is analyzable**
- • **Plots and tables shall contain**
	- • **Identify if there is a large set (TBD) of events with the following characteristics**
		- **With many dead/noisy strips**
		- **With 3 in a row trigger but less than 6 digis**
		- **With low trigger efficiency**
		- **With saturated TOT**
		- **With 64 strip hits per GTRC**
		- **with zero TOT in one plane but nonzero number of strip hits in that plane**
		- **with nonzero TOT on one plane but no strip hits in that plane.**
	- **Unphysical detector IDs** 
		- » **Search for TKR strips, layers and towers out of range**
		- » **Search for CAL columns, layers and towers out of range**
	- • **Detector Hit maps**
		- » **Check if distributions are consistent with geometrical expectations (TBR)**
	- • **Hit multiplicity**
		- » **Check for coarse (TBD) deviations in hit multiplicity from expected values**
	- **More to be added as we test data with** 
		- » **EM2**
		- » **First data taken from tower tests with cosmic rays at Pisa**

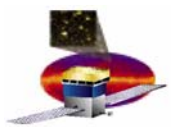

# **Data Analysis Tasks - Examples**

### **Tasks will be determined by available manpower**

#### •**In order to acquire knowledge to design data analysis tests we need to use data from**

- **EM2 Hardware (CAL, 4 xy TKR planes, 2 ACD tiles) to**
	- **Study GASU data (trigger primitives, deadtime)**
	- **Study TKR imaging capabilities with ACD**
		- – **Make negative image of ACD and look for reconstructed tracks that point inside the image.** 
			- » **How many should be there from the software inefficiencies?**
			- » **How many should come from hardware?**
	- **MIP definition (angle, position) with TKR and CAL** 
		- **What is the efficiency for defining a clean MIP?**
	- **TKR cluster sizes data and MC**
		- **Measure difference between predicted and reconstructed cluster sizes**
		- **Check angular dependence**
	- **CAL calibrations with and without TKR tracks**
- **Data from First TKR Tower (courtesy of Pisa prior to delivery to SLAC)**
	- **Update reports with full 1 tower data**
	- **Study uniformity of response for different trigger combinations**
	- • **MIP definition (angle, position) with TKR** 
		- **What is the efficiency for defining a clean MIP?**

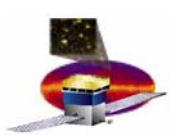

# **Detailed Analysis Status Detailed Analysis Status**

- • **Projects are on-going but we need more muscles**
	- **SVAC should soon be done with the infrastructure development and will start doing data analysis**
	- **Instrument Analysis Workshop effort is ramping up** 
		- **Starting weekly VRVS meetings Friday 8 am (PDT)**
- $\bullet$  **To be done by IRR (Aug 3)** 
	- **Identify commitments from the Collaboration**
		- **To be captured in the LAT-MD-00613 SVAC Contributed Manpower Plan**
	- **Define contents for quality reports and data analysis tasks**
		- **To be captured in the LAT-MD-00575 SVAC Plan for LAT Integration at SLAC**

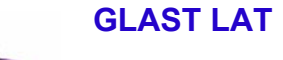

**1.**

**2.**

**4.**

**8.**

**9.**

# **Priority List of Studies Priority List of Studies**

(number does not reflect priority) **on-going!**

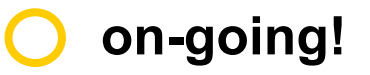

- **Implement dead channels in the tracker for imaging Luca**
- **Revisit the spectrum of sea-level cosmic rays Toby**
- **3. Define strategy for implementing Deadtime in MC Steve/Richard/Elliott/Toby**
	- **Validate Energy Scales using CAL EM MC/DATA Pol**
- **5.Compare numbers from alignment procedure to those from metrology at SLAC Larry**
- **6.Calculate the tracking efficiency of each tower using track segments Leon**
- **7. Calculate residuals by comparing CAL and TKR locations Leon**
	- **Make images of the CAL layers (to expose uniformity of response of the CAL) Benoit**
	- **Make image of TKR layers to identify location of shorted strips and broken wirebonds Bill**
- **10.Implement simulated trigger primitive information into MC Luis**
- **11. How well do we find MIPs (e.g. at several angles, within a tower, across towers)? David**
- **12.What is the light output of tracks crossing diodes? Sasha**
- **13.What are the effects to the data when zero suppression is applied? Traudl**
- **14.What is a "clean" muon definition? Claudia**
- **15. Can we find gamma rays and** <sup>π</sup><sup>0</sup>**from showers? SAS**

**Will send a student as part of the long term plan and will get back to us soon – Per/Staffan**

#### **E. do Couto e Silva**

**91/100**

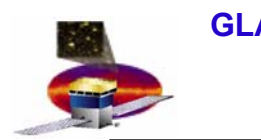

# **Next Talk Next Talk**

### **11:40 am**

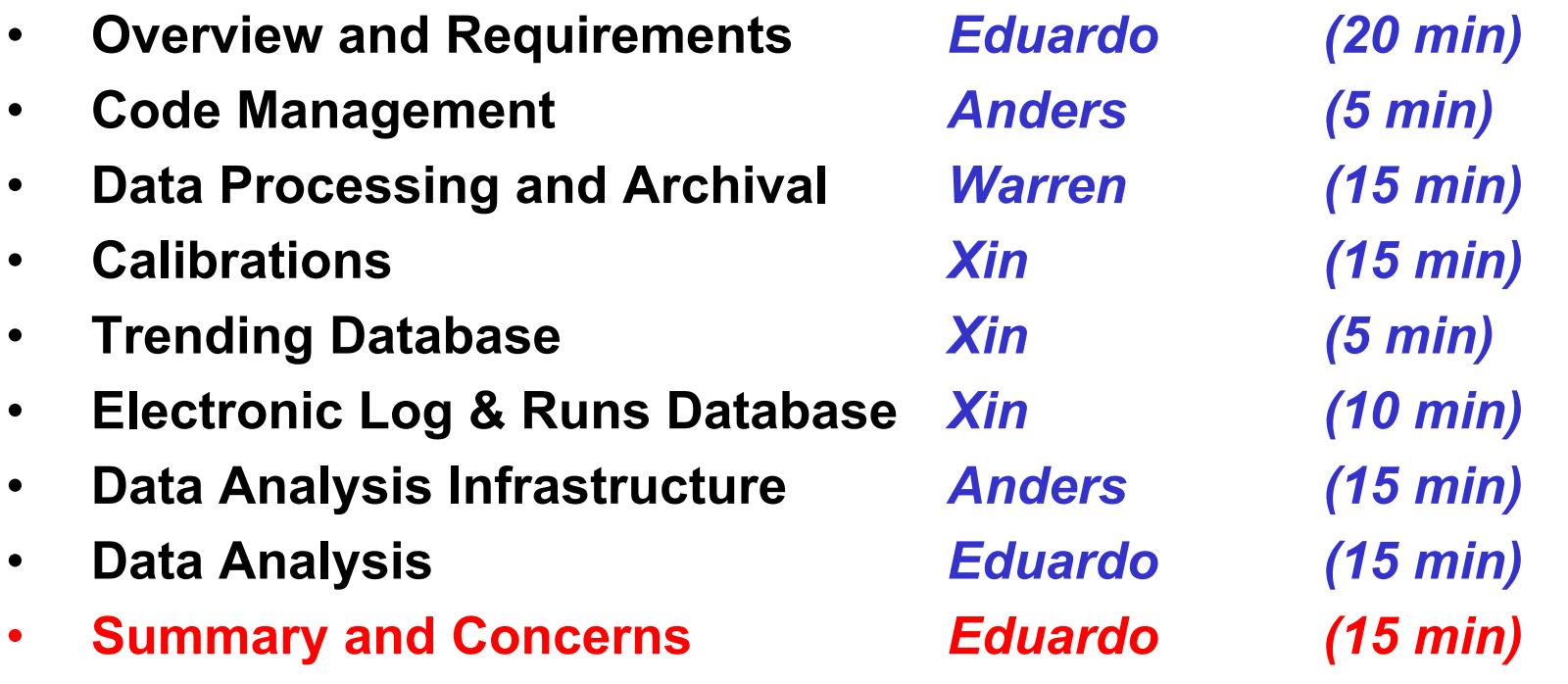

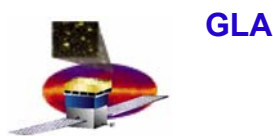

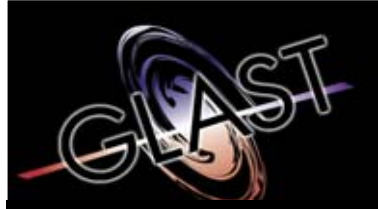

### **Gamma-ray Large Area Space Telescope Telescope**

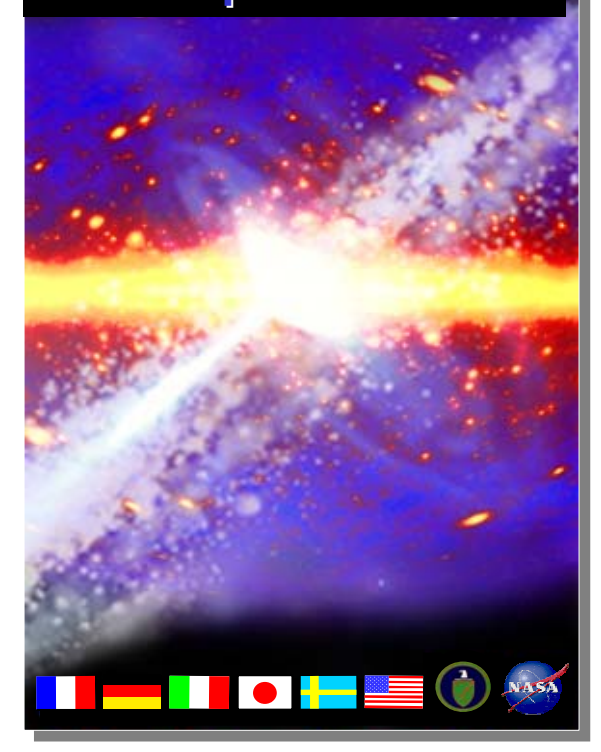

# **GLAST Large Area Telescope:**

### **Summary and Concerns**

**Eduardo do Couto e SilvaSLACI&T Science Verification Analysis and Calibration Manager eduardo@slac.stanford.edu 650-9262698**

 $\bullet$ 

•

•

•

•

•

•

•

•

# **External Dependencies External Dependencies**

**There are many external dependencies in the SVAC Department that can affect schedule**

**Deliverables to SVAC** *Delivered by* **LDF to ROOT parser I&T Online/SAS Data Pipeline** *SAS* **Data Storage and Backup Disks** *SAS* **Calibrations Algorithms** *ACD,CAL,TKR (via SAS)* **Geometry Description** *ACD,CAL,TKR (via SAS)*  **Information for Runs Database I&T Online/Particle Tests**

•**Requirement: deliverables receive continuous support after delivery**

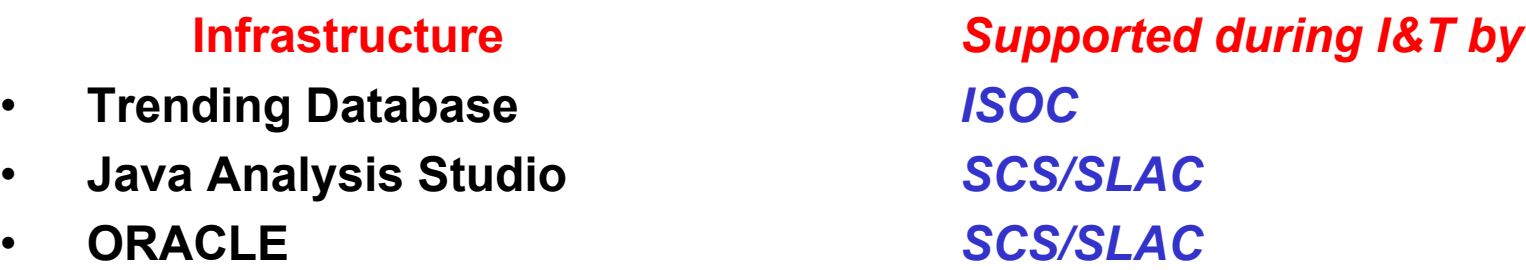

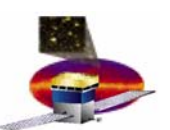

# **Status of Software Development Status of Software Development**

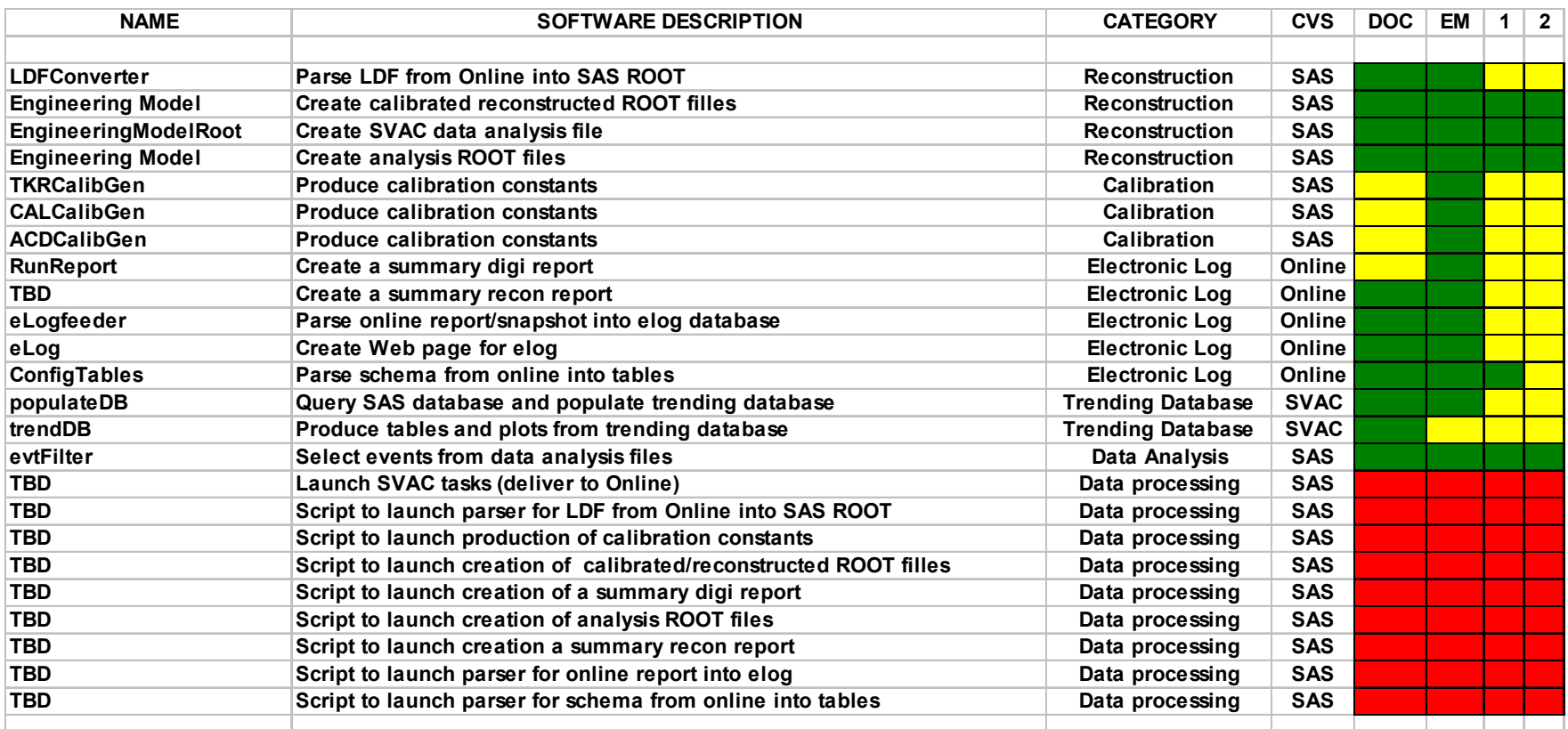

**There is a good chance that all of the software needed for two tower tests will be in place by the delivery of the first tower (Sep13, 2004)**

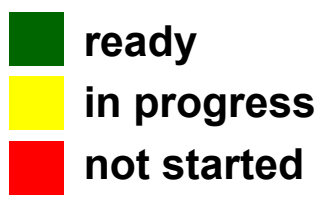

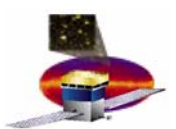

# **Summary - SVAC Need Dates**

- • **Aug 4 (I&T IRR)**
	- **SVAC documentation**
		- **Planning and manpower**
		- **I&T/SAS ICD (to be defined)**
- $\bullet$  **Aug 13**
	- **TKR deliverables (via SAS)**
		- **Calibrations (in negotiation for TOT)**
	- **SAS deliverables with corresponding system/unit tests**
		- **LDF converter (in negotiation for unit test)**
		- **Pipeline with web interface**
		- **Reconstruction release tag**
		- **Event Display with versioning**
	- **Sep 1**

 $\bullet$ 

- **CAL deliverables (via SAS)**
	- **Calibrations (in negotiation for non-linearity)**
- **SAS deliverables** 
	- **Geometry documentation**

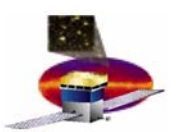

**GLAST LAT Project SVAC Peer Review July 21, 2004 Deliverables to SVAC Deliverables to SVAC – Towers A and B Towers A and B**

- • **Deliverables are due 1 month prior to First Flight Hardware delivery**
	- –**LDF Parser**
- » **Systems tests**
- **Data Pipeline and Archival (SAS)**
	- » **Capabilities to implement SVAC tasks**
	- » **Web based capabilities to track processed tasks**
- **Reconstruction (SAS,CAL,TKR)**
	- » **Digi.ROOT files with GEM and TEM Diagnostics information and corresponding system tests**
	- » **Systems tests for the released tag for 1 and 2 tower tests**
- **Calibrations (SAS,CAL,TKR)**
	- » **CAL and TKR algorithms with ability to track serial number and grid location**
	- » **TKR algorithms (TOT)**
	- »**Ability to read online calibration data from EGSE into SAS infrastructure**
	- » **Documentation and reference sets for first tower**
	- » **system tests for algorithms**
- **Electronic Logbook (Particle Tests/Online)**
	- » **Definition of queries for towers during I&T**
	- »**Implementation of serial numbers and tower locations in grid**
- **Data Analysis Infrastructure (SAS)**
	- » **A released tag of the Event Display with random search capabilities**
- – **PASS/FAIL Data Analysis (Particle Tests/SE)**
	- » **Lists of data taking tests and corresponding configurations for 1 and 2 towers**
	- » **List of register baseline configurations for data taking**
	- » **Do we have high rate Poisson distributions?**
	- »**Do we have scripts to force some of the TKR layers on?**

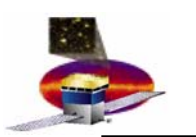

•

### **GLAST LAT Project SVAC Peer Review July 21, 2004 SVAC Work for Integration of Towers A and B SVAC Work for Integration of Towers A and B**

- **Work required by SVAC prior to first tower tests (Sep 13, 2004)**
	- **Management**
- » **Finalize agreements with SAS and with LAT Collaboration for Contributed Manpower to SVAC by IRR (Aug 3)**
- »**Update Roadmap for IRR (Aug 3)**

#### **Documentation**

- » **Update L4 documentation LAT-MD-00573, LAT-MD-00575, LAT-MD-01589, LAT-MD-01590, LAT-TD-Coding rules**
- »**Release updated L3 documents LAT-MD-00446, LAT-MD-00613**
- **Data Pipeline and Archival** 
	- »**Implement, wrap and test all data processing scripts**
- **Reconstruction**
	- »**Test LDF with GEM and TEM Diagnostics information using EM2 and one tower data from Pisa**
	- »**Study contents of SAS systems tests for 1 and 2 tower tests**

#### **Calibrations**

- » **Test (Aug 13, 2004 delivery) algorithms: verify algorithm matches documentation and runs in pipeline, generate output , load SAS database and trending database and display results**
- **Trending Database**
	- »**Implement Web base queries for the algorithms above**
- **Electronic Logbook**
	- » **Update database to include serial number and grid location information (including queries)**
- **Data Analysis Infrastructure**
	- »**Test Event Display with random search capabilities**
	- »**Define, implement and test recon reports**
- **PASS/FAIL Data Analysis**
	- » **Review of plots and tables for E2E tests for digi and recon reports**
- **Detailed Data Analysis**
	- » **Prepare a list of detailed analysis tests related to performance by studying EM2 data and one tower data from Pisa**
	- »**Start holding weekly meetings for instrument data analysis**

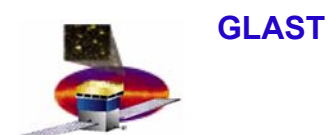

- • **Some of our main concerns**
	- **Pipeline delivery (SAS)**
		- » **Concern: pipeline delivery is late and we have no previous experience from EM tests**
	- **Calibrations (SAS)**
		- » **Concern: need to finalize calibration implementation to address tower number/serial number of calibrated tower**
	- **Data Analysis (SVAC)**
		- » **Concern: no previous experience using GASU data, never seen a full tower data , but have EM experience. Need some time to understand data from first flight tower**
	- **Trending Database (SVAC)**
		- » **Concern: need 4 weeks to implement new interface**

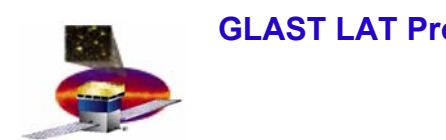

### **Summary Summary**

- • **We have exercised the full data analysis chain** 
	- **All delivered software has been tested either with data from EM models or from MC simulations**
	- **All scripts needed by the pipeline have been tested manually**
- $\bullet$  **We are in the process of finalizing agreements** 
	- **For software releases during I&T**
	- **For contributed manpower to SVAC related work from LAT Collaboration**
- $\bullet$  **If SVAC need dates are met**
	- **we will be ready for First Tower Delivery (Sep 13, 2004)**

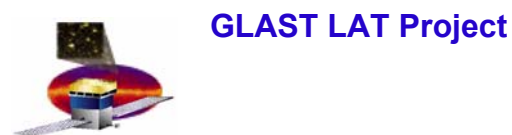

### **Back up slides Back up slides**

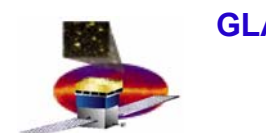

# **Reprocessing Reprocessing**

- • **Reasons for reprocessing**
	- **Major software update (EM package, Calibration algorithm)**
	- **New calibration constants**
- • **Since it may be time consuming to reprocess all the data, a review is required to decide whether it is necessary to do the reprocessing**
- **Procedure to do the reprocessing**
	- **Determine appropriate directory tree to hold reprocessed data**
	- **Create a new version of task in the pipe line**
	- **Run the new task**
	- **SAS database will automatically track multiple versions of the "same" data product**
	- **Determine whether the reprocessed data should be present on the web (the eLog can only display one set of data)**

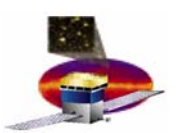

### **From SVAC Plan during LAT Integration at SLAC –LAT-MD-00575 (TBR)**

- • **The current data taking plan requires the following 13 hardware configurations for calibrations**
	- $\blacksquare$ **Tower A in a grid - vertically oriented**
	- –**Tower A in a grid - horizontally oriented**
- 
- Used for detailed analysis and MC simulations
- –**Towers A and B in a grid - vertically oriented**
- **Towers A, B, 1 and 2 in a grid - vertically oriented**
- **Towers A, B, 1, 2, 3 and 4 in a grid - vertically oriented**
- **Towers A, B, 1, 2, 3, 4, 5, and 6 in a grid - vertically oriented**
- **Towers A, B, 1, 2, 3, 4 , 5, 6, 7 and 8 in a grid - vertically oriented**
- **Towers A, B, 1, 2, 3, 4 , 5, 6, 7, 8, 9, and 10 in a grid - vertically oriented**
- **Towers A, B, 1, 2, 3, 4 , 5, 6, 7, 8 , 9 , 10, 11 and 12 in a grid - vertically oriented**
- **Towers A, B, 1, 2, 3, 4 , 5, 6, 7, 8 , 9 , 10, 11, 12, 13, and 14 in a grid vertically oriented**
- **Towers A, B, 1, 2, 3, 4 , 5, 6, 7, 8 , 9 , 10, 11, 12, 13, and 14 in a grid and ACD - vertically oriented**
- **Towers A, B, 1, 2, 3, 4 , 5, 6, 7, 8 , 9 , 10, 11, 12, 13, and 14 in a grid and ACD - horizontally oriented**
- **Towers 15 and 16 (spares) in an engineering grid– vertically oriented**

**E. do Couto e Silva 103/100** Numbers do not correspond to bay locations but to Flight Module "serial numbers"

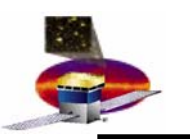

### **GLAST LAT Project SVAC Peer Review July 21, 2004 Software Development – LAT Integration**

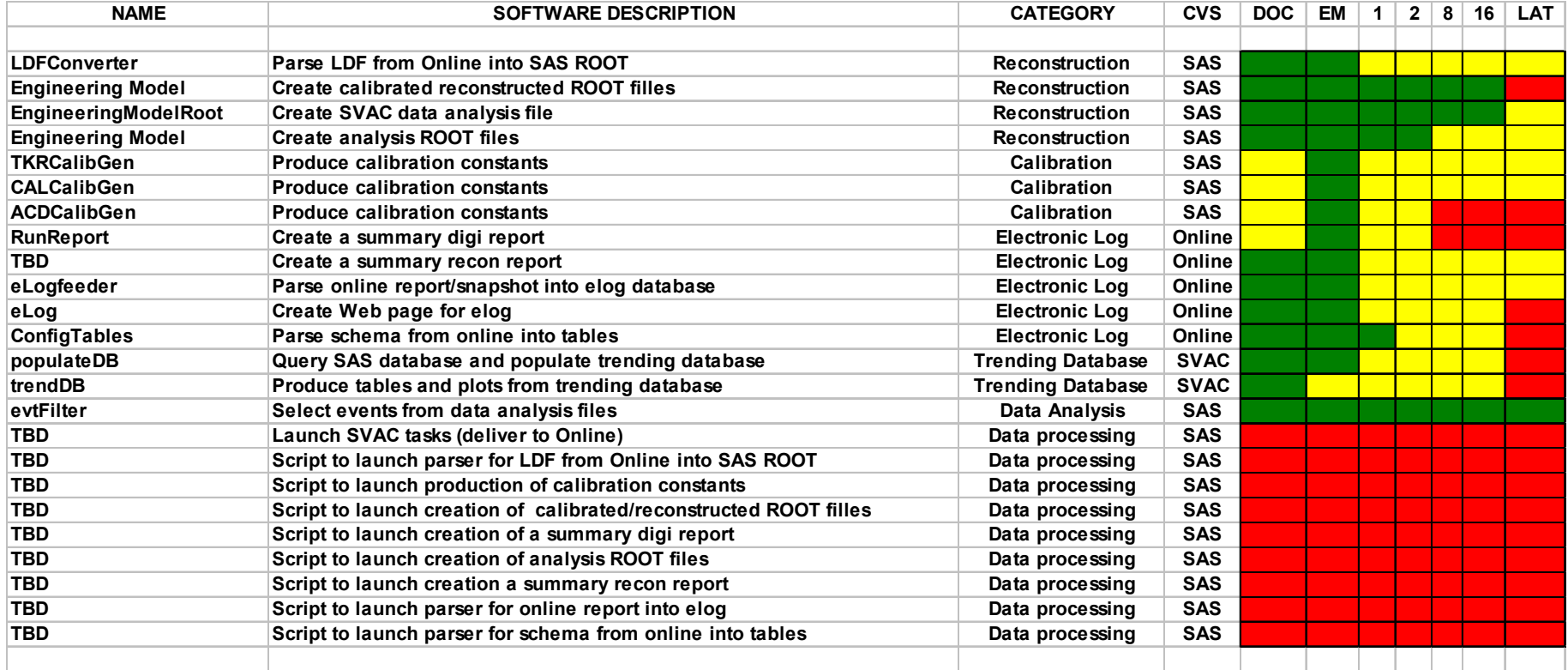

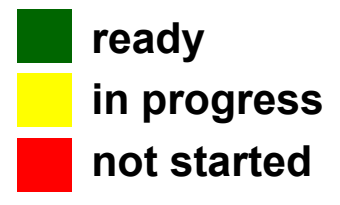

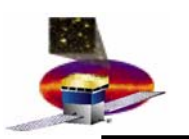

### **GLAST LAT Project SVAC Peer Review July 21, 2004 Calibrations during LAT Integration**

### Calibrations will occur at least once per module up to a maximum of 11 times

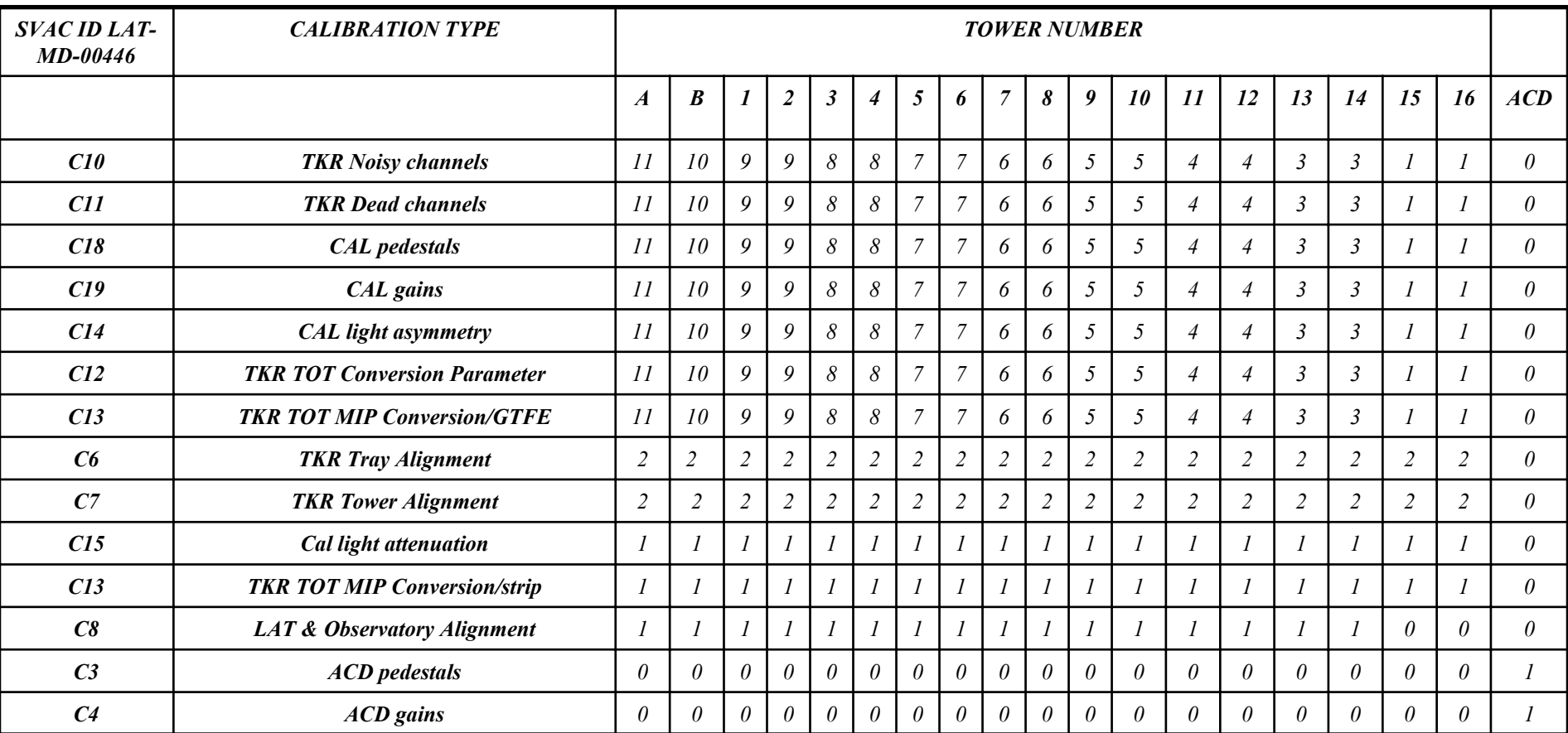

**From SVAC Plan during LAT Integration at SLAC –LAT-MD-00575**. Most calibrations and performance can be performed in parallel using the same data – Typically require 24 h for each of the 13 configurations listed in the previous slide. **Special request at the end of LAT assembly:** 10 days of data taking for final MC validations, performance and calibrations (TBR by Systems Engineering's meeting led by Pat Hascall)

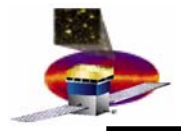

# **Data Taking - Time Estimates**

#### **From SVAC Plan during LAT Integration at SLAC –LAT-MD-00575 (TBR by Particle Tests and Subsystems)**

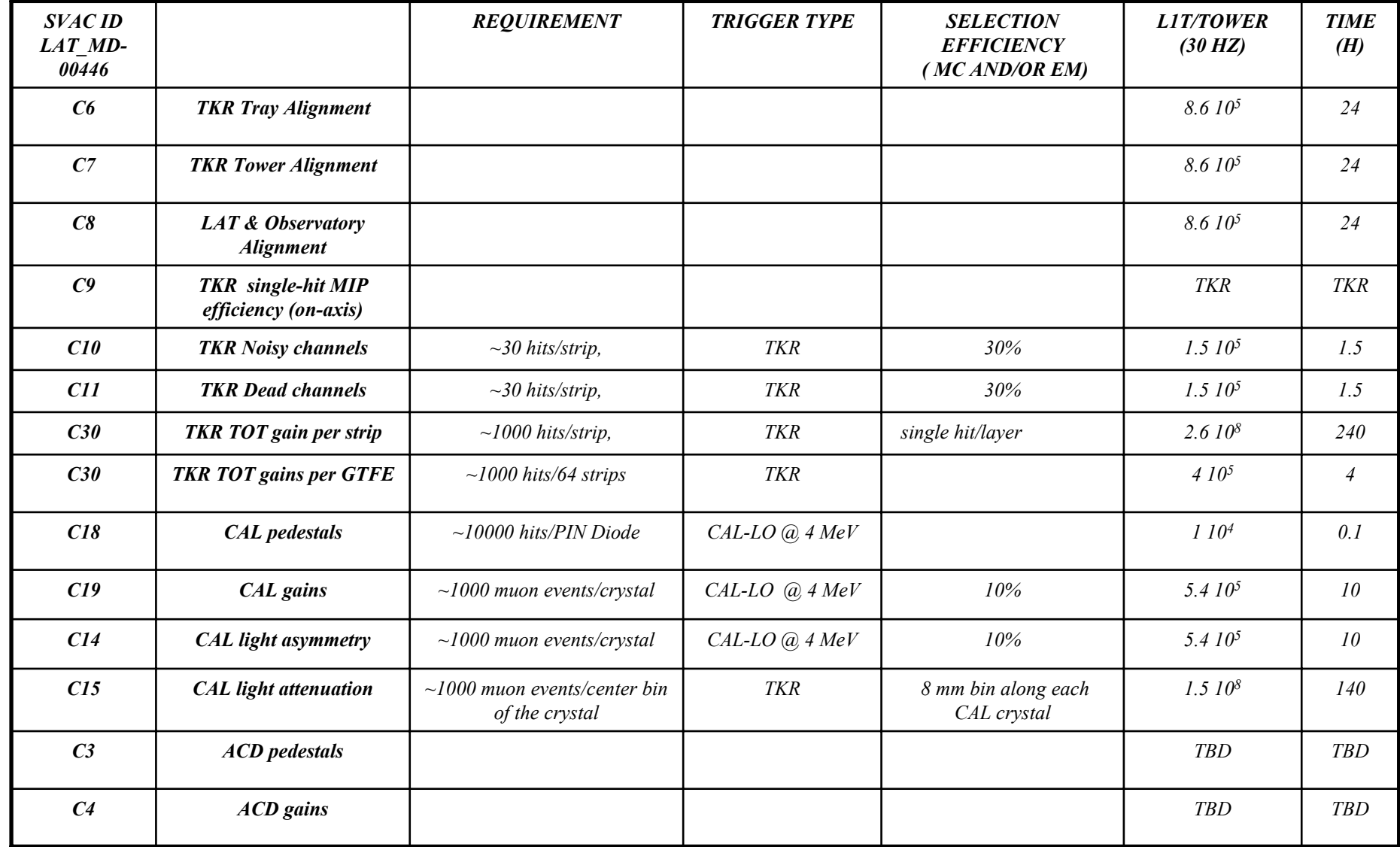

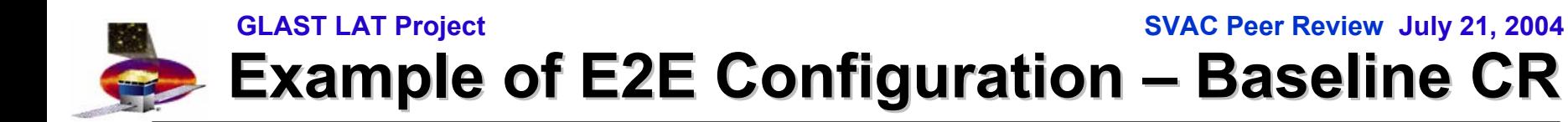

### **From Eduardo and Gary (in progress)**

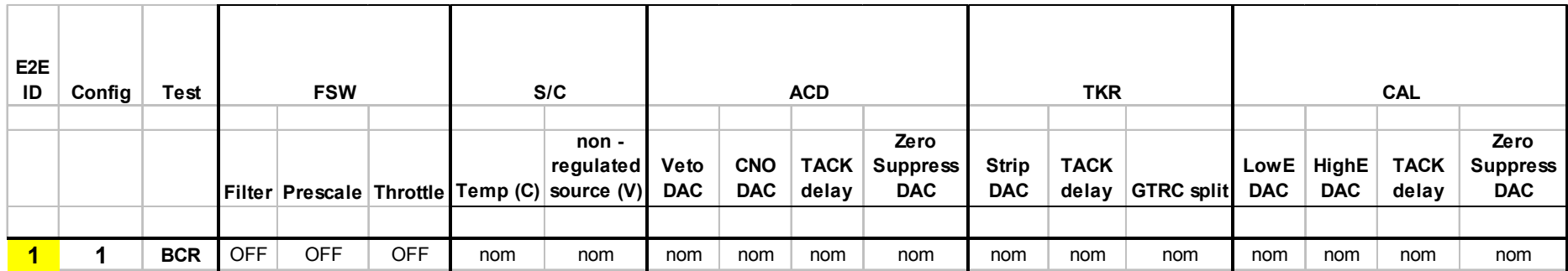

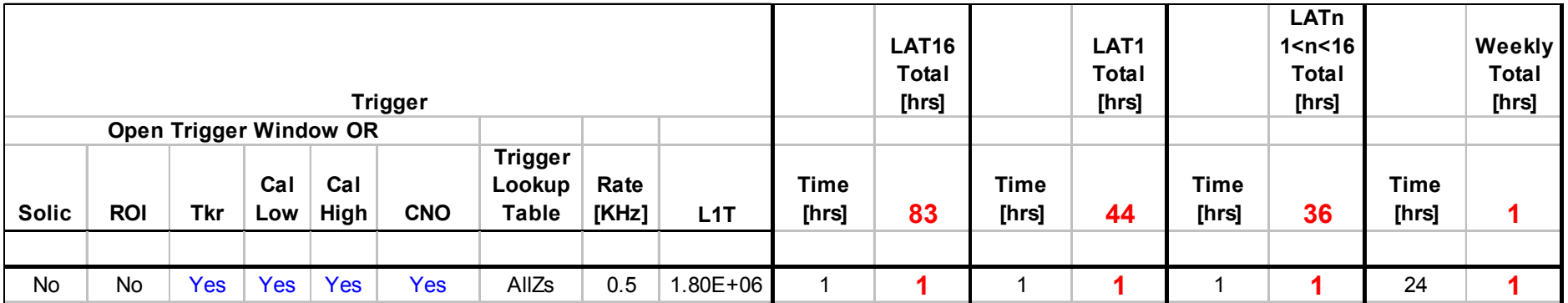

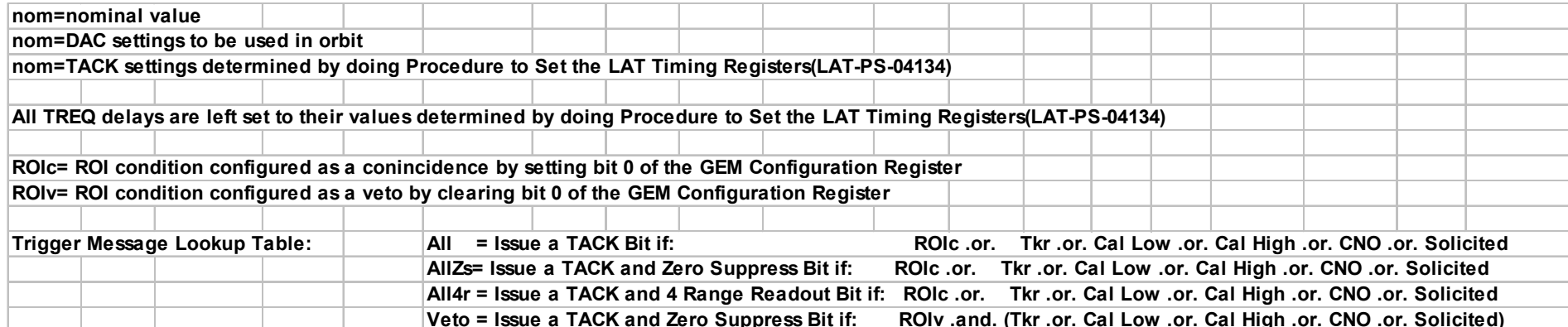